# **psy-strat Documentation**

*Release 0.1.0*

**Philipp Sommer**

**Sep 19, 2019**

## **CONTENTS**

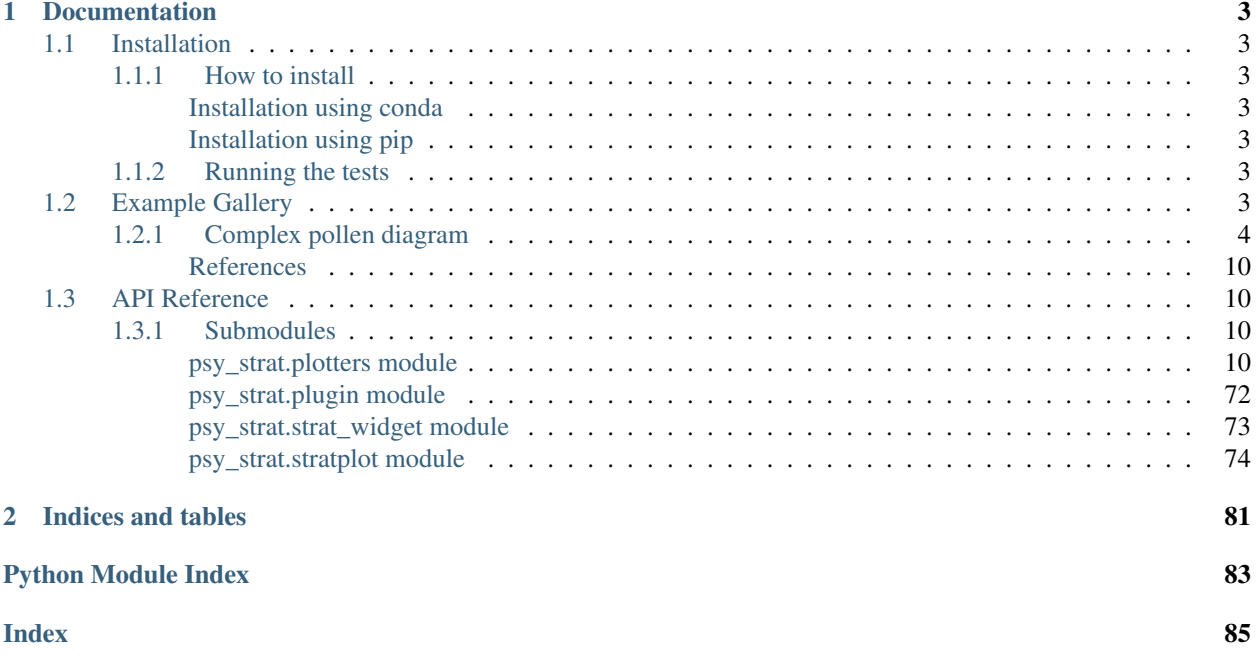

Welcome to the psyplot plugin for stratigraphic visualization. This package defines the  $stratplot()$  function that visualizes a dataframe in a stratigraphic plot.

Additionally, this plugin interfaces with the [psyplot GUI](https://psyplot.readthedocs.io/projects/psyplot-gui/en/latest/index.html#psyplot-gui) package to allow you an interactive manipulation of the stratigraphic plot.

See the *[Example Gallery](#page-6-6)* for more information.

## **CHAPTER**

## **ONE**

## **DOCUMENTATION**

## <span id="page-6-1"></span><span id="page-6-0"></span>**1.1 Installation**

## <span id="page-6-2"></span>**1.1.1 How to install**

#### <span id="page-6-3"></span>**Installation using conda**

We highly recommend to use [conda](http://conda.io/) for installing psy-strat. After downloading the installer from [anaconda,](https://www.continuum.io/downloads) you can install psy-strat simply via:

\$ conda install -c chilipp psy-strat

#### <span id="page-6-4"></span>**Installation using pip**

If you do not want to use conda for managing your python packages, you can also use the python package manager pip and install via:

\$ pip install psy-strat

### <span id="page-6-5"></span>**1.1.2 Running the tests**

First, clone out the [github](https://github.com/Chilipp/psy-strat) repository. Then run:

\$ python setup.py test

or after having install [pytest:](https://pytest.org/latest/contents.html)

\$ py.test

## <span id="page-6-6"></span>**1.2 Example Gallery**

psy-strat visualizes stratigraphic data on bar diagrams, area diagrams, line diagrams and stacked diagrams. The examples in this gallery show you the effects of the different parameters of the  $psy\_strat.startplot$ . [stratplot\(\)](#page-82-0) function.

## <span id="page-7-0"></span>**1.2.1 Complex pollen diagram**

This is an example of bars, stacked, lines and area plots in one single diagram.

We display pollen count data from the site Hoya del Castillo in Spain collected by *Davis and Stevenson (2007)* obtained from the [European pollen database \(EPD\).](http://www.europeanpollendatabase.net/index.php) We extended this data by two additional columns: summer (JJA) and winter (DJF) temperature.

We start by importing the necessary libraries. We use pandas to read and manage the pollen data and stratplot for it's visualization.

```
import psyplot.project as psy
import pandas as pd
from psy_strat.stratplot import stratplot
import matplotlib as mpl
```
Adjusting the figure size and dpi improves the readability of the plots in this notebook.

```
mpl.rcParams['figure.figsize'] = (16, 10)
mpl.rcParams['figure.dpi'] = 150
```
The data is stored as a comma-separated text file that can be loaded into a pandas.DataFrame using pandas pandas.read\_csv function:

```
df = pd.read_csv('pollen-data.csv', index_col='agebp')
print(df.shape)
df.head(5)
```
(34, 37)

This data contains 34 samples and 37 columns. Note that we chose the DataFrame to be indexed by the 'agebp' column. This will be the vertical axis of our stratigraphic diagram that is shared between all the variables.

Now we can display this dataframe using stratplot:

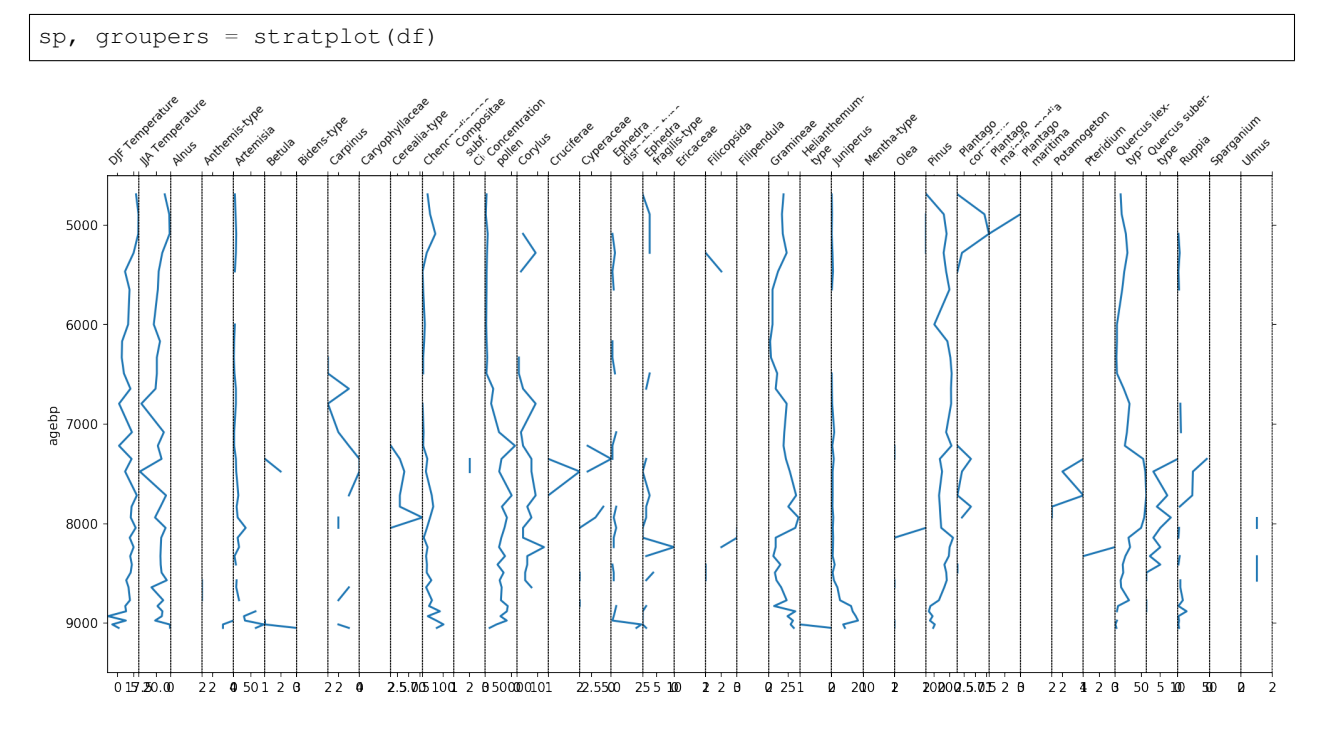

You see now one plot for each column in the above dataframe. However, this figure is not very informative. The x-axis labels are hardly readable and the taxa all have different scalings. We can significantly improve this plot by grouping the variables together.

Luckily, the EPD comes with a mapping from taxon name to group names. This mapping is stored in the tab separated file epd-groups.tsv:

```
groups = pd.read_csv('epd-groups.tsv', delimiter='\t', index_col=0)
groups.head(5)
```
Using this data, we can group the columns in our DataFrame using the following function:

```
def grouper(col):
   if 'Temperature' in col:
       return 'Temperature'
    else:
        return groups.groupname.loc[col]
```
And have a look into how this functions groups our data:

```
group2taxon = pd.DataFrame.from_dict(df.groupby(grouper, axis=1).groups, orient='index
\leftrightarrow<sup>'</sup>). T
group2taxon.fillna('')
```
For our pollen diagram, we are actually only interested in Temperature, Herbs, Trees and shrubs. Therefore we can exclude the other groups from our plot using the *exclude* parameter of stratplot. Additionally we transform the pollen counts into percentages to get a better scaling of the diagram. Since *Trees and shrubs* and *Herbs* should both be considered when calculating the percentages, we additionally put them into a larger *Pollen* group.

```
sp, groupers = stratplot(
   df, grouper,
   widths={'Temperature': 0.1, 'Pollen': 0.9},
    percentages=['Pollen'],
    subgroups={'Pollen': ['Trees and shrubs', 'Herbs']},
    exclude=['Aquatics', 'Dwarf shrubs', 'Helophytes', 'Nonpollen',
             'Vascular cryptogams (Pteridophytes)'])
```
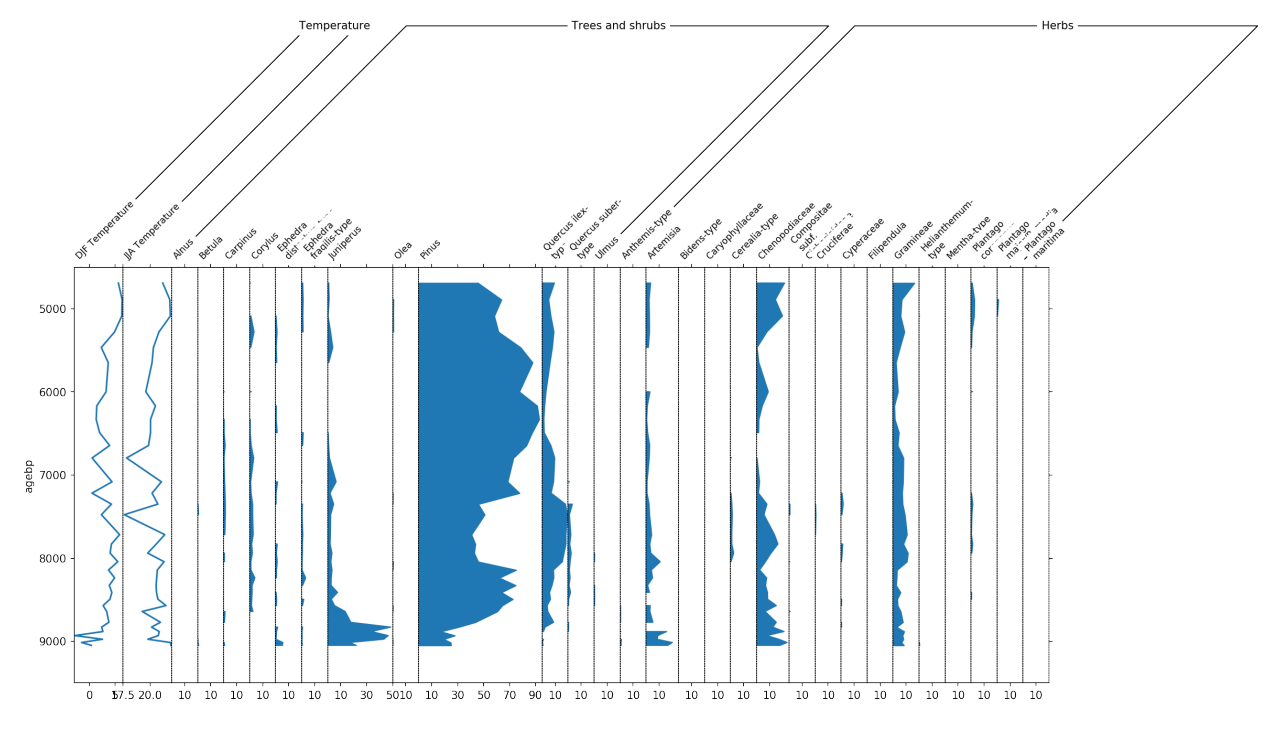

This diagram already looks much better, however there are still to many taxa in there that have only very little amount of data. Therefore we use the *thresh* parameter to set a threshold of 1%. Every taxon now that is never above 1% will not be displayed.

Additionally we apply a new order to the columns such that we put Juniperus, Pinus and Quercus ilex-type, and then the other trees and shrubs to the left. Note that, if you run this in the psyplot GUI, you can change the order of the variables more easily without scripting. However, it is also not so difficult using the reorder method of the grouper for the *pollen* variables.

```
sp, groupers = stratplot(
    df, grouper,
    thresh=1.0,
    widths={'Temperature': 0.1, 'Pollen': 0.9},
    percentages=['Pollen'],
    subgroups={'Pollen': ['Trees and shrubs', 'Herbs']},
    exclude=['Aquatics', 'Dwarf shrubs', 'Helophytes', 'Nonpollen',
             'Vascular cryptogams (Pteridophytes)'])
# apply a new order where we first display Juniperus, Pinus and Quercus, and then the,
\rightarrowrest
pollen_grouper = groupers[1]
first_taxa = ['Juniperus', 'Pinus', 'Quercus ilex-type']
remaining_trees = group2taxon['Trees and shrubs'][
    ~group2taxon['Trees and shrubs'].isin(first_taxa)].dropna().tolist()
neworder = first_taxa + remaining_trees
pollen_grouper.reorder(neworder)
```
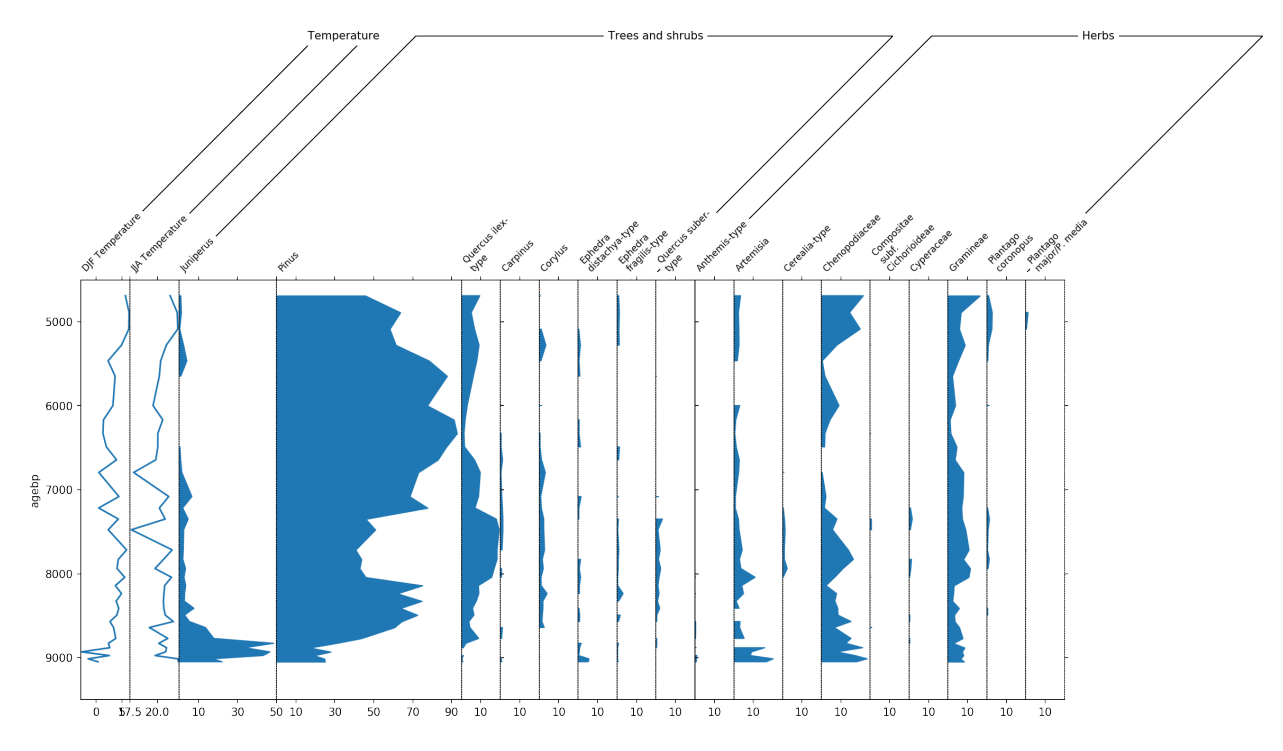

Finally, we can display the temperature columns in one single diagram because they share the same units. This is done using the *all\_in\_one* parameter. Additionally we can include a sum of the different pollen subgroups using the *summed* parameter.

```
sp, groupers = stratplot(
    df, grouper,
    thresh=1.0,
    all_in_one=['Temperature'],
    summed=['Trees and shrubs', 'Herbs'],
    widths={'Temperature': 0.1, 'Pollen': 0.9},
   percentages=['Pollen'],
    subgroups={'Pollen': ['Trees and shrubs', 'Herbs']},
    exclude=['Aquatics', 'Dwarf shrubs', 'Helophytes', 'Nonpollen',
             'Vascular cryptogams (Pteridophytes)'])
# apply a new order where we first display Juniperus, Pinus and Quercus, and then the,
\rightarrowrest
pollen_grouper = groupers[1]
first_taxa = ['Juniperus', 'Pinus', 'Quercus ilex-type']
remaining_trees = group2taxon['Trees and shrubs'][
    ~group2taxon['Trees and shrubs'].isin(first_taxa)].dropna().tolist()
neworder = first_taxa + remaining_trees
pollen_grouper.reorder(neworder)
```
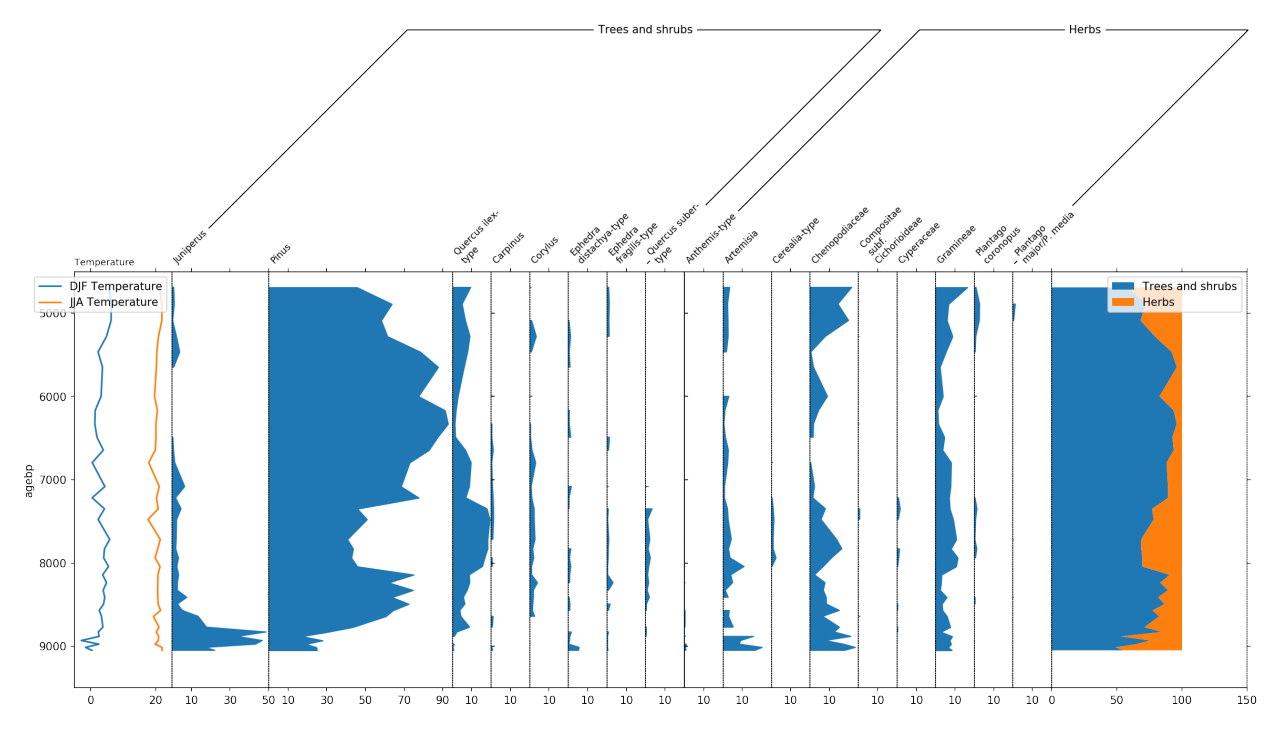

Last but not least, let's talk a bit about the final layout. To better distinguish herbs from Trees and shrubs, we can display this group using a bar plot by making use of the *use\_bars* parameter of stratplot. Furthermore we decrease the size of the groupers and increase the height of the plot using the trunc\_height parameter.

Additionally we can use the psyplot framework to do some changes to the colors, etc..:

- display trees in green
- exaggerate the trees by a factor of 4
- highlight low pollen occurences below  $1\%$  with a +
- change the JJA temperature curve to red
- change the legendlabels for temperature
- change x- and y-label for temperature

This modifications make the plot look much nicer!

```
sp, groupers = stratplot(
   df, grouper,
   thresh=1.0,
   trunc_height=0.1,
    use_bars=['Herbs'],
    all_in_one=['Temperature'],
    summed=['Trees and shrubs', 'Herbs'],
   widths={'Temperature': 0.1, 'Pollen': 0.9},
   percentages=['Pollen'],
   calculate_percentages=True,
    subgroups={'Pollen': ['Trees and shrubs', 'Herbs']},
    exclude=['Aquatics', 'Dwarf shrubs', 'Helophytes', 'Nonpollen',
             'Vascular cryptogams (Pteridophytes)'])
# apply a new order where we first display Juniperus, Pinus and Quercus, and then the
\rightarrowrest
```
(continues on next page)

(continued from previous page)

```
pollen_grouper = groupers[1]
first_taxa = ['Juniperus', 'Pinus', 'Quercus ilex-type']
remaining_trees = group2taxon['Trees and shrubs'][
    ~group2taxon['Trees and shrubs'].isin(first_taxa)].dropna().tolist()
neworder = first_taxa + remaining_trees
pollen_grouper.reorder(neworder)
# -- psyplot update
blue = '#1f77b4'orange = '#ff7f0e'green = '#2ca02c'red = '#d62728'
# change the color of trees and shrubs to green
sp(group='Trees and shrubs').update(color=[green])
# exaggerate the trees with low counts by a factor of 4
sp(name=remaining_trees).update(exag='areax', exag_factor=4)
# mark small taxon occurences below 1% with a +
sp(maingroup='Pollen').update(occurences=1.0)
# change the color of JJA temperature to red, shorten legend labels and
# change the x- and y-label
sp(group='Temperature').update(color=[blue, red], legendlabels=['DJF', 'JJA'],
                               ylabel='Age BP [years]', xlabel='$^\circ$C',
                               legend={'loc': 'lower left'})
# change the color of the summed trees and shrubs to green and put the legend
# on the bottom
sp(group='Summed').update(color=[green, orange], legend={'loc': 'lower left'})
```
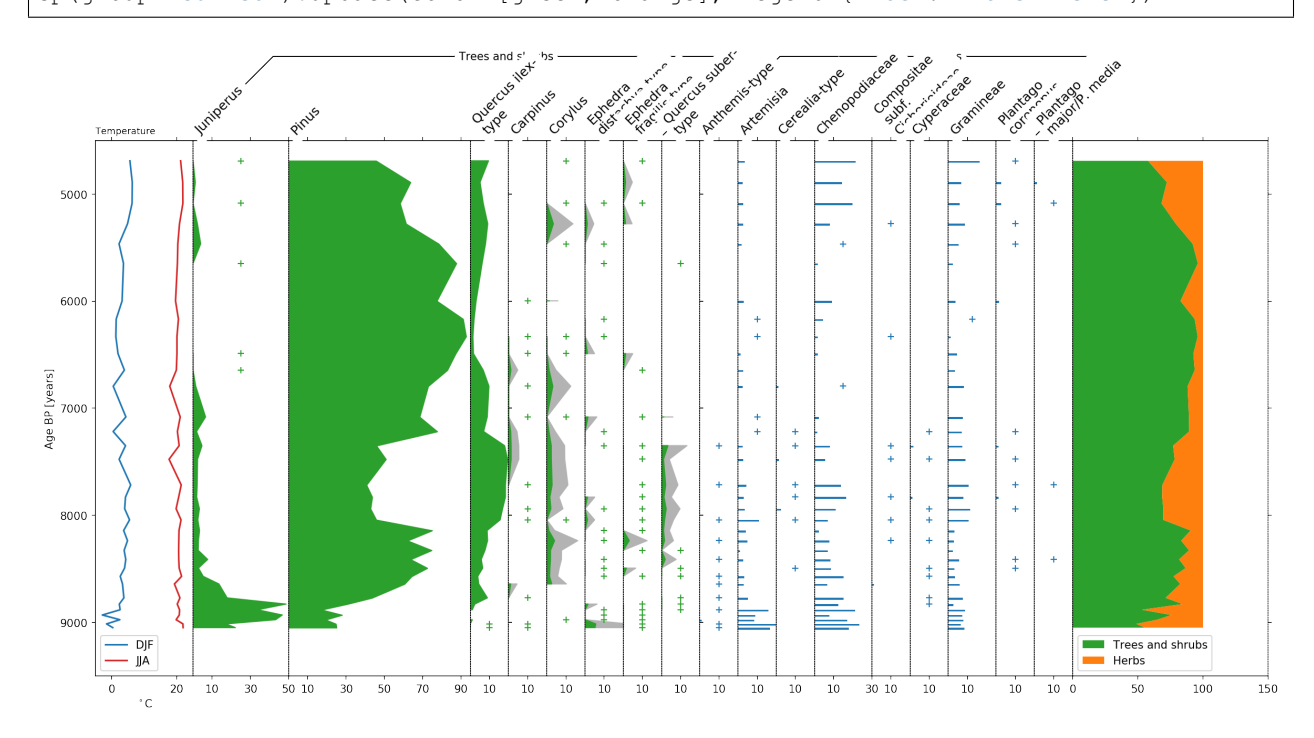

psy.close('all')

#### <span id="page-13-0"></span>**References**

• Davis, B.A. and Stevenson, A.C., 2007. The 8.2 ka event and Early–Mid Holocene forests, fires and flooding in the Central Ebro Desert, NE Spain. *Quaternary Science Reviews*, 26(13-14), pp.1695-1712.

## <span id="page-13-1"></span>**1.3 API Reference**

psy-strat: A psyplot plugin for stratigraphic plots

Describe your plugin here and do whatever you want. It should at least have a \_\_version\_\_ attribute to specify the version of the package

## <span id="page-13-2"></span>**1.3.1 Submodules**

#### <span id="page-13-3"></span>**psy\_strat.plotters module**

plotters module of the psy-strat psyplot plugin

This module defines the plotters for the psy-strat package.

#### Formatoption classes

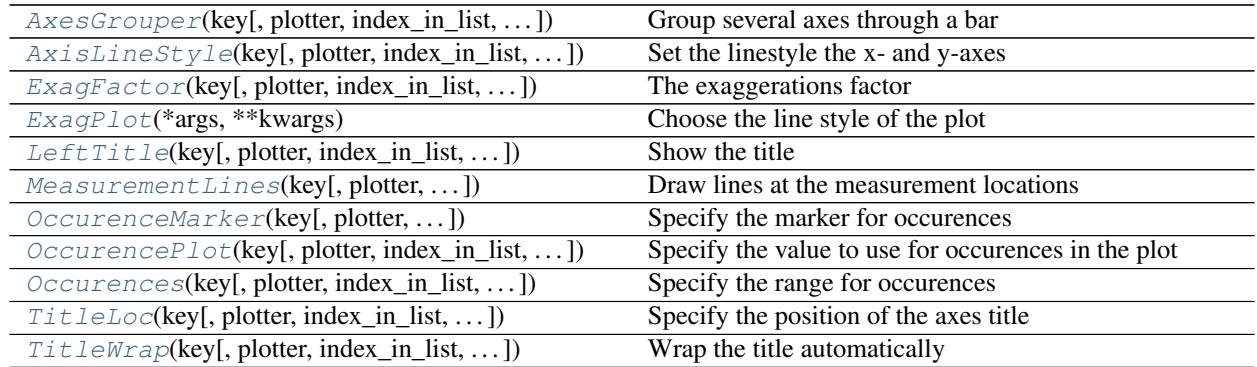

#### Plotter classes

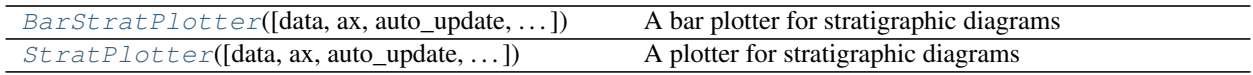

<span id="page-13-4"></span>**class** psy\_strat.plotters.**AxesGrouper**(*key*, *plotter=None*, *index\_in\_list=None*, *additional\_children=[]*, *additional\_dependencies=[]*,

*\*\*kwargs*)

Bases: [psy\\_simple.base.TextBase](https://psyplot.readthedocs.io/projects/psy-simple/en/latest/api/psy_simple.base.html#psy_simple.base.TextBase), [psyplot.plotter.Formatoption](https://psyplot.readthedocs.io/en/dev/api/psyplot.plotter.html#psyplot.plotter.Formatoption)

Group several axes through a bar

This formatoption groups several plots on the same row by drawing a bar over them

#### Attributes

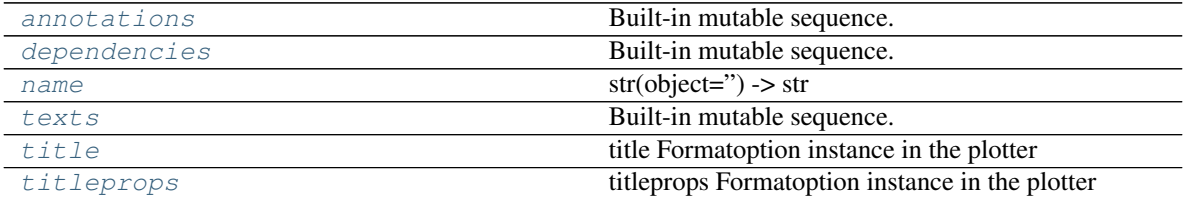

#### Methods

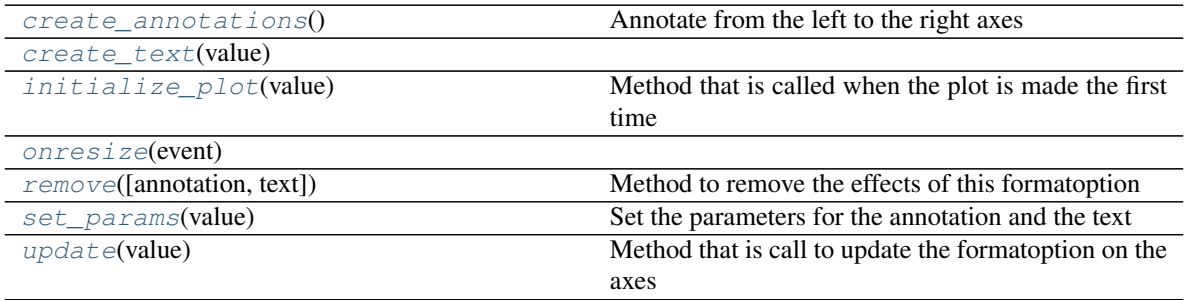

• *None* – To not do anything

• tuple (float y, str s) – A tuple of length 2, where the first parameter  $0 \le y \le 1$  determines the distance of the bar to the top y-axis and the second is the title of the group. *y* must be given relative to the axes height.

#### Parameters

- **key** ([str](https://docs.python.org/3.7/library/stdtypes.html#str)) formatoption key in the *plotter*
- **plotter** ([psyplot.plotter.Plotter](https://psyplot.readthedocs.io/en/dev/api/psyplot.plotter.html#psyplot.plotter.Plotter)) Plotter instance that holds this formatoption. If None, it is assumed that this instance serves as a descriptor.
- **index\_in\_list** ([int](https://docs.python.org/3.7/library/functions.html#int) or [None](https://docs.python.org/3.7/library/constants.html#None)) The index that shall be used if the data is a psyplot.InteractiveList
- **additional\_children** ([list](https://docs.python.org/3.7/library/stdtypes.html#list) or [str](https://docs.python.org/3.7/library/stdtypes.html#str)) Additional children to use (see the children attribute)
- **additional\_dependencies** (*[list](https://docs.python.org/3.7/library/stdtypes.html#list) or [str](https://docs.python.org/3.7/library/stdtypes.html#str)*) Additional dependencies to use (see the [dependencies](#page-14-1) attribute)
- **\*\*kwargs** Further keywords may be used to specify different names for children, dependencies and connection formatoptions that match the setup of the plotter. Hence, keywords may be anything of the children, [dependencies](#page-14-1) and connections attributes, with values being the name of the new formatoption in this plotter.

```
annotations = []
```
**create\_annotations**() Annotate from the left to the right axes

```
create_text(value)
```

```
dependencies = ['titleprops', 'title']
```
#### **initialize\_plot**(*value*)

Method that is called when the plot is made the first time

**Parameters value** – The value to use for the initialization

#### <span id="page-15-5"></span><span id="page-15-1"></span>**name = 'Group the axes'**

#### <span id="page-15-6"></span>**onresize**(*event*)

#### **remove**(*annotation=True*, *text=True*)

Method to remove the effects of this formatoption

This method is called when the axes is cleared due to a formatoption with requires\_clearing set to True. You don't necessarily have to implement this formatoption if your plot results are removed by the usual [matplotlib.axes.Axes.clear\(\)](https://matplotlib.org/api/_as_gen/matplotlib.axes.Axes.clear.html#matplotlib.axes.Axes.clear) method.

```
set_params(value)
```
Set the parameters for the annotation and the text

```
texts = []
```

```
property title
     title Formatoption instance in the plotter
```

```
property titleprops
```
titleprops Formatoption instance in the plotter

#### <span id="page-15-8"></span>**update**(*value*)

Method that is call to update the formatoption on the axes

Parameters **value** – Value to update

#### **value2share = None**

<span id="page-15-0"></span>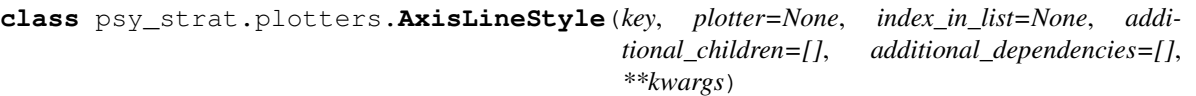

Bases: [psyplot.plotter.DictFormatoption](https://psyplot.readthedocs.io/en/dev/api/psyplot.plotter.html#psyplot.plotter.DictFormatoption)

Set the linestyle the x- and y-axes

This formatoption sets the linestyle of the left, right, bottom and top axis.

#### **Possible types**

#### Attributes

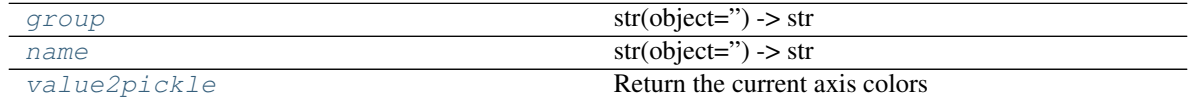

#### Methods

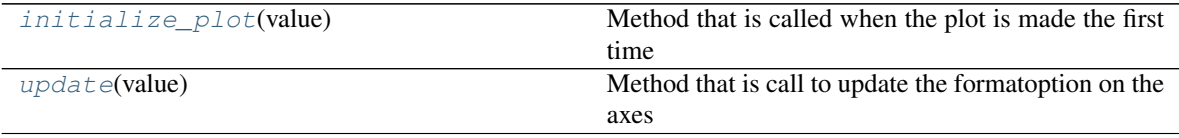

*dict* – Keys may be one of {'right', 'left', 'bottom', 'top'}, the values can be any valid linestyle or None to use the default style. The line style string can be one of (['solid' | 'dashed', 'dashdot', 'dotted' | (offset, on-off-dashseq)  $| \cdot - \cdot | \cdot - \cdot | \cdot - \cdot | \cdot | \cdot | \cdot | \cdot \text{None'} | \cdot | \cdot | \cdot \text{?}$ 

#### Parameters

- **key** ([str](https://docs.python.org/3.7/library/stdtypes.html#str)) formatoption key in the *plotter*
- **plotter** ([psyplot.plotter.Plotter](https://psyplot.readthedocs.io/en/dev/api/psyplot.plotter.html#psyplot.plotter.Plotter)) Plotter instance that holds this formatoption. If None, it is assumed that this instance serves as a descriptor.
- **index\_in\_list** ([int](https://docs.python.org/3.7/library/functions.html#int) or [None](https://docs.python.org/3.7/library/constants.html#None)) The index that shall be used if the data is a psyplot.InteractiveList
- **additional\_children** ([list](https://docs.python.org/3.7/library/stdtypes.html#list) or [str](https://docs.python.org/3.7/library/stdtypes.html#str)) Additional children to use (see the children attribute)
- **additional\_dependencies** (*[list](https://docs.python.org/3.7/library/stdtypes.html#list) or [str](https://docs.python.org/3.7/library/stdtypes.html#str)*) Additional dependencies to use (see the dependencies attribute)
- **\*\*kwargs** Further keywords may be used to specify different names for children, dependencies and connection formatoptions that match the setup of the plotter. Hence, keywords may be anything of the children, dependencies and connections attributes, with values being the name of the new formatoption in this plotter.

#### <span id="page-16-4"></span><span id="page-16-1"></span>**group = 'axes'**

#### **initialize\_plot**(*value*)

Method that is called when the plot is made the first time

**Parameters value** – The value to use for the initialization

#### <span id="page-16-5"></span><span id="page-16-2"></span>**name = 'Linestyle of x- and y-axes'**

#### **update**(*value*)

Method that is call to update the formatoption on the axes

Parameters **value** – Value to update

#### <span id="page-16-3"></span>**property value2pickle**

Return the current axis colors

```
class psy_strat.plotters.BarStratPlotter(data=None, ax=None, auto_update=None,
                                                project=None, draw=False, make_plot=True,
                                                clear=False, enable_post=False, **kwargs)
```
Bases: [psy\\_simple.plotters.BarPlotter](https://psyplot.readthedocs.io/projects/psy-simple/en/latest/api/psy_simple.plotters.html#psy_simple.plotters.BarPlotter)

A bar plotter for stratigraphic diagrams

#### **Parameters**

- **data** (InteractiveArray or ArrayList, optional) Data object that shall be visualized. If given and *plot* is True, the initialize\_plot() method is called at the end. Otherwise you can call this method later by yourself
- **ax** ([matplotlib.axes.Axes](https://matplotlib.org/api/axes_api.html#matplotlib.axes.Axes)) Matplotlib Axes to plot on. If None, a new one will be created as soon as the initialize\_plot() method is called
- **auto\_update** ([bool](https://docs.python.org/3.7/library/functions.html#bool)) Default: None. A boolean indicating whether this list shall automatically update the contained arrays when calling the update () method or not. See also the no\_auto\_update attribute. If None, the value from the 'lists.auto\_update' key in the psyplot.rcParams dictionary is used.
- **draw** ([bool](https://docs.python.org/3.7/library/functions.html#bool) or [None](https://docs.python.org/3.7/library/constants.html#None)) Boolean to control whether the figure of this array shall be drawn at the end. If None, it defaults to the *'auto\_draw''* parameter in the psyplot. rcParams dictionary
- **make\_plot** ( $boo1$ ) If True, and *data* is not None, the plot is initialized. Otherwise only the framework between plotter and data is set up
- **clear** ([bool](https://docs.python.org/3.7/library/functions.html#bool)) If True, the axes is cleared first
- **enable\_[post](#page-38-0)** ([bool](https://docs.python.org/3.7/library/functions.html#bool)) If True, the post formatoption is enabled and post processing scripts are allowed
- **\*\*kwargs** Any formatoption key from the formatoptions attribute that shall be used

#### Axes formatoptions

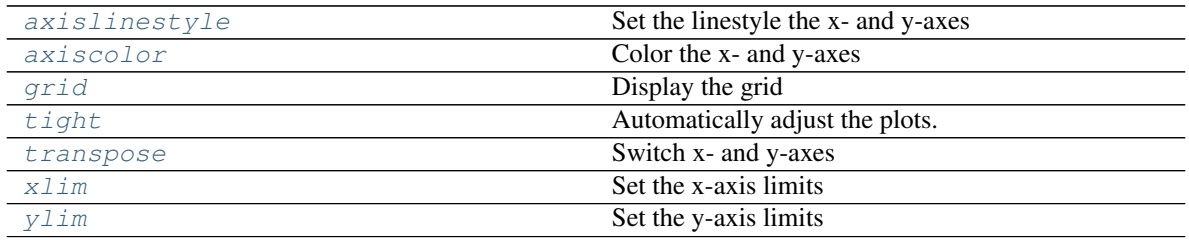

#### Plot formatoptions

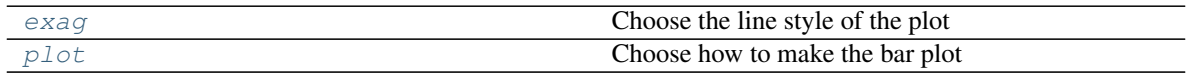

#### Color coding formatoptions

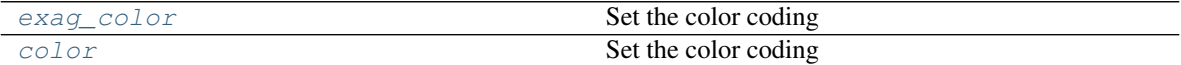

#### Miscallaneous formatoptions

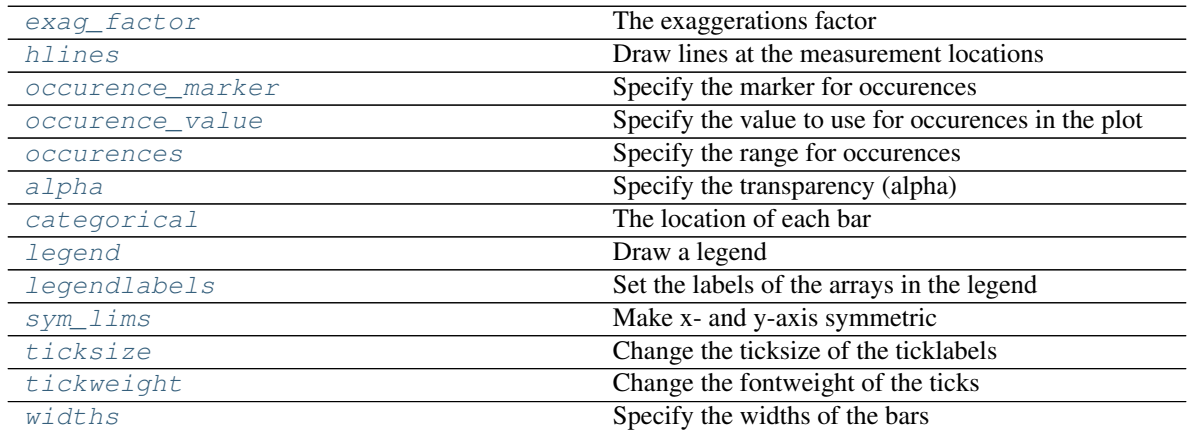

#### Label formatoptions

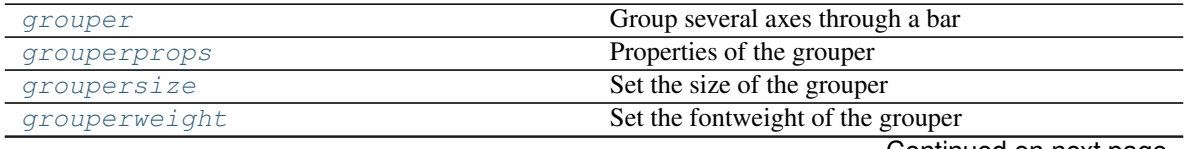

Continued on next page

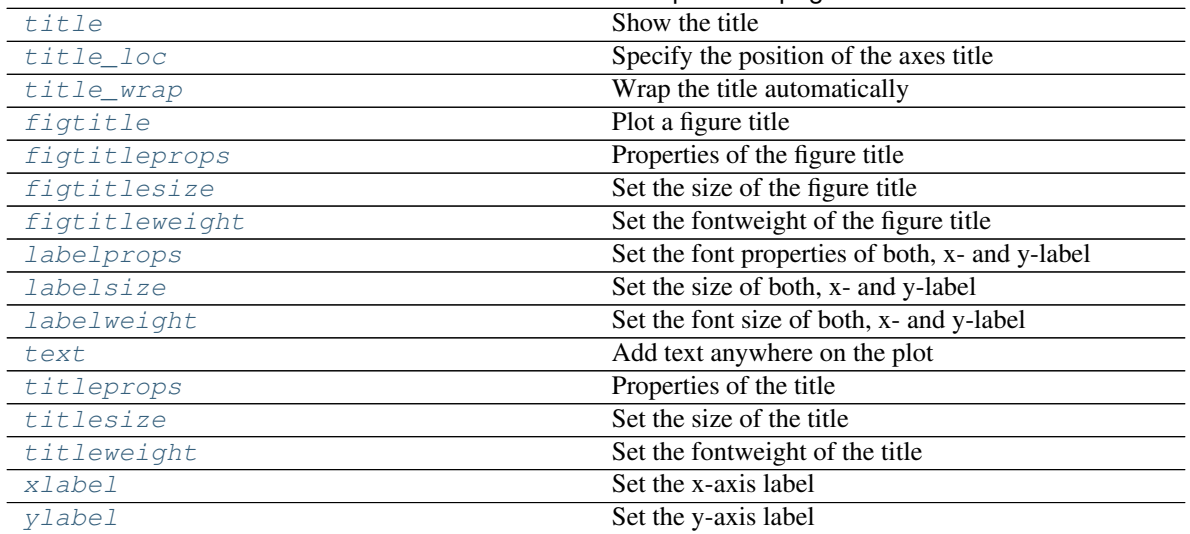

#### Table 11 – continued from previous page

## Axis tick formatoptions

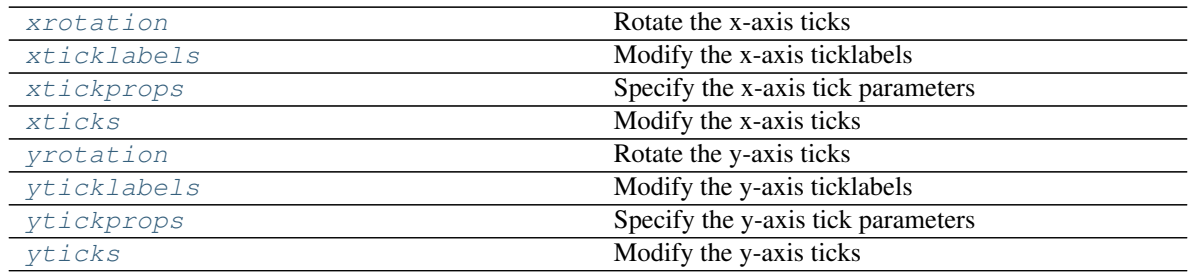

#### Masking formatoptions

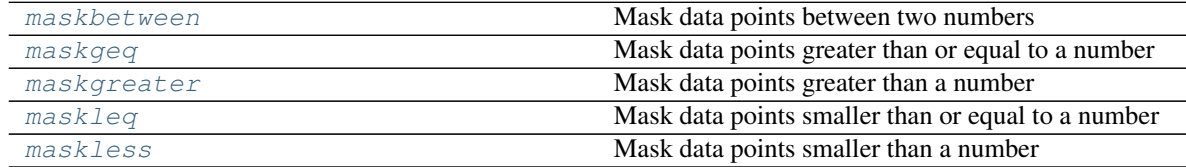

#### Post processing formatoptions

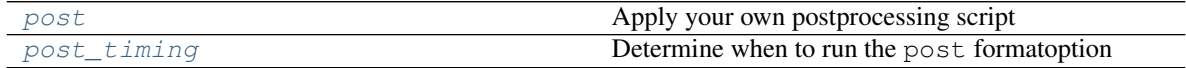

#### Data manipulation formatoptions

<span id="page-18-0"></span>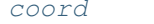

Use an alternative variable as x-[coord](#page-39-0)inate

#### **axislinestyle**

Set the linestyle the x- and y-axes

This formatoption sets the linestyle of the left, right, bottom and top axis.

*dict* – Keys may be one of {'right', 'left', 'bottom', 'top'}, the values can be any valid linestyle or None to use the default style. The line style string can be one of (['solid' | 'dashed', 'dashdot', 'dotted' | (offset, on-off-dash-seq)  $|\cdot$ -'  $|\cdot$ -'  $|\cdot$ -'  $|\cdot$ '  $|\cdot$ ' 'None'  $|\cdot$ '  $|\cdot$ ']).

#### <span id="page-19-0"></span>**exag**

Choose the line style of the plot

#### **Possible types**

- *None* Don't make any plotting
- 'area' To make an area plot (filled between  $y=0$  and y), see [matplotlib.pyplot.](https://matplotlib.org/api/_as_gen/matplotlib.pyplot.fill_between.html#matplotlib.pyplot.fill_between) [fill\\_between\(\)](https://matplotlib.org/api/_as_gen/matplotlib.pyplot.fill_between.html#matplotlib.pyplot.fill_between)
- 'areax' To make a transposed area plot (filled between  $x=0$  and  $x$ ), see [matplotlib.pyplot.](https://matplotlib.org/api/_as_gen/matplotlib.pyplot.fill_betweenx.html#matplotlib.pyplot.fill_betweenx) [fill\\_betweenx\(\)](https://matplotlib.org/api/_as_gen/matplotlib.pyplot.fill_betweenx.html#matplotlib.pyplot.fill_betweenx)
- 'stacked' Make a stacked plot
- *str or list of str* The line style string to use (['solid' | 'dashed', 'dashdot', 'dotted' | (offset, on-offdash-seq) | '-' | '-' | '-' | '' | 'Yone' | ' ' | '']).

#### <span id="page-19-1"></span>**exag\_color**

Set the color coding

This formatoptions sets the color of the lines, bars, etc.

#### **Possible types**

- *None* to use the axes color\_cycle
- *iterable* (e.g. list) to specify the colors manually
- *str* Strings may be any valid colormap name suitable for the [matplotlib.cm.get\\_cmap\(\)](https://matplotlib.org/api/cm_api.html#matplotlib.cm.get_cmap) function or one of the color lists defined in the 'colors.cmaps' key of the psyplot.rcParams dictionary (including their reversed color maps given via the '\_r' extension).
- *matplotlib.colors.ColorMap* to automatically choose the colors according to the number of lines, etc. from the given colormap

#### <span id="page-19-2"></span>**exag\_factor**

The exaggerations factor

#### **Possible types**

*float* – The factor by how much the data should be exaggerated

See also:

[exag\\_color](#page-19-1), [exag](#page-19-0)

#### <span id="page-19-3"></span>**grouper**

Group several axes through a bar

This formatoption groups several plots on the same row by drawing a bar over them

- *None* To not do anything
- tuple (float y, str s) A tuple of length 2, where the first parameter  $0 < y < 1$  determines the distance of the bar to the top y-axis and the second is the title of the group. *y* must be given relative to the axes height.

#### <span id="page-20-2"></span>**grouperprops**

Properties of the grouper

Specify the font properties of the figure title manually.

#### **Possible types**

*dict* – Items may be any valid text property

#### See also:

[grouper](#page-19-3), [groupersize](#page-20-3), [grouperweight](#page-20-4)

#### <span id="page-20-3"></span>**groupersize**

Set the size of the grouper

#### **Possible types**

- *float* The absolute font size in points (e.g., 12)
- *string* Strings might be 'xx-small', 'x-small', 'small', 'medium', 'large', 'x-large', 'xx-large'.

#### See also:

[grouper](#page-19-3), [grouperweight](#page-20-4), [grouperprops](#page-20-2)

#### <span id="page-20-4"></span>**grouperweight**

Set the fontweight of the grouper

#### **Possible types**

- *float* a float between 0 and 1000
- *string* Possible strings are one of 'ultralight', 'light', 'normal', 'regular', 'book', 'medium', 'roman', 'semibold', 'demibold', 'demi', 'bold', 'heavy', 'extra bold', 'black'.

#### See also:

[grouper](#page-19-3), [groupersize](#page-20-3), [grouperprops](#page-20-2)

#### <span id="page-20-0"></span>**hlines**

Draw lines at the measurement locations

#### **Possible types**

- *None* Don't draw any lines
- <span id="page-20-1"></span>• *color* – The color of the lines

#### **occurence\_marker**

Specify the marker for occurences

This formatoption can be used to define the marker style for occurences.

#### **Possible types**

- *None* Use the mean of the axes limits
- *float* Specify the x-value for an occurence
- *list of floats* Specify the x-value for an occurence for each array explicitly

#### See also:

#### [occurences](#page-21-1), [occurence\\_value](#page-21-0)

#### <span id="page-21-0"></span>**occurence\_value**

Specify the value to use for occurences in the plot

This formatoption can be used to define where the occurence marker should be placed.

#### **Possible types**

- *None* Use the mean of the axes limits
- *float* Specify the x-value for an occurence
- *list of floats* Specify the x-value for an occurence for each array explicitly

#### See also:

[occurences](#page-21-1), [occurence\\_marker](#page-20-1)

#### <span id="page-21-1"></span>**occurences**

Specify the range for occurences

This formatoption can be used to specify a minimum and a maximum value. The parts of the data that fall into this range will be considered as an occurence, set to 0 and marked by the  $occurrence\_value$ formatoption

#### **Possible types**

- *None* Do not mark anything as an occurence
- *float* Anything below the given number will be considered as an occurence
- tuple of floats (vmin, vmax) The minimum and maximum value. Anything between *vmin* and *vmax* will be marked as a occurence

#### See also:

[occurence\\_marker](#page-20-1), [occurence\\_value](#page-21-0)

#### <span id="page-21-2"></span>**title**

Show the title

Set the title of the plot. You can insert any meta key from the xarray. DataArray.attrs via a string like '  $*(key)$  s'. Furthermore there are some special cases:

- Strings like '%Y', '%b', etc. will be replaced using the [datetime.datetime.strftime\(\)](https://docs.python.org/3.7/library/datetime.html#datetime.datetime.strftime) method as long as the data has a time coordinate and this can be converted to a [datetime](https://docs.python.org/3.7/library/datetime.html#datetime.datetime) object.
- '  $\frac{1}{8}$  (x) s', '  $\frac{1}{8}$  (y) s', '  $\frac{1}{8}$  (z) s', '  $\frac{1}{8}$  (t) s' will be replaced by the value of the x-, y-, z- or time coordinate (as long as this coordinate is one-dimensional in the data)
- any attribute of one of the above coordinates is inserted via  $a \times i s + k e$  (e.g. the name of the  $x$ -coordinate can be inserted via '  $(x$ name) s').
- Labels defined in the psyplot.rcParams 'texts.labels' key are also replaced when enclosed by '{}'. The standard labels are
	- tinfo: %H:%M
	- dtinfo: %B %d, %Y. %H:%M
	- $-$  dinfo:  $8B$   $8d$ ,  $8Y$
	- desc: %(long\_name)s [%(units)s]
	- sdesc: %(name)s [%(units)s]

*str* – The title for the [title\(\)](https://matplotlib.org/api/_as_gen/matplotlib.pyplot.title.html#matplotlib.pyplot.title) function.

#### **Notes**

This is the title of this specific subplot! For the title of the whole figure, see the  $fictitle$  formatoption.

See also:

**[title\\_loc](#page-22-0)** The location of the title

[figtitle](#page-28-1), [titlesize](#page-31-1), [titleweight](#page-32-0), [titleprops](#page-31-0)

#### <span id="page-22-0"></span>**title\_loc**

Specify the position of the axes title

Parameters **str** – The position the axes title

center In the center of the axes (the standard way)

left At the left corner

right At the right corner

#### <span id="page-22-1"></span>**title\_wrap**

Wrap the title automatically

This formatoption wraps the title using [textwrap.wrap\(\)](https://docs.python.org/3.7/library/textwrap.html#textwrap.wrap).

#### **Possible types**

*int* – If 0, the title will not be rapped, otherwise it will be wrapped after the given number of characters

#### **Notes**

This wraps the title after a certain amount of characters. For wrapping the text automatically before it leaves the plot area, use titleprops=dict(wrap=True)

#### <span id="page-23-0"></span>**axiscolor**

Color the x- and y-axes

This formatoption colors the left, right, bottom and top axis bar.

#### **Possible types**

*dict* – Keys may be one of {'right', 'left', 'bottom', 'top'}, the values can be any valid color or None.

#### **Notes**

The following color abbreviations are supported:

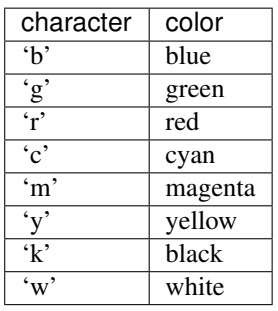

In addition, you can specify colors in many weird and wonderful ways, including full names ('green'), hex strings ( $'$ #008000'), RGB or RGBA tuples ((0, 1, 0, 1)) or grayscale intensities as a string ( $'$ 0. 8').

#### <span id="page-23-1"></span>**grid**

Display the grid

Show the grid on the plot with the specified color.

#### **Possible types**

- *None* If the grid is currently shown, it will not be displayed any longer. If the grid is not shown, it will be drawn
- *bool* If True, the grid is displayed with the automatic settings (usually black)
- *string, tuple.* Defines the color of the grid.

#### **Notes**

The following color abbreviations are supported:

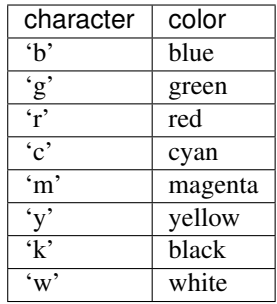

In addition, you can specify colors in many weird and wonderful ways, including full names ('green'), hex strings ('#008000'), RGB or RGBA tuples ((0, 1, 0, 1)) or grayscale intensities as a string ('0. 8').

#### <span id="page-24-0"></span>**tight**

Automatically adjust the plots.

If set to True, the plots are automatically adjusted to fit to the figure limitations via the [matplotlib.](https://matplotlib.org/api/_as_gen/matplotlib.pyplot.tight_layout.html#matplotlib.pyplot.tight_layout) [pyplot.tight\\_layout\(\)](https://matplotlib.org/api/_as_gen/matplotlib.pyplot.tight_layout.html#matplotlib.pyplot.tight_layout) function.

#### **Possible types**

*bool* – True for automatic adjustment

Warning: There is no update method to undo what happend after this formatoption is set to True!

#### <span id="page-24-1"></span>**transpose**

Switch x- and y-axes

By default, one-dimensional arrays have the dimension on the x-axis and two dimensional arrays have the first dimension on the y and the second on the x-axis. You can set this formatoption to True to change this behaviour

#### **Possible types**

*bool* – If True, axes are switched

#### <span id="page-24-2"></span>**xlim**

Set the x-axis limits

#### **Possible types**

- *None* To not change the current limits
- *str or list [str, str] or [[str, float], [str, float]]* Automatically determine the ticks corresponding to the data. The given string determines how the limits are calculated. The float determines the percentile to use A string can be one of the following:
	- rounded Sets the minimum and maximum of the limits to the rounded data minimum or maximum. Limits are rounded to the next 0.5 value with to the difference between data max- and minimum. The minimum will always be lower or equal than the data minimum, the maximum will always be higher or equal than the data maximum.

roundedsym Same as *rounded* above but the limits are chosen such that they are symmetric around zero

minmax Uses the minimum and maximum

sym Same as minmax but symmetric around zero

• *tuple (xmin, xmax)* – *xmin* is the smaller value, *xmax* the larger. Any of those values can be None or one of the strings (or lists) above to use the corresponding value here

#### See also:

[ylim](#page-25-0)

<span id="page-25-0"></span>**ylim**

Set the y-axis limits

#### **Possible types**

- *None* To not change the current limits
- *str or list [str, str] or [[str, float], [str, float]]* Automatically determine the ticks corresponding to the data. The given string determines how the limits are calculated. The float determines the percentile to use A string can be one of the following:
	- rounded Sets the minimum and maximum of the limits to the rounded data minimum or maximum. Limits are rounded to the next 0.5 value with to the difference between data max- and minimum. The minimum will always be lower or equal than the data minimum, the maximum will always be higher or equal than the data maximum.
	- roundedsym Same as *rounded* above but the limits are chosen such that they are symmetric around zero

minmax Uses the minimum and maximum

sym Same as minmax but symmetric around zero

• *tuple (xmin, xmax)* – *xmin* is the smaller value, *xmax* the larger. Any of those values can be None or one of the strings (or lists) above to use the corresponding value here

#### See also:

[xlim](#page-24-2)

#### <span id="page-25-1"></span>**plot**

Choose how to make the bar plot

#### **Possible types**

- *None* Don't make any plotting
- *'bar'* Create a usual bar plot with the bars side-by-side
- *'stacked'* Create stacked plot

#### <span id="page-25-2"></span>**color**

Set the color coding

This formatoptions sets the color of the lines, bars, etc.

- *None* to use the axes color\_cycle
- *iterable* (e.g. list) to specify the colors manually
- *str* Strings may be any valid colormap name suitable for the [matplotlib.cm.get\\_cmap\(\)](https://matplotlib.org/api/cm_api.html#matplotlib.cm.get_cmap) function or one of the color lists defined in the 'colors.cmaps' key of the psyplot.rcParams dictionary (including their reversed color maps given via the '\_r' extension).
- *matplotlib.colors.ColorMap* to automatically choose the colors according to the number of lines, etc. from the given colormap

#### <span id="page-26-0"></span>**alpha**

Specify the transparency (alpha)

#### **Possible types**

*float* – A value between 0 (opaque) and 1 invisible

#### <span id="page-26-1"></span>**categorical**

The location of each bar

#### **Possible types**

- *None* If None, use a categorical plotting if the widths are 'equal', otherwise, not
- *bool* If True, use a categorical plotting

#### See also:

#### [widths](#page-28-0)

#### <span id="page-26-2"></span>**legend**

Draw a legend

This formatoption determines where and if to draw the legend. It uses the labels formatoption to determine the labels.

#### **Possible types**

- *bool* Draw a legend or not
- *str or int* Specifies where to plot the legend (i.e. the location)
- *dict* Give the keywords for the [matplotlib.pyplot.legend\(\)](https://matplotlib.org/api/_as_gen/matplotlib.pyplot.legend.html#matplotlib.pyplot.legend) function

#### See also:

labels

#### <span id="page-26-3"></span>**legendlabels**

Set the labels of the arrays in the legend

This formatoption specifies the labels for each array in the legend. You can insert any meta key from the xarray.DataArray.attrs via a string like '%(key)s'. Furthermore there are some special cases:

• Strings like '%Y', '%b', etc. will be replaced using the [datetime.datetime.strftime\(\)](https://docs.python.org/3.7/library/datetime.html#datetime.datetime.strftime) method as long as the data has a time coordinate and this can be converted to a [datetime](https://docs.python.org/3.7/library/datetime.html#datetime.datetime) object.

- '  $\frac{8}{x}$  (x) s', '  $\frac{8}{x}$  (y) s', '  $\frac{8}{x}$  (z) s', '  $\frac{8}{x}$  (t) s' will be replaced by the value of the x-, y-, z- or time coordinate (as long as this coordinate is one-dimensional in the data)
- any attribute of one of the above coordinates is inserted via  $a \times i s + k e$  (e.g. the name of the x-coordinate can be inserted via '% (xname) s').
- Labels defined in the psyplot.rcParams 'texts.labels' key are also replaced when enclosed by '{}'. The standard labels are
	- $-$  tinfo:  $8H:8M$
	- dtinfo: %B %d, %Y. %H:%M
	- $-$  dinfo:  $8B$   $8d$ ,  $8Y$
	- desc: %(long\_name)s [%(units)s]
	- sdesc: %(name)s [%(units)s]

- *str* A single string that shall be used for all arrays.
- *list of str* Same as a single string but specified for each array

#### See also:

[legend](#page-26-2)

#### <span id="page-27-0"></span>**sym\_lims**

Make x- and y-axis symmetric

#### **Possible types**

- *None* No symmetric type
- *'min'* Use the minimum of x- and y-limits
- *'max'* Use the maximum of x- and y-limits
- *[str, str]* A combination, None, 'min' and 'max' specific for minimum and maximum limit

#### <span id="page-27-1"></span>**ticksize**

Change the ticksize of the ticklabels

#### **Possible types**

- *dict* A dictionary with the keys 'minor' and (or) 'major' to specify which ticks are managed. If the given value is not a dictionary with those keys, it is put into a dictionary with the key determined by the rcParams 'ticks.which' key (usually 'major'). The values in the dictionary can be one types below.
- *float* The absolute font size in points (e.g., 12)
- *string* Strings might be 'xx-small', 'x-small', 'small', 'medium', 'large', 'x-large', 'xx-large'.

#### See also:

<span id="page-27-2"></span>[tickweight](#page-27-2), [xtickprops](#page-34-0), [ytickprops](#page-36-0)

#### **tickweight**

Change the fontweight of the ticks

#### **Possible types**

- *dict* A dictionary with the keys 'minor' and (or) 'major' to specify which ticks are managed. If the given value is not a dictionary with those keys, it is put into a dictionary with the key determined by the rcParams 'ticks.which' key (usually 'major'). The values in the dictionary can be one types below.
- *float* a float between 0 and 1000
- *string* Possible strings are one of 'ultralight', 'light', 'normal', 'regular', 'book', 'medium', 'roman', 'semibold', 'demibold', 'demi', 'bold', 'heavy', 'extra bold', 'black'.

#### See also:

[ticksize](#page-27-1), [xtickprops](#page-34-0), [ytickprops](#page-36-0)

#### <span id="page-28-0"></span>**widths**

Specify the widths of the bars

#### **Possible types**

- *'equal'* Each bar will have the same width (the default)
- *'data'* Each bar will have the width as specified by the boundaries
- *float* The width for each bar

#### See also:

#### [categorical](#page-26-1)

#### <span id="page-28-1"></span>**figtitle**

Plot a figure title

Set the title of the figure. You can insert any meta key from the xarray. DataArray.attrs via a string like '  $*(key)$  s'. Furthermore there are some special cases:

- Strings like '%Y', '%b', etc. will be replaced using the [datetime.datetime.strftime\(\)](https://docs.python.org/3.7/library/datetime.html#datetime.datetime.strftime) method as long as the data has a time coordinate and this can be converted to a [datetime](https://docs.python.org/3.7/library/datetime.html#datetime.datetime) object.
- '  $\frac{1}{8}$  (x) s', '  $\frac{1}{8}$  (y) s', '  $\frac{1}{8}$  (z) s', '  $\frac{1}{8}$  (t) s' will be replaced by the value of the x-, y-, z- or time coordinate (as long as this coordinate is one-dimensional in the data)
- any attribute of one of the above coordinates is inserted via  $a \times i s + k e$  (e.g. the name of the  $x$ -coordinate can be inserted via '  $(xn)$   $(xn)$ ,
- Labels defined in the psyplot.rcParams 'texts.labels' key are also replaced when enclosed by '{}'. The standard labels are
	- tinfo: %H:%M
	- dtinfo: %B %d, %Y. %H:%M
	- dinfo: %B %d, %Y
	- desc: %(long\_name)s [%(units)s]
	- sdesc: %(name)s [%(units)s]

*str* – The title for the [suptitle\(\)](https://matplotlib.org/api/_as_gen/matplotlib.pyplot.suptitle.html#matplotlib.pyplot.suptitle) function

#### **Notes**

- If the plotter is part of a [psyplot.project.Project](https://psyplot.readthedocs.io/en/dev/api/psyplot.project.html#psyplot.project.Project) and multiple plotters of this project are on the same figure, the replacement attributes (see above) are joined by a delimiter. If the delimiter attribute of this Figtitle instance is not None, it will be used. Otherwise the rc-Params['texts.delimiter'] item is used.
- This is the [title](#page-21-2) of the whole figure! For the title of this specific subplot, see the  $\forall$  it  $l \in \{$ formatoption.

#### See also:

[title](#page-21-2), [figtitlesize](#page-29-1), [figtitleweight](#page-29-2), [figtitleprops](#page-29-0)

#### <span id="page-29-0"></span>**figtitleprops**

Properties of the figure title

Specify the font properties of the figure title manually.

#### **Possible types**

*dict* – Items may be any valid text property

#### See also:

[figtitle](#page-28-1), [figtitlesize](#page-29-1), [figtitleweight](#page-29-2)

#### <span id="page-29-1"></span>**figtitlesize**

Set the size of the figure title

#### **Possible types**

- *float* The absolute font size in points (e.g., 12)
- *string* Strings might be 'xx-small', 'x-small', 'small', 'medium', 'large', 'x-large', 'xx-large'.

#### See also:

[figtitle](#page-28-1), [figtitleweight](#page-29-2), [figtitleprops](#page-29-0)

#### <span id="page-29-2"></span>**figtitleweight**

Set the fontweight of the figure title

#### **Possible types**

- *float* a float between 0 and 1000
- *string* Possible strings are one of 'ultralight', 'light', 'normal', 'regular', 'book', 'medium', 'roman', 'semibold', 'demibold', 'demi', 'bold', 'heavy', 'extra bold', 'black'.

#### See also:

<span id="page-29-3"></span>[figtitle](#page-28-1), [figtitlesize](#page-29-1), [figtitleprops](#page-29-0)

#### **labelprops**

Set the font properties of both, x- and y-label

#### **Possible types**

- *dict* A dictionary with the keys 'x' and (or) 'y' to specify which ticks are managed. If the given value is not a dictionary with those keys, it is used for the x- and y-axis. The values in the dictionary can be one types below.
- *dict* Items may be any valid text property

#### See also:

[xlabel](#page-32-1), [ylabel](#page-32-2), [labelsize](#page-30-0), [labelweight](#page-30-1)

#### <span id="page-30-0"></span>**labelsize**

Set the size of both, x- and y-label

#### **Possible types**

- $dict A dictionary with the keys 'x' and (or) 'y' to specify which ticks are managed. If the given$ value is not a dictionary with those keys, it is used for the x- and y-axis. The values in the dictionary can be one types below.
- *float* The absolute font size in points (e.g., 12)
- *string* Strings might be 'xx-small', 'x-small', 'small', 'medium', 'large', 'x-large', 'xx-large'.

#### See also:

[xlabel](#page-32-1), [ylabel](#page-32-2), [labelweight](#page-30-1), [labelprops](#page-29-3)

#### <span id="page-30-1"></span>**labelweight**

Set the font size of both, x- and y-label

#### **Possible types**

- *dict* A dictionary with the keys 'x' and (or) 'y' to specify which ticks are managed. If the given value is not a dictionary with those keys, it is used for the x- and y-axis. The values in the dictionary can be one types below.
- *float* a float between 0 and 1000
- *string* Possible strings are one of 'ultralight', 'light', 'normal', 'regular', 'book', 'medium', 'roman', 'semibold', 'demibold', 'demi', 'bold', 'heavy', 'extra bold', 'black'.

#### See also:

[xlabel](#page-32-1), [ylabel](#page-32-2), [labelsize](#page-30-0), [labelprops](#page-29-3)

#### <span id="page-30-2"></span>**text**

Add text anywhere on the plot

This formatoption draws a text on the specified position on the figure. You can insert any meta key from the xarray. DataArray. attrs via a string like '% (key) s'. Furthermore there are some special cases:

- Strings like '%Y', '%b', etc. will be replaced using the [datetime.datetime.strftime\(\)](https://docs.python.org/3.7/library/datetime.html#datetime.datetime.strftime) method as long as the data has a time coordinate and this can be converted to a [datetime](https://docs.python.org/3.7/library/datetime.html#datetime.datetime) object.
- '  $\frac{1}{8}$  (x) s', '  $\frac{1}{8}$  (y) s', '  $\frac{1}{8}$  (z) s', '  $\frac{1}{8}$  (t) s' will be replaced by the value of the x-, y-, z- or time coordinate (as long as this coordinate is one-dimensional in the data)
- any attribute of one of the above coordinates is inserted via  $a \times i s + k e$  (e.g. the name of the  $x$ -coordinate can be inserted via '  $(x$ name) s').
- Labels defined in the psyplot.rcParams 'texts.labels' key are also replaced when enclosed by '{}'. The standard labels are
	- $-$  tinfo:  $8H:8M$
	- dtinfo: %B %d, %Y. %H:%M
	- $-$  dinfo:  $8B$   $8d$ ,  $8Y$
	- desc: %(long\_name)s [%(units)s]
	- sdesc: %(name)s [%(units)s]

- $str$  If string s: this will be used as  $(1, 1, s, \{^\text{tha'} : \text{right'}\})$  (i.e. a string in the upper right corner of the axes).
- *tuple or list of tuples (x,y,s[,coord.-system][,options]])* Each tuple defines a text instance on the plot.  $0 \le x$ ,  $y \le -1$  are the coordinates. The coord.-system can be either the data coordinates (default, 'data') or the axes coordinates ('axes') or the figure coordinates ('fig'). The string s finally is the text. options may be a dictionary to specify format the appearence (e.g. 'color', 'fontweight', 'fontsize', etc., see [matplotlib.text.Text](https://matplotlib.org/api/text_api.html#matplotlib.text.Text) for possible keys). To remove one single text from the plot, set  $(x,y,'']$ , coord.-system]) for the text at position  $(x,y)$
- *empty list* remove all texts from the plot

#### See also:

#### [title](#page-21-2), [figtitle](#page-28-1)

#### <span id="page-31-0"></span>**titleprops**

Properties of the title

Specify the font properties of the figure title manually.

#### **Possible types**

*dict* – Items may be any valid text property

See also:

[title](#page-21-2), [titlesize](#page-31-1), [titleweight](#page-32-0)

#### <span id="page-31-1"></span>**titlesize**

Set the size of the title

- *float* The absolute font size in points (e.g., 12)
- *string* Strings might be 'xx-small', 'x-small', 'small', 'medium', 'large', 'x-large', 'xx-large'.

#### See also:

[title](#page-21-2), [titleweight](#page-32-0), [titleprops](#page-31-0)

#### <span id="page-32-0"></span>**titleweight**

Set the fontweight of the title

#### **Possible types**

- *float* a float between 0 and 1000
- *string* Possible strings are one of 'ultralight', 'light', 'normal', 'regular', 'book', 'medium', 'roman', 'semibold', 'demibold', 'demi', 'bold', 'heavy', 'extra bold', 'black'.

#### See also:

[title](#page-21-2), [titlesize](#page-31-1), [titleprops](#page-31-0)

#### <span id="page-32-1"></span>**xlabel**

Set the x-axis label

Set the label for the x-axis. You can insert any meta key from the xarray.DataArray.attrs via a string like '  $*(key)$  s'. Furthermore there are some special cases:

- Strings like '%Y', '%b', etc. will be replaced using the [datetime.datetime.strftime\(\)](https://docs.python.org/3.7/library/datetime.html#datetime.datetime.strftime) method as long as the data has a time coordinate and this can be converted to a [datetime](https://docs.python.org/3.7/library/datetime.html#datetime.datetime) object.
- ' % (x) s', ' % (y) s', ' % (z) s', ' % (t) s' will be replaced by the value of the x-, y-, z- or time coordinate (as long as this coordinate is one-dimensional in the data)
- any attribute of one of the above coordinates is inserted via  $a \times i s + k e$  (e.g. the name of the  $x$ -coordinate can be inserted via '  $(x$ name) s').
- Labels defined in the psyplot.rcParams 'texts.labels' key are also replaced when enclosed by '{}'. The standard labels are
	- tinfo: %H:%M
	- dtinfo: %B %d, %Y. %H:%M
	- dinfo: %B %d, %Y
	- desc: %(long\_name)s [%(units)s]
	- sdesc: %(name)s [%(units)s]

#### **Possible types**

 $str$  – The text for the  $x$ label() function.

#### See also:

```
xlabelsize, xlabelweight, xlabelprops
```
#### **ylabel**

Set the y-axis label

Set the label for the y-axis. You can insert any meta key from the xarray. DataArray.attrs via a string like ' $*(key)$ s'. Furthermore there are some special cases:

- Strings like '%Y', '%b', etc. will be replaced using the [datetime.datetime.strftime\(\)](https://docs.python.org/3.7/library/datetime.html#datetime.datetime.strftime) method as long as the data has a time coordinate and this can be converted to a [datetime](https://docs.python.org/3.7/library/datetime.html#datetime.datetime) object.
- '%(x) s', '%(y) s', '%(z) s', '%(t) s' will be replaced by the value of the x-, y-, z- or time coordinate (as long as this coordinate is one-dimensional in the data)
- any attribute of one of the above coordinates is inserted via  $a \times i s + k e$  (e.g. the name of the  $x$ -coordinate can be inserted via '  $(x$   $x$   $)$   $(x)$ .
- Labels defined in the psyplot.rcParams 'texts.labels' key are also replaced when enclosed by '{}'. The standard labels are
	- tinfo: %H:%M
	- dtinfo: %B %d, %Y. %H:%M
	- dinfo: %B %d, %Y
	- desc: %(long\_name)s [%(units)s]
	- sdesc: %(name)s [%(units)s]

#### **Possible types**

 $str$  – The text for the  $v$ label() function.

#### See also:

ylabelsize, ylabelweight, ylabelprops

#### <span id="page-33-0"></span>**xrotation**

Rotate the x-axis ticks

#### **Possible types**

*float* – The rotation angle in degrees

See also:

[yrotation](#page-35-0)

#### <span id="page-33-1"></span>**xticklabels**

Modify the x-axis ticklabels

#### **Possible types**

- *dict* A dictionary with the keys 'minor' and (or) 'major' to specify which ticks are managed. If the given value is not a dictionary with those keys, it is put into a dictionary with the key determined by the rcParams 'ticks.which' key (usually 'major'). The values in the dictionary can be one types below.
- $str A$  formatstring like ' $\frac{8}{1}$ ' for plotting the year (in the case that time is shown on the axis) or '%i' for integers
- *array* An array of strings to use for the ticklabels

#### See also:

[xticks](#page-34-1), [ticksize](#page-27-1), [tickweight](#page-27-2), [xtickprops](#page-34-0), [yticklabels](#page-35-1)

#### <span id="page-34-0"></span>**xtickprops**

Specify the x-axis tick parameters

This formatoption can be used to make a detailed change of the ticks parameters on the x-axis.

#### **Possible types**

- *dict* A dictionary with the keys 'minor' and (or) 'major' to specify which ticks are managed. If the given value is not a dictionary with those keys, it is put into a dictionary with the key determined by the rcParams 'ticks.which' key (usually 'major'). The values in the dictionary can be one types below.
- *dict* Items may be anything of the [matplotlib.pyplot.tick\\_params\(\)](https://matplotlib.org/api/_as_gen/matplotlib.pyplot.tick_params.html#matplotlib.pyplot.tick_params) function

#### See also:

[xticks](#page-34-1), [yticks](#page-36-1), [ticksize](#page-27-1), [tickweight](#page-27-2), [ytickprops](#page-36-0)

#### <span id="page-34-1"></span>**xticks**

Modify the x-axis ticks

#### **Possible types**

- *dict* A dictionary with the keys 'minor' and (or) 'major' to specify which ticks are managed. If the given value is not a dictionary with those keys, it is put into a dictionary with the key determined by the rcParams 'ticks.which' key (usually 'major'). The values in the dictionary can be one types below.
- *None* use the default ticks
- *int* for an integer *i*, only every *i-th* tick of the default ticks are used
- *numeric array* specifies the ticks manually
- *str or list [str, ...]* Automatically determine the ticks corresponding to the data. The given string determines how the ticks are calculated. If not a single string but a list, the second value determines the number of ticks (see below). A string can be one of the following:

data plot the ticks exactly where the data is.

mid plot the ticks in the middle of the data.

- rounded Sets the minimum and maximum of the ticks to the rounded data minimum or maximum. Ticks are rounded to the next 0.5 value with to the difference between data max- and minimum. The minimal tick will always be lower or equal than the data minimum, the maximal tick will always be higher or equal than the data maximum.
- roundedsym Same as *rounded* above but the ticks are chose such that they are symmetric around zero

minmax Uses the minimum as minimal tick and maximum as maximal tick

sym Same as minmax but symmetric around zero

hour draw ticks every hour

day draw ticks every day

week draw ticks every week

month, monthend, monthbegin draw ticks in the middle, at the end or at the beginning of each month

year, yearend, yearbegin draw ticks in the middle, at the end or at the beginning of each year

For data, mid, hour, day, week, month, etc., the optional second value can be an integer i determining that every i-th data point shall be used (by default, it is set to 1). For rounded, roundedsym, minmax and sym, the second value determines the total number of ticks (defaults to 11).

#### Examples

Plot 11 ticks over the whole data range:

**>>>** plotter.update(xticks='rounded')

Plot 7 ticks over the whole data range where the maximal and minimal tick matches the data maximum and minimum:

**>>>** plotter.update(xticks=['minmax', 7])

Plot ticks every year and minor ticks every month:

**>>>** plotter.update(xticks={'major': 'year', 'minor': 'month'})

#### See also:

[xticklabels](#page-33-1), [ticksize](#page-27-1), [tickweight](#page-27-2), [xtickprops](#page-34-0), [yticks](#page-36-1)

#### <span id="page-35-0"></span>**yrotation**

Rotate the y-axis ticks

#### **Possible types**

*float* – The rotation angle in degrees

See also:

[xrotation](#page-33-0)

#### <span id="page-35-1"></span>**yticklabels**

Modify the y-axis ticklabels

#### **Possible types**

- *dict* A dictionary with the keys 'minor' and (or) 'major' to specify which ticks are managed. If the given value is not a dictionary with those keys, it is put into a dictionary with the key determined by the rcParams 'ticks.which' key (usually 'major'). The values in the dictionary can be one types below.
- $str A$  formatstring like ' $\frac{8}{1}$ ' for plotting the year (in the case that time is shown on the axis) or '%i' for integers
- *array* An array of strings to use for the ticklabels
### See also:

[yticks](#page-36-0), [ticksize](#page-27-0), [tickweight](#page-27-1), [ytickprops](#page-36-1), [xticklabels](#page-33-0)

#### <span id="page-36-1"></span>**ytickprops**

Specify the y-axis tick parameters

This formatoption can be used to make a detailed change of the ticks parameters of the y-axis.

### **Possible types**

- *dict* A dictionary with the keys 'minor' and (or) 'major' to specify which ticks are managed. If the given value is not a dictionary with those keys, it is put into a dictionary with the key determined by the rcParams 'ticks.which' key (usually 'major'). The values in the dictionary can be one types below.
- *dict* Items may be anything of the [matplotlib.pyplot.tick\\_params\(\)](https://matplotlib.org/api/_as_gen/matplotlib.pyplot.tick_params.html#matplotlib.pyplot.tick_params) function

#### See also:

[xticks](#page-34-0), [yticks](#page-36-0), [ticksize](#page-27-0), [tickweight](#page-27-1), [xtickprops](#page-34-1)

### <span id="page-36-0"></span>**yticks**

Modify the y-axis ticks

### **Possible types**

- *dict* A dictionary with the keys 'minor' and (or) 'major' to specify which ticks are managed. If the given value is not a dictionary with those keys, it is put into a dictionary with the key determined by the rcParams 'ticks.which' key (usually 'major'). The values in the dictionary can be one types below.
- *None* use the default ticks
- *int* for an integer *i*, only every *i-th* tick of the default ticks are used
- *numeric array* specifies the ticks manually
- *str or list [str, ...]* Automatically determine the ticks corresponding to the data. The given string determines how the ticks are calculated. If not a single string but a list, the second value determines the number of ticks (see below). A string can be one of the following:

data plot the ticks exactly where the data is.

mid plot the ticks in the middle of the data.

- rounded Sets the minimum and maximum of the ticks to the rounded data minimum or maximum. Ticks are rounded to the next 0.5 value with to the difference between data max- and minimum. The minimal tick will always be lower or equal than the data minimum, the maximal tick will always be higher or equal than the data maximum.
- roundedsym Same as *rounded* above but the ticks are chose such that they are symmetric around zero

minmax Uses the minimum as minimal tick and maximum as maximal tick

sym Same as minmax but symmetric around zero

hour draw ticks every hour

day draw ticks every day

week draw ticks every week

month, monthend, monthbegin draw ticks in the middle, at the end or at the beginning of each month

year, yearend, yearbegin draw ticks in the middle, at the end or at the beginning of each year

For data, mid, hour, day, week, month, etc., the optional second value can be an integer i determining that every i-th data point shall be used (by default, it is set to 1). For rounded, roundedsym, minmax and sym, the second value determines the total number of ticks (defaults to 11).

### See also:

[yticklabels](#page-35-0), [ticksize](#page-27-0), [tickweight](#page-27-1), [ytickprops](#page-36-1)

**[xticks](#page-34-0)** for possible examples

#### <span id="page-37-3"></span>**maskbetween**

Mask data points between two numbers

### **Possible types**

*float* – The floating number to mask above

See also:

[maskless](#page-38-0), [maskleq](#page-37-0), [maskgreater](#page-37-1), [maskgeq](#page-37-2)

#### <span id="page-37-2"></span>**maskgeq**

Mask data points greater than or equal to a number

### **Possible types**

*float* – The floating number to mask above

See also:

[maskless](#page-38-0), [maskleq](#page-37-0), [maskgreater](#page-37-1), [maskbetween](#page-37-3)

#### <span id="page-37-1"></span>**maskgreater**

Mask data points greater than a number

## **Possible types**

*float* – The floating number to mask above

See also:

[maskless](#page-38-0), [maskleq](#page-37-0), [maskgeq](#page-37-2), [maskbetween](#page-37-3)

#### <span id="page-37-0"></span>**maskleq**

Mask data points smaller than or equal to a number

### **Possible types**

*float* – The floating number to mask below

## See also:

[maskless](#page-38-0), [maskgreater](#page-37-1), [maskgeq](#page-37-2), [maskbetween](#page-37-3)

#### <span id="page-38-0"></span>**maskless**

Mask data points smaller than a number

#### **Possible types**

*float* – The floating number to mask below

See also:

[maskleq](#page-37-0), [maskgreater](#page-37-1), [maskgeq](#page-37-2), [maskbetween](#page-37-3)

<span id="page-38-2"></span>**post**

Apply your own postprocessing script

This formatoption let's you apply your own post processing script. Just enter the script as a string and it will be executed. The formatoption will be made available via the  $self$  variable

#### **Possible types**

- *None* Don't do anything
- *str* The post processing script as string

**Note:** This formatoption uses the built-in  $\epsilon \times \epsilon c$  () function to compile the script. Since this poses a security risk when loading psyplot projects, it is by default disabled through the Plotter.enable\_post attribute. If you are sure that you can trust the script in this formatoption, set this attribute of the corresponding Plotter to True

#### Examples

Assume, you want to manually add the mean of the data to the title of the matplotlib axes. You can simply do this via

```
from psyplot.plotter import Plotter
from xarray import DataArray
plotter = Plotter(DataArray([1, 2, 3]))# enable the post formatoption
plotter.enable_post = True
plotter.update(post="self.ax.set_title(str(self.data.mean()))")
plotter.ax.get_title()
'2.0'
```
By default, the post formatoption is only ran, when it is explicitly updated. However, you can use the  $post\_t$  iming formatoption, to run it automatically. E.g. for running it after every update of the plotter, you can set

plotter.update(post\_timing='always')

### See also:

<span id="page-38-1"></span>**[post\\_timing](#page-38-1)** Determine the timing of this formatoption

#### **post\_timing**

Determine when to run the  $post$  formatoption

This formatoption determines, whether the  $post$  formatoption should be run never, after replot or after every update.

### **Possible types**

- *'never'* Never run post processing scripts
- *'always'* Always run post processing scripts
- *'replot'* Only run post processing scripts when the data changes or a replot is necessary

### See also:

**[post](#page-38-2)** The post processing formatoption

### **coord**

Use an alternative variable as x-coordinate

This formatoption let's you specify another variable in the base dataset of the data array in case you want to use this as the x-coordinate instead of the raw data

## **Possible types**

- *None* Use the default
- *str* The name of the variable to use in the base dataset
- *xarray.DataArray* An alternative variable with the same shape as the displayed array

#### Examples

To see the difference, we create a simple test dataset:

```
>>> import xarray as xr
>>> import numpy as np
>>> import psyplot.project as psy
>>> ds = xr.Dataset({
... 'temp': xr.Variable(('time', ), np.arange(5)),
... 'std': xr.Variable(('time', ), np.arange(5, 10))})
>>> ds
<xarray.Dataset>
Dimensions: (time: 5)
Coordinates:
 * time (time) int64 0 1 2 3 4
Data variables:
   temp (time) int64 0 1 2 3 4
   std (time) int64 5 6 7 8 9
```
If we create a plot with it, we get the 'time' dimension on the x-axis:

```
>>> plotter = psy.plot.lineplot(ds, name=['temp']).plotters[0]
>>> plotter.plot_data[0].dims
('time',)
```
If we however set the 'coord' keyword, we get:

```
>>> plotter = psy.plot.lineplot(
... ds, name=['temp'], coord='std').plotters[0]
>>> plotter.plot_data[0].dims
('std',)
```
and 'std' is plotted on the x-axis.

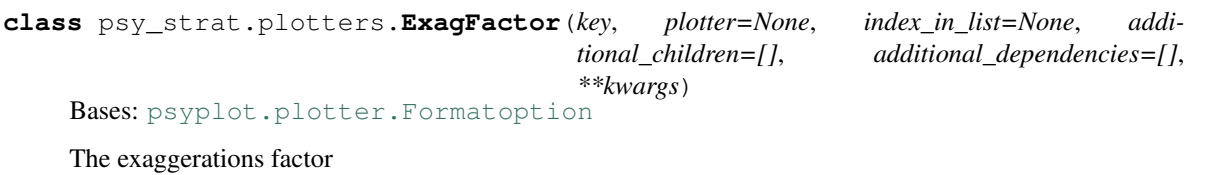

## **Possible types**

#### Attributes

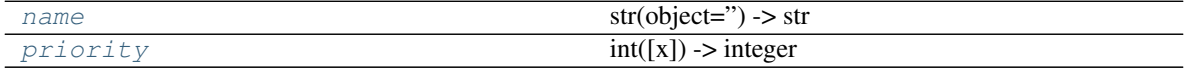

### Methods

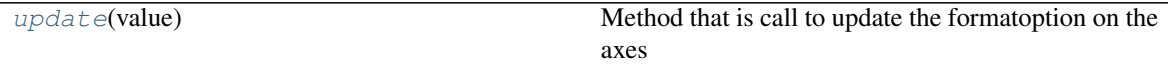

*float* – The factor by how much the data should be exaggerated

#### See also:

exag\_color, exag

## Parameters

- **key**  $(str)$  $(str)$  $(str)$  formatoption key in the *plotter*
- **plotter** ([psyplot.plotter.Plotter](https://psyplot.readthedocs.io/en/dev/api/psyplot.plotter.html#psyplot.plotter.Plotter)) Plotter instance that holds this formatoption. If None, it is assumed that this instance serves as a descriptor.
- **index\_in\_list** ([int](https://docs.python.org/3.7/library/functions.html#int) or [None](https://docs.python.org/3.7/library/constants.html#None)) The index that shall be used if the data is a psyplot.InteractiveList
- **additional\_children** ([list](https://docs.python.org/3.7/library/stdtypes.html#list) or [str](https://docs.python.org/3.7/library/stdtypes.html#str)) Additional children to use (see the children attribute)
- **additional\_dependencies** (*[list](https://docs.python.org/3.7/library/stdtypes.html#list) or [str](https://docs.python.org/3.7/library/stdtypes.html#str)*) Additional dependencies to use (see the dependencies attribute)

• **\*\*kwargs** – Further keywords may be used to specify different names for children, dependencies and connection formatoptions that match the setup of the plotter. Hence, keywords may be anything of the children, dependencies and connections attributes, with values being the name of the new formatoption in this plotter.

#### <span id="page-41-1"></span><span id="page-41-0"></span>**name = 'Exaggeration factor'**

#### <span id="page-41-2"></span>**priority = 20**

```
update(value)
```
Method that is call to update the formatoption on the axes

Parameters **value** – Value to update

```
class psy_strat.plotters.ExagPlot(*args, **kwargs)
    Bases: psy_simple.plotters.LinePlot
```
Choose the line style of the plot

#### **Possible types**

## Attributes

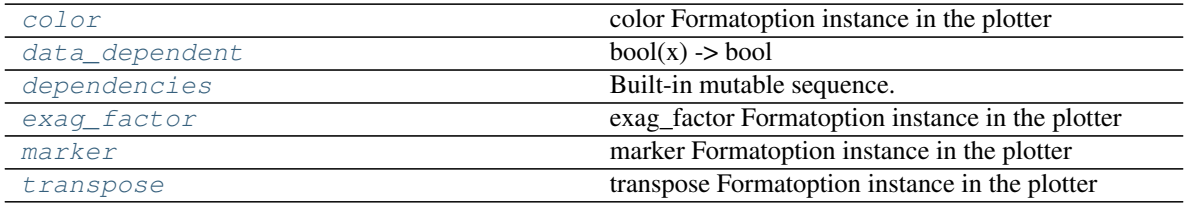

#### Methods

[plot\\_arr](#page-42-1)(arr, \*args, \*\*kwargs)

- *None* Don't make any plotting
- 'area' To make an area plot (filled between  $y=0$  and  $y$ ), see [matplotlib.pyplot.](https://matplotlib.org/api/_as_gen/matplotlib.pyplot.fill_between.html#matplotlib.pyplot.fill_between) [fill\\_between\(\)](https://matplotlib.org/api/_as_gen/matplotlib.pyplot.fill_between.html#matplotlib.pyplot.fill_between)
- 'areax' To make a transposed area plot (filled between  $x=0$  and  $x$ ), see [matplotlib.pyplot.](https://matplotlib.org/api/_as_gen/matplotlib.pyplot.fill_betweenx.html#matplotlib.pyplot.fill_betweenx) [fill\\_betweenx\(\)](https://matplotlib.org/api/_as_gen/matplotlib.pyplot.fill_betweenx.html#matplotlib.pyplot.fill_betweenx)
- 'stacked' Make a stacked plot
- *str or list of str* The line style string to use (['solid' | 'dashed', 'dashdot', 'dotted' | (offset, on-off-dashseq)  $| \cdot - \cdot | \cdot - \cdot | \cdot - \cdot | \cdot \cdot | \cdot \text{None'} | \cdot \cdot | \cdot \cdot \text{]}$

#### <span id="page-41-3"></span>**property color**

color Formatoption instance in the plotter

<span id="page-41-5"></span><span id="page-41-4"></span>**data\_dependent = True**

```
dependencies = ['exag_factor']
```
## <span id="page-41-7"></span><span id="page-41-6"></span>**property exag\_factor**

exag\_factor Formatoption instance in the plotter

#### **property marker**

marker Formatoption instance in the plotter

```
plot_arr(arr, *args, **kwargs)
```
## <span id="page-42-0"></span>**property transpose**

transpose Formatoption instance in the plotter

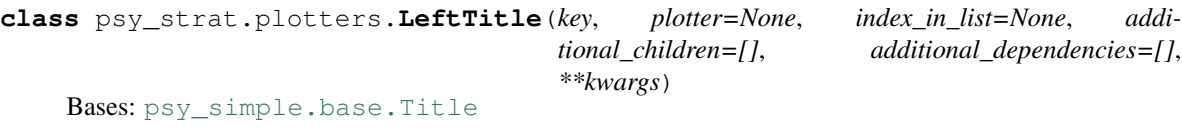

Show the title

Set the title of the plot. You can insert any meta key from the xarray. DataArray.attrs via a string like '%(key)s'. Furthermore there are some special cases:

- Strings like '%Y', '%b', etc. will be replaced using the [datetime.datetime.strftime\(\)](https://docs.python.org/3.7/library/datetime.html#datetime.datetime.strftime) method as long as the data has a time coordinate and this can be converted to a [datetime](https://docs.python.org/3.7/library/datetime.html#datetime.datetime) object.
- '%  $(x)$  s', '%  $(y)$  s', '%  $(z)$  s', '%  $(t)$  s' will be replaced by the value of the x-, y-, z- or time coordinate (as long as this coordinate is one-dimensional in the data)
- any attribute of one of the above coordinates is inserted via  $a \times i s + k e$  (e.g. the name of the xcoordinate can be inserted via '% (xname) s').
- Labels defined in the psyplot.rcParams 'texts.labels' key are also replaced when enclosed by '{}'. The standard labels are
	- tinfo: %H:%M
	- dtinfo: %B %d, %Y. %H:%M
	- dinfo: %B %d, %Y
	- desc: %(long\_name)s [%(units)s]
	- sdesc: %(name)s [%(units)s]

## Attributes

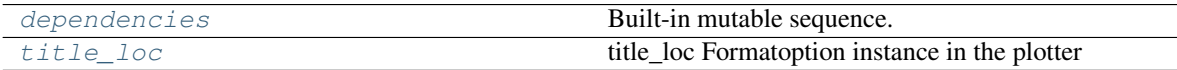

## **Methods**

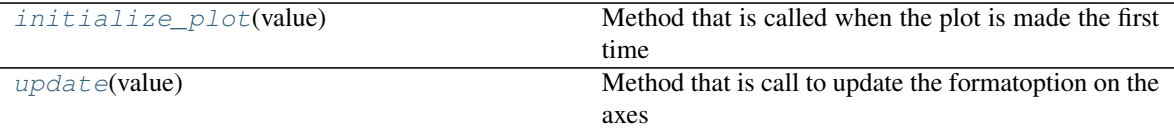

## **Possible types**

*str* – The title for the [title\(\)](https://matplotlib.org/api/_as_gen/matplotlib.pyplot.title.html#matplotlib.pyplot.title) function.

## **Notes**

This is the title of this specific subplot! For the title of the whole figure, see the figtitle formatoption.

### See also:

**title** loc The location of the title

figtitle, titlesize, titleweight, titleprops

### **Parameters**

- **key** ([str](https://docs.python.org/3.7/library/stdtypes.html#str)) formatoption key in the *plotter*
- **plotter** ([psyplot.plotter.Plotter](https://psyplot.readthedocs.io/en/dev/api/psyplot.plotter.html#psyplot.plotter.Plotter)) Plotter instance that holds this formatoption. If None, it is assumed that this instance serves as a descriptor.
- **index\_in\_list** ([int](https://docs.python.org/3.7/library/functions.html#int) or [None](https://docs.python.org/3.7/library/constants.html#None)) The index that shall be used if the data is a psyplot.InteractiveList
- **additional\_children** ([list](https://docs.python.org/3.7/library/stdtypes.html#list) or [str](https://docs.python.org/3.7/library/stdtypes.html#str)) Additional children to use (see the children attribute)
- **additional\_dependencies** ([list](https://docs.python.org/3.7/library/stdtypes.html#list) or [str](https://docs.python.org/3.7/library/stdtypes.html#str)) Additional dependencies to use (see the [dependencies](#page-43-0) attribute)
- **\*\*kwargs** Further keywords may be used to specify different names for children, dependencies and connection formatoptions that match the setup of the plotter. Hence, keywords may be anything of the children, [dependencies](#page-43-0) and connections attributes, with values being the name of the new formatoption in this plotter.

### <span id="page-43-2"></span><span id="page-43-0"></span>**dependencies = ['title\_loc']**

### **initialize\_plot**(*value*)

Method that is called when the plot is made the first time

**Parameters value** – The value to use for the initialization

### <span id="page-43-1"></span>**property title\_loc**

title\_loc Formatoption instance in the plotter

#### <span id="page-43-3"></span>**update**(*value*)

Method that is call to update the formatoption on the axes

Parameters **value** – Value to update

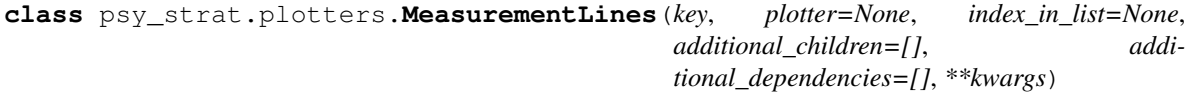

Bases: [psyplot.plotter.Formatoption](https://psyplot.readthedocs.io/en/dev/api/psyplot.plotter.html#psyplot.plotter.Formatoption)

Draw lines at the measurement locations

## **Possible types**

**Attributes** 

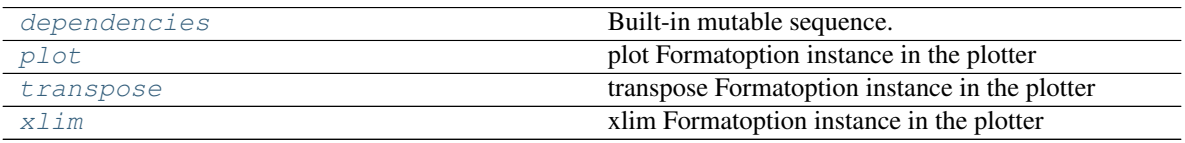

**Methods** 

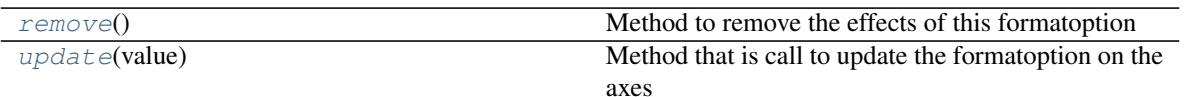

- *None* Don't draw any lines
- *color* The color of the lines

#### **Parameters**

- **key** ([str](https://docs.python.org/3.7/library/stdtypes.html#str)) formatoption key in the *plotter*
- **plotter** ([psyplot.plotter.Plotter](https://psyplot.readthedocs.io/en/dev/api/psyplot.plotter.html#psyplot.plotter.Plotter)) Plotter instance that holds this formatoption. If None, it is assumed that this instance serves as a descriptor.
- **index\_in\_list** ([int](https://docs.python.org/3.7/library/functions.html#int) or [None](https://docs.python.org/3.7/library/constants.html#None)) The index that shall be used if the data is a psyplot.InteractiveList
- **additional\_children** ([list](https://docs.python.org/3.7/library/stdtypes.html#list) or [str](https://docs.python.org/3.7/library/stdtypes.html#str)) Additional children to use (see the children attribute)
- **additional\_dependencies** (*[list](https://docs.python.org/3.7/library/stdtypes.html#list) or [str](https://docs.python.org/3.7/library/stdtypes.html#str)*) Additional dependencies to use (see the [dependencies](#page-44-0) attribute)
- **\*\*kwargs** Further keywords may be used to specify different names for children, dependencies and connection formatoptions that match the setup of the plotter. Hence, keywords may be anything of the children, [dependencies](#page-44-0) and connections attributes, with values being the name of the new formatoption in this plotter.

```
artists = None
```

```
default = None
```

```
dependencies = ['transpose', 'xlim', 'plot']
```
#### **property plot**

plot Formatoption instance in the plotter

#### <span id="page-44-4"></span>**remove**()

Method to remove the effects of this formatoption

This method is called when the axes is cleared due to a formatoption with requires\_clearing set to True. You don't necessarily have to implement this formatoption if your plot results are removed by the usual [matplotlib.axes.Axes.clear\(\)](https://matplotlib.org/api/_as_gen/matplotlib.axes.Axes.clear.html#matplotlib.axes.Axes.clear) method.

#### <span id="page-44-2"></span>**property transpose**

transpose Formatoption instance in the plotter

### <span id="page-44-5"></span>**update**(*value*)

Method that is call to update the formatoption on the axes

Parameters **value** – Value to update

#### <span id="page-44-3"></span>**property xlim**

xlim Formatoption instance in the plotter

```
class psy_strat.plotters.OccurenceMarker(key, plotter=None, index_in_list=None, addi-
```
*tional\_children=[]*, *additional\_dependencies=[]*, *\*\*kwargs*)

Bases: [psyplot.plotter.Formatoption](https://psyplot.readthedocs.io/en/dev/api/psyplot.plotter.html#psyplot.plotter.Formatoption)

Specify the marker for occurences

This formatoption can be used to define the marker style for occurences.

## **Possible types**

### **Attributes**

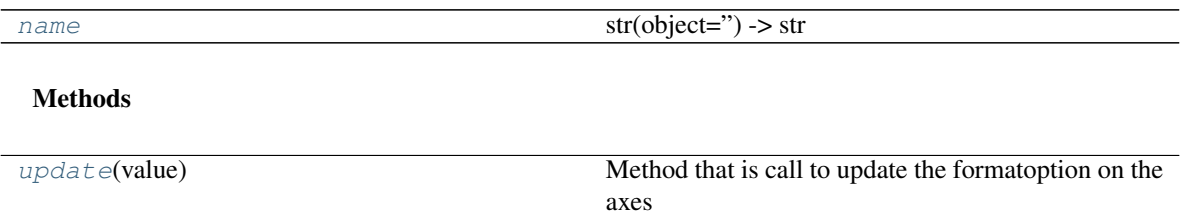

- *None* Use the mean of the axes limits
- *float* Specify the x-value for an occurence
- *list of floats* Specify the x-value for an occurence for each array explicitly

#### See also:

occurences, occurence\_value

### **Parameters**

- **key** ([str](https://docs.python.org/3.7/library/stdtypes.html#str)) formatoption key in the *plotter*
- **plotter** ([psyplot.plotter.Plotter](https://psyplot.readthedocs.io/en/dev/api/psyplot.plotter.html#psyplot.plotter.Plotter)) Plotter instance that holds this formatoption. If None, it is assumed that this instance serves as a descriptor.
- **index\_in\_list** ([int](https://docs.python.org/3.7/library/functions.html#int) or [None](https://docs.python.org/3.7/library/constants.html#None)) The index that shall be used if the data is a psyplot.InteractiveList
- **additional children** ([list](https://docs.python.org/3.7/library/stdtypes.html#list) or [str](https://docs.python.org/3.7/library/stdtypes.html#str)) Additional children to use (see the children attribute)
- **additional\_dependencies** ([list](https://docs.python.org/3.7/library/stdtypes.html#list) or [str](https://docs.python.org/3.7/library/stdtypes.html#str)) Additional dependencies to use (see the dependencies attribute)
- **\*\*kwargs** Further keywords may be used to specify different names for children, dependencies and connection formatoptions that match the setup of the plotter. Hence, keywords may be anything of the children, dependencies and connections attributes, with values being the name of the new formatoption in this plotter.

## <span id="page-45-1"></span><span id="page-45-0"></span>**name = 'Marker for the occurences'**

#### **update**(*value*)

Method that is call to update the formatoption on the axes

Parameters **value** – Value to update

```
class psy_strat.plotters.OccurencePlot(key, plotter=None, index_in_list=None, addi-
                                               tional_children=[], additional_dependencies=[],
                                               **kwargs)
```
Bases: [psyplot.plotter.Formatoption](https://psyplot.readthedocs.io/en/dev/api/psyplot.plotter.html#psyplot.plotter.Formatoption)

Specify the value to use for occurences in the plot

This formatoption can be used to define where the occurence marker should be placed.

### Attributes

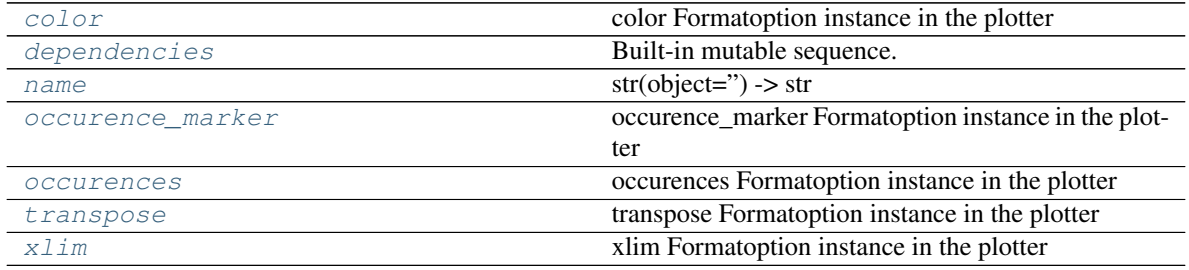

## Methods

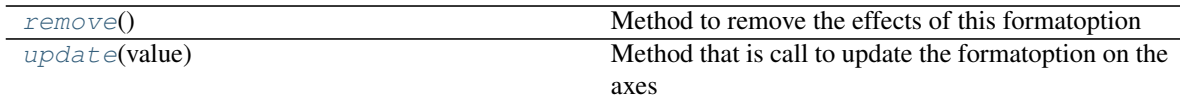

- *None* Use the mean of the axes limits
- *float* Specify the x-value for an occurence
- *list of floats* Specify the x-value for an occurence for each array explicitly

#### See also:

[occurences](#page-47-0), [occurence\\_marker](#page-46-3)

#### Parameters

- **key** ([str](https://docs.python.org/3.7/library/stdtypes.html#str)) formatoption key in the *plotter*
- **plotter** ([psyplot.plotter.Plotter](https://psyplot.readthedocs.io/en/dev/api/psyplot.plotter.html#psyplot.plotter.Plotter)) Plotter instance that holds this formatoption. If None, it is assumed that this instance serves as a descriptor.
- **index\_in\_list** ([int](https://docs.python.org/3.7/library/functions.html#int) or [None](https://docs.python.org/3.7/library/constants.html#None)) The index that shall be used if the data is a psyplot.InteractiveList
- **additional\_children** ([list](https://docs.python.org/3.7/library/stdtypes.html#list) or [str](https://docs.python.org/3.7/library/stdtypes.html#str)) Additional children to use (see the children attribute)
- **additional\_dependencies** ([list](https://docs.python.org/3.7/library/stdtypes.html#list) or [str](https://docs.python.org/3.7/library/stdtypes.html#str)) Additional dependencies to use (see the [dependencies](#page-46-1) attribute)
- **\*\*kwargs** Further keywords may be used to specify different names for children, dependencies and connection formatoptions that match the setup of the plotter. Hence, keywords may be anything of the children, [dependencies](#page-46-1) and connections attributes, with values being the name of the new formatoption in this plotter.

#### <span id="page-46-0"></span>**property color**

color Formatoption instance in the plotter

```
dependencies = ['occurences', 'xlim', 'occurence_marker', 'color', 'transpose']
name = 'Occurence plot value'
```
#### **property occurence\_marker**

occurence\_marker Formatoption instance in the plotter

## <span id="page-47-0"></span>**property occurences**

occurences Formatoption instance in the plotter

#### <span id="page-47-3"></span>**remove**()

Method to remove the effects of this formatoption

This method is called when the axes is cleared due to a formatoption with requires\_clearing set to True. You don't necessarily have to implement this formatoption if your plot results are removed by the usual [matplotlib.axes.Axes.clear\(\)](https://matplotlib.org/api/_as_gen/matplotlib.axes.Axes.clear.html#matplotlib.axes.Axes.clear) method.

### <span id="page-47-1"></span>**property transpose**

transpose Formatoption instance in the plotter

#### <span id="page-47-4"></span>**update**(*value*)

Method that is call to update the formatoption on the axes

Parameters **value** – Value to update

### <span id="page-47-2"></span>**property xlim**

xlim Formatoption instance in the plotter

**class** psy\_strat.plotters.**Occurences**(*key*, *plotter=None*, *index\_in\_list=None*, *addi-\*\*kwargs*)

*tional\_children=[]*, *additional\_dependencies=[]*,

Bases: [psyplot.plotter.Formatoption](https://psyplot.readthedocs.io/en/dev/api/psyplot.plotter.html#psyplot.plotter.Formatoption)

Specify the range for occurences

This formatoption can be used to specify a minimum and a maximum value. The parts of the data that fall into this range will be considered as an occurence, set to 0 and marked by the occurence\_value formatoption

#### **Possible types**

### **Attributes**

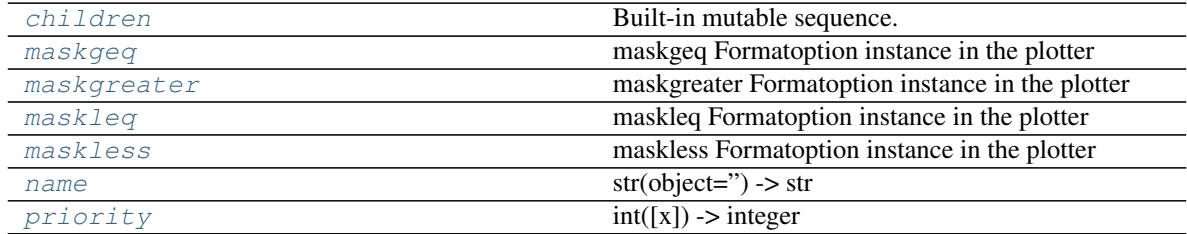

### Methods

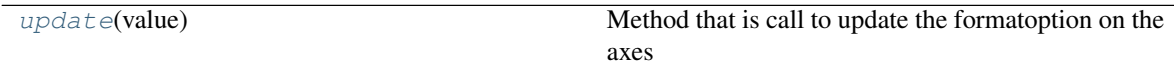

- *None* Do not mark anything as an occurence
- *float* Anything below the given number will be considered as an occurence
- tuple of floats (vmin, vmax) The minimum and maximum value. Anything between *vmin* and *vmax* will be marked as a occurence

### See also:

occurence\_marker, occurence\_value

## Parameters

- **key** ([str](https://docs.python.org/3.7/library/stdtypes.html#str)) formatoption key in the *plotter*
- **plotter** ([psyplot.plotter.Plotter](https://psyplot.readthedocs.io/en/dev/api/psyplot.plotter.html#psyplot.plotter.Plotter)) Plotter instance that holds this formatoption. If None, it is assumed that this instance serves as a descriptor.
- **index\_in\_list** ([int](https://docs.python.org/3.7/library/functions.html#int) or [None](https://docs.python.org/3.7/library/constants.html#None)) The index that shall be used if the data is a psyplot.InteractiveList
- **additional\_children** ([list](https://docs.python.org/3.7/library/stdtypes.html#list) or [str](https://docs.python.org/3.7/library/stdtypes.html#str)) Additional children to use (see the [children](#page-48-0) attribute)
- **additional\_dependencies** ([list](https://docs.python.org/3.7/library/stdtypes.html#list) or [str](https://docs.python.org/3.7/library/stdtypes.html#str)) Additional dependencies to use (see the dependencies attribute)
- **\*\*kwargs** Further keywords may be used to specify different names for children, dependencies and connection formatoptions that match the setup of the plotter. Hence, keywords may be anything of the *[children](#page-48-0)*, dependencies and connections attributes, with values being the name of the new formatoption in this plotter.

```
children = ['maskless', 'maskleq', 'maskgreater', 'maskgeq']
```
### **property maskgeq**

maskgeq Formatoption instance in the plotter

### <span id="page-48-2"></span>**property maskgreater**

maskgreater Formatoption instance in the plotter

#### <span id="page-48-3"></span>**property maskleq**

maskleq Formatoption instance in the plotter

### <span id="page-48-4"></span>**property maskless**

maskless Formatoption instance in the plotter

### <span id="page-48-5"></span>**name = 'Occurences range'**

## <span id="page-48-6"></span>**priority = 30**

#### <span id="page-48-7"></span>**update**(*value*)

Method that is call to update the formatoption on the axes

Parameters **value** – Value to update

```
class psy_strat.plotters.StratPlotter(data=None, ax=None, auto_update=None,
                                         project=None, draw=False, make_plot=True,
                                         clear=False, enable_post=False, **kwargs)
    psy_simple.plotters.LinePlotter
```
A plotter for stratigraphic diagrams

## **Parameters**

- **data** (InteractiveArray or ArrayList, optional) Data object that shall be visualized. If given and *plot* is True, the initialize\_plot() method is called at the end. Otherwise you can call this method later by yourself
- **ax** ([matplotlib.axes.Axes](https://matplotlib.org/api/axes_api.html#matplotlib.axes.Axes)) Matplotlib Axes to plot on. If None, a new one will be created as soon as the initialize\_plot() method is called
- **auto** update ([bool](https://docs.python.org/3.7/library/functions.html#bool)) Default: None. A boolean indicating whether this list shall automatically update the contained arrays when calling the update () method or not. See also the no\_auto\_update attribute. If None, the value from the 'lists.auto\_update' key in the psyplot.rcParams dictionary is used.
- **draw** ([bool](https://docs.python.org/3.7/library/functions.html#bool) or [None](https://docs.python.org/3.7/library/constants.html#None)) Boolean to control whether the figure of this array shall be drawn at the end. If None, it defaults to the *'auto\_draw''* parameter in the psyplot. rcParams dictionary
- make\_plot ([bool](https://docs.python.org/3.7/library/functions.html#bool)) If True, and *data* is not None, the plot is initialized. Otherwise only the framework between plotter and data is set up
- **clear** ([bool](https://docs.python.org/3.7/library/functions.html#bool)) If True, the axes is cleared first
- **enable\_[post](#page-71-0)** ([bool](https://docs.python.org/3.7/library/functions.html#bool)) If True, the post formatoption is enabled and post processing scripts are allowed
- **\*\*kwargs** Any formatoption key from the formatoptions attribute that shall be used

## Axes formatoptions

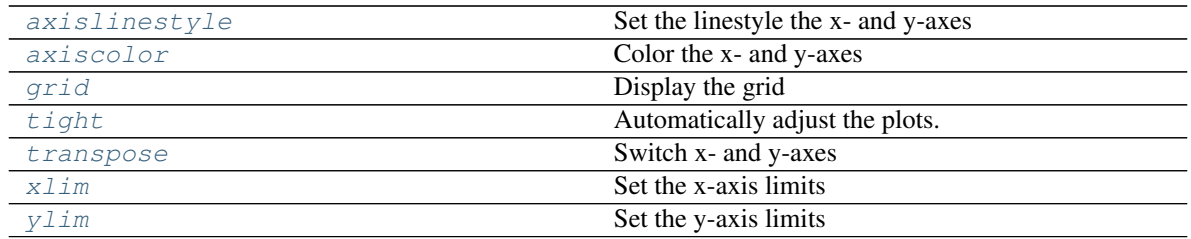

### Plot formatoptions

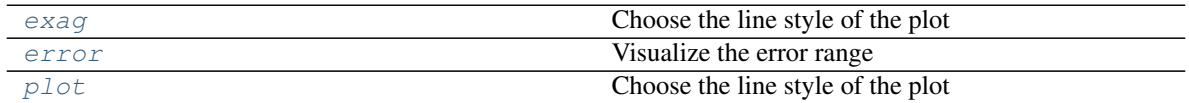

## Color coding formatoptions

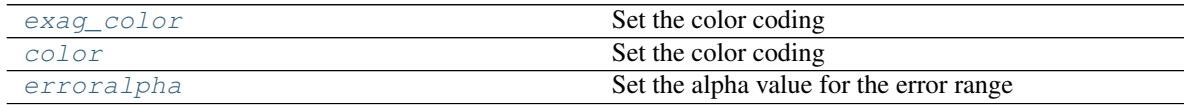

## Miscallaneous formatoptions

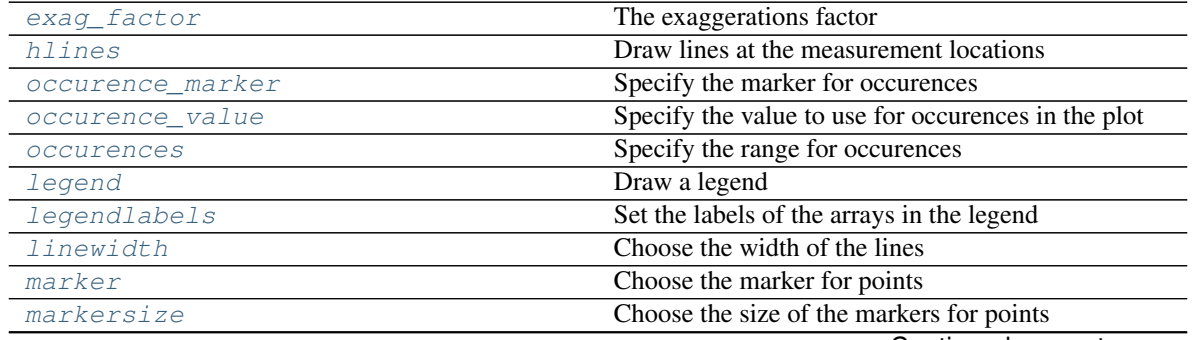

Continued on next page

| $1$ able $33$ – continued from previous page |                                       |
|----------------------------------------------|---------------------------------------|
| sym lims                                     | Make x- and y-axis symmetric          |
| ticksize                                     | Change the ticksize of the ticklabels |
| tickweight                                   | Change the fontweight of the ticks    |

 $Table 33 - conditional from previous page$ 

# Label formatoptions

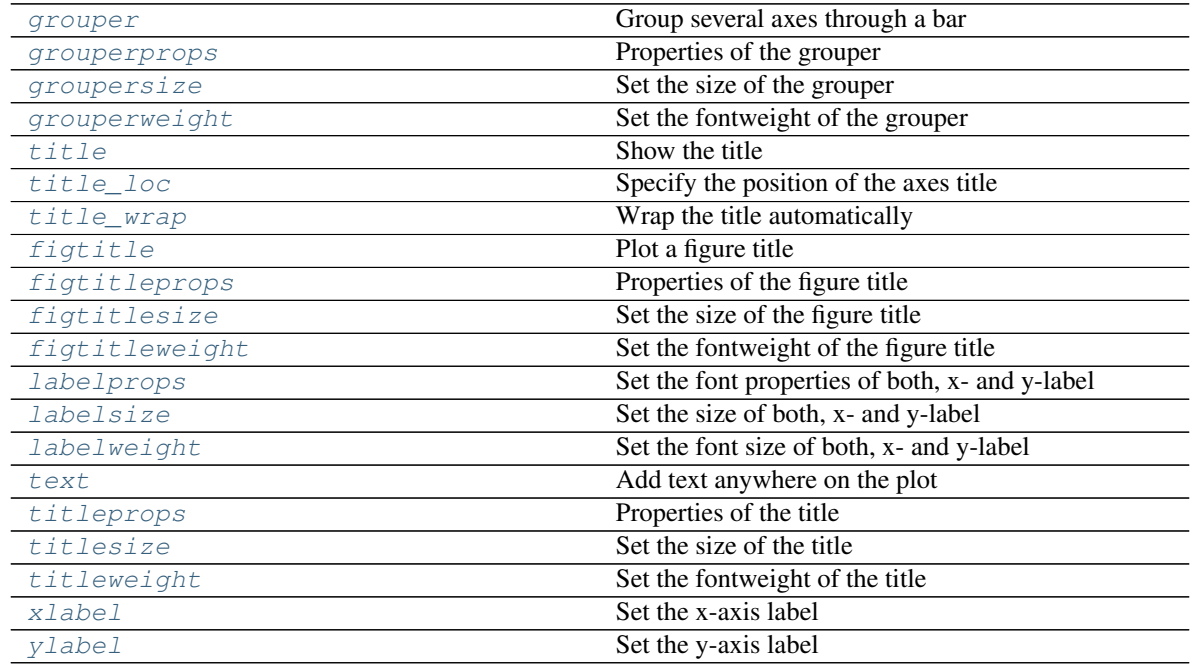

# Axis tick formatoptions

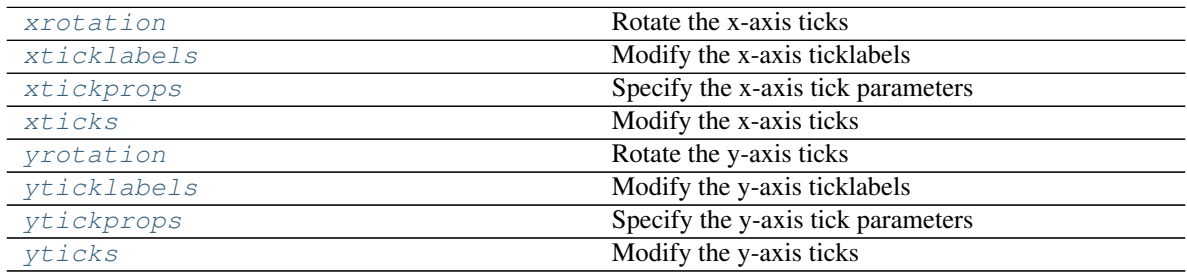

# Masking formatoptions

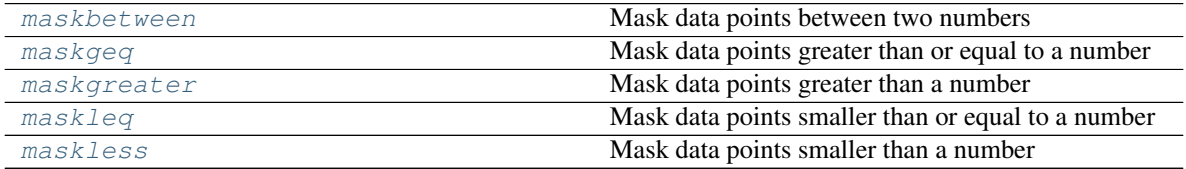

# Post processing formatoptions

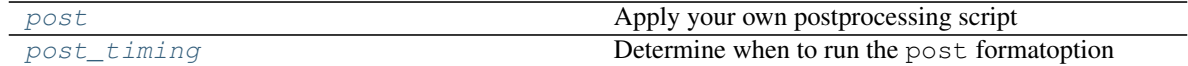

### Data manipulation formatoptions

<span id="page-51-0"></span>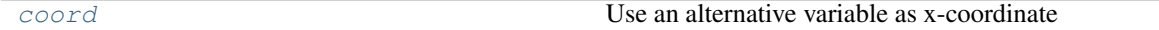

### **axislinestyle**

Set the linestyle the x- and y-axes

This formatoption sets the linestyle of the left, right, bottom and top axis.

## **Possible types**

*dict* – Keys may be one of {'right', 'left', 'bottom', 'top'}, the values can be any valid linestyle or None to use the default style. The line style string can be one of (['solid' | 'dashed', 'dashdot', 'dotted' | (offset, on-off-dash-seq) | '-' | '–' | '-.' | ':' | 'None' | ' ' | '']).

### <span id="page-51-1"></span>**exag**

Choose the line style of the plot

## **Possible types**

- *None* Don't make any plotting
- 'area' To make an area plot (filled between  $y=0$  and y), see [matplotlib.pyplot.](https://matplotlib.org/api/_as_gen/matplotlib.pyplot.fill_between.html#matplotlib.pyplot.fill_between) [fill\\_between\(\)](https://matplotlib.org/api/_as_gen/matplotlib.pyplot.fill_between.html#matplotlib.pyplot.fill_between)
- 'areax' To make a transposed area plot (filled between x=0 and x), see [matplotlib.pyplot.](https://matplotlib.org/api/_as_gen/matplotlib.pyplot.fill_betweenx.html#matplotlib.pyplot.fill_betweenx) [fill\\_betweenx\(\)](https://matplotlib.org/api/_as_gen/matplotlib.pyplot.fill_betweenx.html#matplotlib.pyplot.fill_betweenx)
- 'stacked' Make a stacked plot
- *str or list of str* The line style string to use (['solid' | 'dashed', 'dashdot', 'dotted' | (offset, on-offdash-seq) | '-' | '-' | '-' | '' | 'Y | 'None' | ' ' | '']).

## <span id="page-51-2"></span>**exag\_color**

Set the color coding

This formatoptions sets the color of the lines, bars, etc.

## **Possible types**

- *None* to use the axes color\_cycle
- *iterable* (e.g. list) to specify the colors manually
- *str* Strings may be any valid colormap name suitable for the [matplotlib.cm.get\\_cmap\(\)](https://matplotlib.org/api/cm_api.html#matplotlib.cm.get_cmap) function or one of the color lists defined in the 'colors.cmaps' key of the psyplot.rcParams dictionary (including their reversed color maps given via the '\_r' extension).
- <span id="page-51-3"></span>• *matplotlib.colors.ColorMap* – to automatically choose the colors according to the number of lines, etc. from the given colormap

### **exag\_factor**

The exaggerations factor

## **Possible types**

*float* – The factor by how much the data should be exaggerated

See also:

[exag\\_color](#page-51-2), [exag](#page-51-1)

## <span id="page-52-0"></span>**grouper**

Group several axes through a bar

This formatoption groups several plots on the same row by drawing a bar over them

## **Possible types**

- *None* To not do anything
- tuple (float y, str s) A tuple of length 2, where the first parameter  $0 < y < 1$  determines the distance of the bar to the top y-axis and the second is the title of the group. *y* must be given relative to the axes height.

### <span id="page-52-1"></span>**grouperprops**

Properties of the grouper

Specify the font properties of the figure title manually.

## **Possible types**

*dict* – Items may be any valid text property

## See also:

[grouper](#page-52-0), [groupersize](#page-52-2), [grouperweight](#page-52-3)

#### <span id="page-52-2"></span>**groupersize**

Set the size of the grouper

## **Possible types**

- *float* The absolute font size in points (e.g., 12)
- *string* Strings might be 'xx-small', 'x-small', 'small', 'medium', 'large', 'x-large', 'xx-large'.

## See also:

[grouper](#page-52-0), [grouperweight](#page-52-3), [grouperprops](#page-52-1)

## <span id="page-52-3"></span>**grouperweight**

Set the fontweight of the grouper

- *float* a float between 0 and 1000
- *string* Possible strings are one of 'ultralight', 'light', 'normal', 'regular', 'book', 'medium', 'roman', 'semibold', 'demibold', 'demi', 'bold', 'heavy', 'extra bold', 'black'.

### See also:

[grouper](#page-52-0), [groupersize](#page-52-2), [grouperprops](#page-52-1)

### <span id="page-53-0"></span>**hlines**

Draw lines at the measurement locations

## **Possible types**

- *None* Don't draw any lines
- *color* The color of the lines

### <span id="page-53-1"></span>**occurence\_marker**

Specify the marker for occurences

This formatoption can be used to define the marker style for occurences.

## **Possible types**

- *None* Use the mean of the axes limits
- *float* Specify the x-value for an occurence
- *list of floats* Specify the x-value for an occurence for each array explicitly

### See also:

[occurences](#page-53-3), [occurence\\_value](#page-53-2)

#### <span id="page-53-2"></span>**occurence\_value**

Specify the value to use for occurences in the plot

This formatoption can be used to define where the occurence marker should be placed.

## **Possible types**

- *None* Use the mean of the axes limits
- *float* Specify the x-value for an occurence
- *list of floats* Specify the x-value for an occurence for each array explicitly

#### See also:

[occurences](#page-53-3), [occurence\\_marker](#page-53-1)

#### <span id="page-53-3"></span>**occurences**

Specify the range for occurences

This formatoption can be used to specify a minimum and a maximum value. The parts of the data that fall into this range will be considered as an occurence, set to 0 and marked by the  $occurrence\_value$ formatoption

### **Possible types**

- *None* Do not mark anything as an occurence
- *float* Anything below the given number will be considered as an occurence
- tuple of floats (vmin, vmax) The minimum and maximum value. Anything between *vmin* and *vmax* will be marked as a occurence

### See also:

[occurence\\_marker](#page-53-1), [occurence\\_value](#page-53-2)

#### <span id="page-54-0"></span>**title**

#### Show the title

Set the title of the plot. You can insert any meta key from the xarray. DataArray.attrs via a string like '  $*(key)$  s'. Furthermore there are some special cases:

- Strings like '%Y', '%b', etc. will be replaced using the [datetime.datetime.strftime\(\)](https://docs.python.org/3.7/library/datetime.html#datetime.datetime.strftime) method as long as the data has a time coordinate and this can be converted to a [datetime](https://docs.python.org/3.7/library/datetime.html#datetime.datetime) object.
- '  $\frac{1}{8}$  (x) s', '  $\frac{1}{8}$  (y) s', '  $\frac{1}{8}$  (z) s', '  $\frac{1}{8}$  (t) s' will be replaced by the value of the x-, y-, z- or time coordinate (as long as this coordinate is one-dimensional in the data)
- any attribute of one of the above coordinates is inserted via  $a \times i s + k e$  (e.g. the name of the  $x$ -coordinate can be inserted via '  $(x$ name) s').
- Labels defined in the psyplot.rcParams 'texts.labels' key are also replaced when enclosed by '{}'. The standard labels are
	- tinfo: %H:%M
	- dtinfo: %B %d, %Y. %H:%M
	- $-$  dinfo:  $8B$   $8d$ ,  $8Y$
	- desc: %(long\_name)s [%(units)s]
	- sdesc: %(name)s [%(units)s]

## **Possible types**

*str* – The title for the [title\(\)](https://matplotlib.org/api/_as_gen/matplotlib.pyplot.title.html#matplotlib.pyplot.title) function.

## **Notes**

This is the title of this specific subplot! For the title of the whole figure, see the  $fictitle$  formatoption.

## See also:

**[title\\_loc](#page-54-1)** The location of the title

<span id="page-54-1"></span>[figtitle](#page-61-1), [titlesize](#page-64-1), [titleweight](#page-65-0), [titleprops](#page-64-0)

#### **title\_loc**

Specify the position of the axes title

Parameters **str** – The position the axes title

center In the center of the axes (the standard way)

left At the left corner

right At the right corner

## <span id="page-55-2"></span>**title\_wrap**

Wrap the title automatically

This formatoption wraps the title using [textwrap.wrap\(\)](https://docs.python.org/3.7/library/textwrap.html#textwrap.wrap).

## **Possible types**

*int* – If 0, the title will not be rapped, otherwise it will be wrapped after the given number of characters

## **Notes**

This wraps the title after a certain amount of characters. For wrapping the text automatically before it leaves the plot area, use titleprops=dict(wrap=True)

## <span id="page-55-0"></span>**axiscolor**

Color the x- and y-axes

This formatoption colors the left, right, bottom and top axis bar.

## **Possible types**

*dict* – Keys may be one of {'right', 'left', 'bottom', 'top'}, the values can be any valid color or None.

## **Notes**

The following color abbreviations are supported:

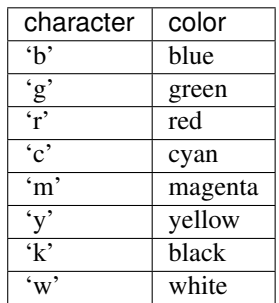

In addition, you can specify colors in many weird and wonderful ways, including full names ('green'), hex strings ( $'$ #008000'), RGB or RGBA tuples ( $(0, 1, 0, 1)$ ) or grayscale intensities as a string ( $'0$ . 8').

## <span id="page-55-1"></span>**grid**

Display the grid

Show the grid on the plot with the specified color.

- *None* If the grid is currently shown, it will not be displayed any longer. If the grid is not shown, it will be drawn
- *bool* If True, the grid is displayed with the automatic settings (usually black)
- *string, tuple.* Defines the color of the grid.

### **Notes**

The following color abbreviations are supported:

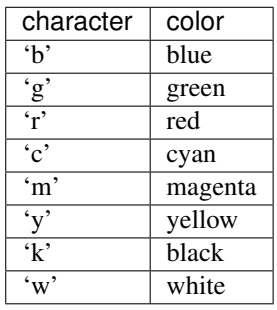

In addition, you can specify colors in many weird and wonderful ways, including full names ('green'), hex strings ( $'$ #008000'), RGB or RGBA tuples ((0, 1, 0, 1)) or grayscale intensities as a string ( $'$ 0. 8').

### <span id="page-56-0"></span>**tight**

Automatically adjust the plots.

If set to True, the plots are automatically adjusted to fit to the figure limitations via the [matplotlib.](https://matplotlib.org/api/_as_gen/matplotlib.pyplot.tight_layout.html#matplotlib.pyplot.tight_layout) [pyplot.tight\\_layout\(\)](https://matplotlib.org/api/_as_gen/matplotlib.pyplot.tight_layout.html#matplotlib.pyplot.tight_layout) function.

### **Possible types**

*bool* – True for automatic adjustment

Warning: There is no update method to undo what happend after this formatoption is set to True!

#### <span id="page-56-1"></span>**transpose**

Switch x- and y-axes

By default, one-dimensional arrays have the dimension on the x-axis and two dimensional arrays have the first dimension on the y and the second on the x-axis. You can set this formatoption to True to change this behaviour

## **Possible types**

*bool* – If True, axes are switched

#### <span id="page-56-2"></span>**xlim**

Set the x-axis limits

- *None* To not change the current limits
- *str or list [str, str] or [[str, float], [str, float]]* Automatically determine the ticks corresponding to the data. The given string determines how the limits are calculated. The float determines the percentile to use A string can be one of the following:
	- rounded Sets the minimum and maximum of the limits to the rounded data minimum or maximum. Limits are rounded to the next 0.5 value with to the difference between data max- and minimum. The minimum will always be lower or equal than the data minimum, the maximum will always be higher or equal than the data maximum.
	- roundedsym Same as *rounded* above but the limits are chosen such that they are symmetric around zero

minmax Uses the minimum and maximum

sym Same as minmax but symmetric around zero

• *tuple (xmin, xmax)* – *xmin* is the smaller value, *xmax* the larger. Any of those values can be None or one of the strings (or lists) above to use the corresponding value here

#### See also:

[ylim](#page-57-0)

### <span id="page-57-0"></span>**ylim**

Set the y-axis limits

#### **Possible types**

- *None* To not change the current limits
- *str or list [str, str] or [[str, float], [str, float]]* Automatically determine the ticks corresponding to the data. The given string determines how the limits are calculated. The float determines the percentile to use A string can be one of the following:
	- rounded Sets the minimum and maximum of the limits to the rounded data minimum or maximum. Limits are rounded to the next 0.5 value with to the difference between data max- and minimum. The minimum will always be lower or equal than the data minimum, the maximum will always be higher or equal than the data maximum.
	- roundedsym Same as *rounded* above but the limits are chosen such that they are symmetric around zero
	- minmax Uses the minimum and maximum

sym Same as minmax but symmetric around zero

• *tuple (xmin, xmax)* – *xmin* is the smaller value, *xmax* the larger. Any of those values can be None or one of the strings (or lists) above to use the corresponding value here

## See also:

 $x \mid i \mid m$ 

### <span id="page-57-1"></span>**error**

Visualize the error range

This formatoption visualizes the error range. For this, you must provide a two-dimensional data array as input. The first dimension might be either of length

- 2 to provide the deviation from minimum and maximum error range from the data
- 3 to provide the minimum and maximum error range explicitly

- *None* No errors are visualized
- *'fill'* The area between min- and max-error is filled with the same color as the line and the alpha is determined by the fillalpha attribute

#### Examples

Assume you have the standard deviation stored in the 'std'-variable and the data in the 'data' variable. Then you can visualize the standard deviation simply via:

**>>>** psy.plot.lineplot(input\_ds, name=[['data', 'std']])

On the other hand, assume you want to visualize the area between the 25th and 75th percentile (stored in the variables 'p25' and 'p75'):

```
>>> psy.plot.lineplot(input_ds, name=[['data', 'p25', 'p75']])
```
### See also:

[erroralpha](#page-59-0)

### <span id="page-58-0"></span>**plot**

Choose the line style of the plot

#### **Possible types**

- *None* Don't make any plotting
- 'area' To make an area plot (filled between  $y=0$  and y), see [matplotlib.pyplot.](https://matplotlib.org/api/_as_gen/matplotlib.pyplot.fill_between.html#matplotlib.pyplot.fill_between) [fill\\_between\(\)](https://matplotlib.org/api/_as_gen/matplotlib.pyplot.fill_between.html#matplotlib.pyplot.fill_between)
- 'areax' To make a transposed area plot (filled between x=0 and x), see [matplotlib.pyplot.](https://matplotlib.org/api/_as_gen/matplotlib.pyplot.fill_betweenx.html#matplotlib.pyplot.fill_betweenx) [fill\\_betweenx\(\)](https://matplotlib.org/api/_as_gen/matplotlib.pyplot.fill_betweenx.html#matplotlib.pyplot.fill_betweenx)
- 'stacked' Make a stacked plot
- *str or list of str* The line style string to use (['solid' | 'dashed', 'dashdot', 'dotted' | (offset, on-offdash-seq) | '-' | '-' | '-' | '' | 'Yone' | ' ' | '']).

### <span id="page-58-1"></span>**color**

Set the color coding

This formatoptions sets the color of the lines, bars, etc.

## **Possible types**

- *None* to use the axes color\_cycle
- *iterable* (e.g. list) to specify the colors manually
- *str* Strings may be any valid colormap name suitable for the matplotlib.cm.get cmap() function or one of the color lists defined in the 'colors.cmaps' key of the psyplot.rcParams dictionary (including their reversed color maps given via the '\_r' extension).
- *matplotlib.colors.ColorMap* to automatically choose the colors according to the number of lines, etc. from the given colormap

#### <span id="page-59-0"></span>**erroralpha**

Set the alpha value for the error range

This formatoption can be used to set the alpha value (opacity) for the  $error$  formatoption

### **Possible types**

*float* – A float between 0 and 1

#### See also:

[error](#page-57-1)

## <span id="page-59-1"></span>**legend**

Draw a legend

This formatoption determines where and if to draw the legend. It uses the labels formatoption to determine the labels.

### **Possible types**

- *bool* Draw a legend or not
- *str or int* Specifies where to plot the legend (i.e. the location)
- $dict$  Give the keywords for the [matplotlib.pyplot.legend\(\)](https://matplotlib.org/api/_as_gen/matplotlib.pyplot.legend.html#matplotlib.pyplot.legend) function

#### See also:

labels

#### <span id="page-59-2"></span>**legendlabels**

Set the labels of the arrays in the legend

This formatoption specifies the labels for each array in the legend. You can insert any meta key from the xarray.DataArray.attrs via a string like '%(key)s'. Furthermore there are some special cases:

- Strings like '%Y', '%b', etc. will be replaced using the [datetime.datetime.strftime\(\)](https://docs.python.org/3.7/library/datetime.html#datetime.datetime.strftime) method as long as the data has a time coordinate and this can be converted to a [datetime](https://docs.python.org/3.7/library/datetime.html#datetime.datetime) object.
- '  $\frac{8}{x}$  (x) s', '  $\frac{8}{x}$  (y) s', '  $\frac{8}{x}$  (z) s', '  $\frac{8}{x}$  (t) s' will be replaced by the value of the x-, y-, z- or time coordinate (as long as this coordinate is one-dimensional in the data)
- any attribute of one of the above coordinates is inserted via  $a \times i s + k e$  (e.g. the name of the x-coordinate can be inserted via '% (xname) s').
- Labels defined in the psyplot.rcParams 'texts.labels' key are also replaced when enclosed by '{}'. The standard labels are
	- tinfo: %H:%M
	- dtinfo: %B %d, %Y. %H:%M
	- dinfo: %B %d, %Y
- desc: %(long\_name)s [%(units)s]
- sdesc: %(name)s [%(units)s]

- *str* A single string that shall be used for all arrays.
- *list of str* Same as a single string but specified for each array

## See also:

[legend](#page-59-1)

## <span id="page-60-0"></span>**linewidth**

Choose the width of the lines

### **Possible types**

- *None* Use the default from matplotlibs rcParams
- *float* The width of the lines

### <span id="page-60-1"></span>**marker**

Choose the marker for points

### **Possible types**

- *None* Use the default from matplotlibs rcParams
- *str* A valid symbol for the matplotlib markers (see [matplotlib.markers](https://matplotlib.org/api/markers_api.html#module-matplotlib.markers))

## <span id="page-60-2"></span>**markersize**

Choose the size of the markers for points

### **Possible types**

- *None* Use the default from matplotlibs rcParams
- *float* The size of the marker

### <span id="page-60-3"></span>**sym\_lims**

Make x- and y-axis symmetric

## **Possible types**

- *None* No symmetric type
- *'min'* Use the minimum of x- and y-limits
- *'max'* Use the maximum of x- and y-limits
- *[str, str]* A combination, None, 'min' and 'max' specific for minimum and maximum limit

## <span id="page-60-4"></span>**ticksize**

Change the ticksize of the ticklabels

- *dict* A dictionary with the keys 'minor' and (or) 'major' to specify which ticks are managed. If the given value is not a dictionary with those keys, it is put into a dictionary with the key determined by the rcParams 'ticks.which' key (usually 'major'). The values in the dictionary can be one types below.
- *float* The absolute font size in points (e.g., 12)
- *string* Strings might be 'xx-small', 'x-small', 'small', 'medium', 'large', 'x-large', 'xx-large'.

### See also:

[tickweight](#page-61-0), [xtickprops](#page-67-0), [ytickprops](#page-69-0)

## <span id="page-61-0"></span>**tickweight**

Change the fontweight of the ticks

## **Possible types**

- *dict* A dictionary with the keys 'minor' and (or) 'major' to specify which ticks are managed. If the given value is not a dictionary with those keys, it is put into a dictionary with the key determined by the rcParams 'ticks.which' key (usually 'major'). The values in the dictionary can be one types below.
- *float* a float between 0 and 1000
- *string* Possible strings are one of 'ultralight', 'light', 'normal', 'regular', 'book', 'medium', 'roman', 'semibold', 'demibold', 'demi', 'bold', 'heavy', 'extra bold', 'black'.

## See also:

[ticksize](#page-60-4), [xtickprops](#page-67-0), [ytickprops](#page-69-0)

## <span id="page-61-1"></span>**figtitle**

#### Plot a figure title

Set the title of the figure. You can insert any meta key from the xarray. DataArray.attrs via a string like ' $*(key)$ s'. Furthermore there are some special cases:

- Strings like '%Y', '%b', etc. will be replaced using the [datetime.datetime.strftime\(\)](https://docs.python.org/3.7/library/datetime.html#datetime.datetime.strftime) method as long as the data has a time coordinate and this can be converted to a [datetime](https://docs.python.org/3.7/library/datetime.html#datetime.datetime) object.
- '  $\frac{1}{8}$  (x) s', '  $\frac{1}{8}$  (y) s', '  $\frac{1}{8}$  (z) s', '  $\frac{1}{8}$  (t) s' will be replaced by the value of the x-, y-, z- or time coordinate (as long as this coordinate is one-dimensional in the data)
- any attribute of one of the above coordinates is inserted via  $a \times i s + k e$  (e.g. the name of the x-coordinate can be inserted via ' % (xname) s').
- Labels defined in the psyplot.rcParams 'texts.labels' key are also replaced when enclosed by '{}'. The standard labels are
	- $-$  tinfo:  $%H:$   $M$
	- dtinfo: %B %d, %Y. %H:%M
	- dinfo: %B %d, %Y
	- desc: %(long\_name)s [%(units)s]
	- sdesc: %(name)s [%(units)s]

*str* – The title for the [suptitle\(\)](https://matplotlib.org/api/_as_gen/matplotlib.pyplot.suptitle.html#matplotlib.pyplot.suptitle) function

## **Notes**

- If the plotter is part of a [psyplot.project.Project](https://psyplot.readthedocs.io/en/dev/api/psyplot.project.html#psyplot.project.Project) and multiple plotters of this project are on the same figure, the replacement attributes (see above) are joined by a delimiter. If the delimiter attribute of this Figtitle instance is not None, it will be used. Otherwise the rc-Params['texts.delimiter'] item is used.
- This is the [title](#page-54-0) of the whole figure! For the title of this specific subplot, see the  $\forall$  it  $l \in \{$ formatoption.

### See also:

[title](#page-54-0), [figtitlesize](#page-62-1), [figtitleweight](#page-62-2), [figtitleprops](#page-62-0)

### <span id="page-62-0"></span>**figtitleprops**

Properties of the figure title

Specify the font properties of the figure title manually.

## **Possible types**

*dict* – Items may be any valid text property

#### See also:

[figtitle](#page-61-1), [figtitlesize](#page-62-1), [figtitleweight](#page-62-2)

## <span id="page-62-1"></span>**figtitlesize**

Set the size of the figure title

## **Possible types**

- *float* The absolute font size in points (e.g., 12)
- *string* Strings might be 'xx-small', 'x-small', 'small', 'medium', 'large', 'x-large', 'xx-large'.

## See also:

[figtitle](#page-61-1), [figtitleweight](#page-62-2), [figtitleprops](#page-62-0)

## <span id="page-62-2"></span>**figtitleweight**

Set the fontweight of the figure title

## **Possible types**

- *float* a float between 0 and 1000
- *string* Possible strings are one of 'ultralight', 'light', 'normal', 'regular', 'book', 'medium', 'roman', 'semibold', 'demibold', 'demi', 'bold', 'heavy', 'extra bold', 'black'.

## See also:

<span id="page-62-3"></span>[figtitle](#page-61-1), [figtitlesize](#page-62-1), [figtitleprops](#page-62-0)

### **labelprops**

Set the font properties of both, x- and y-label

## **Possible types**

- *dict* A dictionary with the keys 'x' and (or) 'y' to specify which ticks are managed. If the given value is not a dictionary with those keys, it is used for the x- and y-axis. The values in the dictionary can be one types below.
- *dict* Items may be any valid text property

### See also:

[xlabel](#page-65-1), [ylabel](#page-65-2), [labelsize](#page-63-0), [labelweight](#page-63-1)

### <span id="page-63-0"></span>**labelsize**

Set the size of both, x- and y-label

## **Possible types**

- $dict A dictionary with the keys 'x' and (or) 'y' to specify which ticks are managed. If the given$ value is not a dictionary with those keys, it is used for the x- and y-axis. The values in the dictionary can be one types below.
- *float* The absolute font size in points (e.g., 12)
- *string* Strings might be 'xx-small', 'x-small', 'small', 'medium', 'large', 'x-large', 'xx-large'.

#### See also:

[xlabel](#page-65-1), [ylabel](#page-65-2), [labelweight](#page-63-1), [labelprops](#page-62-3)

#### <span id="page-63-1"></span>**labelweight**

Set the font size of both, x- and y-label

## **Possible types**

- *dict* A dictionary with the keys 'x' and (or) 'y' to specify which ticks are managed. If the given value is not a dictionary with those keys, it is used for the x- and y-axis. The values in the dictionary can be one types below.
- *float* a float between 0 and 1000
- *string* Possible strings are one of 'ultralight', 'light', 'normal', 'regular', 'book', 'medium', 'roman', 'semibold', 'demibold', 'demi', 'bold', 'heavy', 'extra bold', 'black'.

## See also:

[xlabel](#page-65-1), [ylabel](#page-65-2), [labelsize](#page-63-0), [labelprops](#page-62-3)

### <span id="page-63-2"></span>**text**

Add text anywhere on the plot

This formatoption draws a text on the specified position on the figure. You can insert any meta key from the xarray.DataArray.attrs via a string like '%(key)s'. Furthermore there are some special cases:

- Strings like '%Y', '%b', etc. will be replaced using the [datetime.datetime.strftime\(\)](https://docs.python.org/3.7/library/datetime.html#datetime.datetime.strftime) method as long as the data has a time coordinate and this can be converted to a [datetime](https://docs.python.org/3.7/library/datetime.html#datetime.datetime) object.
- '  $\frac{1}{8}$  (x) s', '  $\frac{1}{8}$  (y) s', '  $\frac{1}{8}$  (z) s', '  $\frac{1}{8}$  (t) s' will be replaced by the value of the x-, y-, z- or time coordinate (as long as this coordinate is one-dimensional in the data)
- any attribute of one of the above coordinates is inserted via  $a \times i s + k e$  (e.g. the name of the  $x$ -coordinate can be inserted via '  $(x$ name) s').
- Labels defined in the psyplot.rcParams 'texts.labels' key are also replaced when enclosed by '{}'. The standard labels are
	- tinfo: %H:%M
	- dtinfo: %B %d, %Y. %H:%M
	- $-$  dinfo:  $8B$   $8d$ ,  $8Y$
	- desc: %(long\_name)s [%(units)s]
	- sdesc: %(name)s [%(units)s]

- $str$  If string s: this will be used as  $(1, 1, s, \{^\text{tha'} : \text{right'}\})$  (i.e. a string in the upper right corner of the axes).
- *tuple or list of tuples (x,y,s[,coord.-system][,options]])* Each tuple defines a text instance on the plot.  $0 \le x$ ,  $y \le -1$  are the coordinates. The coord.-system can be either the data coordinates (default, 'data') or the axes coordinates ('axes') or the figure coordinates ('fig'). The string s finally is the text. options may be a dictionary to specify format the appearence (e.g. 'color', 'fontweight', 'fontsize', etc., see [matplotlib.text.Text](https://matplotlib.org/api/text_api.html#matplotlib.text.Text) for possible keys). To remove one single text from the plot, set  $(x,y,'']$ , coord.-system]) for the text at position  $(x,y)$
- *empty list* remove all texts from the plot

#### See also:

#### [title](#page-54-0), [figtitle](#page-61-1)

### <span id="page-64-0"></span>**titleprops**

Properties of the title

Specify the font properties of the figure title manually.

### **Possible types**

*dict* – Items may be any valid text property

See also:

[title](#page-54-0), [titlesize](#page-64-1), [titleweight](#page-65-0)

### <span id="page-64-1"></span>**titlesize**

Set the size of the title

- *float* The absolute font size in points (e.g., 12)
- *string* Strings might be 'xx-small', 'x-small', 'small', 'medium', 'large', 'x-large', 'xx-large'.

#### See also:

[title](#page-54-0), [titleweight](#page-65-0), [titleprops](#page-64-0)

### <span id="page-65-0"></span>**titleweight**

Set the fontweight of the title

## **Possible types**

- *float* a float between 0 and 1000
- *string* Possible strings are one of 'ultralight', 'light', 'normal', 'regular', 'book', 'medium', 'roman', 'semibold', 'demibold', 'demi', 'bold', 'heavy', 'extra bold', 'black'.

## See also:

[title](#page-54-0), [titlesize](#page-64-1), [titleprops](#page-64-0)

### <span id="page-65-1"></span>**xlabel**

Set the x-axis label

Set the label for the x-axis. You can insert any meta key from the xarray.DataArray.attrs via a string like '  $*(key)$  s'. Furthermore there are some special cases:

- Strings like '%Y', '%b', etc. will be replaced using the [datetime.datetime.strftime\(\)](https://docs.python.org/3.7/library/datetime.html#datetime.datetime.strftime) method as long as the data has a time coordinate and this can be converted to a [datetime](https://docs.python.org/3.7/library/datetime.html#datetime.datetime) object.
- ' % (x) s', ' % (y) s', ' % (z) s', ' % (t) s' will be replaced by the value of the x-, y-, z- or time coordinate (as long as this coordinate is one-dimensional in the data)
- any attribute of one of the above coordinates is inserted via  $a \times i s + k e$  (e.g. the name of the  $x$ -coordinate can be inserted via '  $(x$ name) s').
- Labels defined in the psyplot.rcParams 'texts.labels' key are also replaced when enclosed by '{}'. The standard labels are
	- tinfo: %H:%M
	- dtinfo: %B %d, %Y. %H:%M
	- dinfo: %B %d, %Y
	- desc: %(long\_name)s [%(units)s]
	- sdesc: %(name)s [%(units)s]

## **Possible types**

 $str$  – The text for the  $x$ label() function.

## See also:

```
xlabelsize, xlabelweight, xlabelprops
```
### **ylabel**

Set the y-axis label

Set the label for the y-axis. You can insert any meta key from the xarray. DataArray.attrs via a string like ' $*(key)$ s'. Furthermore there are some special cases:

- Strings like '%Y', '%b', etc. will be replaced using the [datetime.datetime.strftime\(\)](https://docs.python.org/3.7/library/datetime.html#datetime.datetime.strftime) method as long as the data has a time coordinate and this can be converted to a [datetime](https://docs.python.org/3.7/library/datetime.html#datetime.datetime) object.
- '%(x) s', '%(y) s', '%(z) s', '%(t) s' will be replaced by the value of the x-, y-, z- or time coordinate (as long as this coordinate is one-dimensional in the data)
- any attribute of one of the above coordinates is inserted via  $a \times i s + k e$  (e.g. the name of the  $x$ -coordinate can be inserted via '  $(x$   $x$   $)$   $(x)$ .
- Labels defined in the psyplot.rcParams 'texts.labels' key are also replaced when enclosed by '{}'. The standard labels are
	- tinfo: %H:%M
	- dtinfo: %B %d, %Y. %H:%M
	- dinfo: %B %d, %Y
	- desc: %(long\_name)s [%(units)s]
	- sdesc: %(name)s [%(units)s]

## **Possible types**

 $str$  – The text for the  $v$ label() function.

#### See also:

ylabelsize, ylabelweight, ylabelprops

## <span id="page-66-0"></span>**xrotation**

Rotate the x-axis ticks

## **Possible types**

*float* – The rotation angle in degrees

See also:

[yrotation](#page-68-0)

#### <span id="page-66-1"></span>**xticklabels**

Modify the x-axis ticklabels

## **Possible types**

- *dict* A dictionary with the keys 'minor' and (or) 'major' to specify which ticks are managed. If the given value is not a dictionary with those keys, it is put into a dictionary with the key determined by the rcParams 'ticks.which' key (usually 'major'). The values in the dictionary can be one types below.
- $str A$  formatstring like '%Y' for plotting the year (in the case that time is shown on the axis) or '%i' for integers
- *array* An array of strings to use for the ticklabels

#### See also:

[xticks](#page-67-1), [ticksize](#page-60-4), [tickweight](#page-61-0), [xtickprops](#page-67-0), [yticklabels](#page-68-1)

## <span id="page-67-0"></span>**xtickprops**

Specify the x-axis tick parameters

This formatoption can be used to make a detailed change of the ticks parameters on the x-axis.

## **Possible types**

- *dict* A dictionary with the keys 'minor' and (or) 'major' to specify which ticks are managed. If the given value is not a dictionary with those keys, it is put into a dictionary with the key determined by the rcParams 'ticks.which' key (usually 'major'). The values in the dictionary can be one types below.
- *dict* Items may be anything of the [matplotlib.pyplot.tick\\_params\(\)](https://matplotlib.org/api/_as_gen/matplotlib.pyplot.tick_params.html#matplotlib.pyplot.tick_params) function

### See also:

[xticks](#page-67-1), [yticks](#page-69-1), [ticksize](#page-60-4), [tickweight](#page-61-0), [ytickprops](#page-69-0)

## <span id="page-67-1"></span>**xticks**

Modify the x-axis ticks

## **Possible types**

- *dict* A dictionary with the keys 'minor' and (or) 'major' to specify which ticks are managed. If the given value is not a dictionary with those keys, it is put into a dictionary with the key determined by the rcParams 'ticks.which' key (usually 'major'). The values in the dictionary can be one types below.
- *None* use the default ticks
- *int* for an integer *i*, only every *i-th* tick of the default ticks are used
- *numeric array* specifies the ticks manually
- *str or list [str, ...]* Automatically determine the ticks corresponding to the data. The given string determines how the ticks are calculated. If not a single string but a list, the second value determines the number of ticks (see below). A string can be one of the following:

data plot the ticks exactly where the data is.

mid plot the ticks in the middle of the data.

- rounded Sets the minimum and maximum of the ticks to the rounded data minimum or maximum. Ticks are rounded to the next 0.5 value with to the difference between data max- and minimum. The minimal tick will always be lower or equal than the data minimum, the maximal tick will always be higher or equal than the data maximum.
- roundedsym Same as *rounded* above but the ticks are chose such that they are symmetric around zero

minmax Uses the minimum as minimal tick and maximum as maximal tick

sym Same as minmax but symmetric around zero

hour draw ticks every hour

day draw ticks every day

week draw ticks every week

month, monthend, monthbegin draw ticks in the middle, at the end or at the beginning of each month

year, yearend, yearbegin draw ticks in the middle, at the end or at the beginning of each year

For data, mid, hour, day, week, month, etc., the optional second value can be an integer i determining that every i-th data point shall be used (by default, it is set to 1). For rounded, roundedsym, minmax and sym, the second value determines the total number of ticks (defaults to 11).

#### Examples

Plot 11 ticks over the whole data range:

**>>>** plotter.update(xticks='rounded')

Plot 7 ticks over the whole data range where the maximal and minimal tick matches the data maximum and minimum:

**>>>** plotter.update(xticks=['minmax', 7])

Plot ticks every year and minor ticks every month:

**>>>** plotter.update(xticks={'major': 'year', 'minor': 'month'})

#### See also:

[xticklabels](#page-66-1), [ticksize](#page-60-4), [tickweight](#page-61-0), [xtickprops](#page-67-0), [yticks](#page-69-1)

#### <span id="page-68-0"></span>**yrotation**

Rotate the y-axis ticks

### **Possible types**

*float* – The rotation angle in degrees

See also:

[xrotation](#page-66-0)

## <span id="page-68-1"></span>**yticklabels**

Modify the y-axis ticklabels

#### **Possible types**

- *dict* A dictionary with the keys 'minor' and (or) 'major' to specify which ticks are managed. If the given value is not a dictionary with those keys, it is put into a dictionary with the key determined by the rcParams 'ticks.which' key (usually 'major'). The values in the dictionary can be one types below.
- $str A$  formatstring like '%Y' for plotting the year (in the case that time is shown on the axis) or '%i' for integers
- *array* An array of strings to use for the ticklabels

### See also:

[yticks](#page-69-1), [ticksize](#page-60-4), [tickweight](#page-61-0), [ytickprops](#page-69-0), [xticklabels](#page-66-1)

## <span id="page-69-0"></span>**ytickprops**

Specify the y-axis tick parameters

This formatoption can be used to make a detailed change of the ticks parameters of the y-axis.

## **Possible types**

- *dict* A dictionary with the keys 'minor' and (or) 'major' to specify which ticks are managed. If the given value is not a dictionary with those keys, it is put into a dictionary with the key determined by the rcParams 'ticks.which' key (usually 'major'). The values in the dictionary can be one types below.
- *dict* Items may be anything of the [matplotlib.pyplot.tick\\_params\(\)](https://matplotlib.org/api/_as_gen/matplotlib.pyplot.tick_params.html#matplotlib.pyplot.tick_params) function

### See also:

[xticks](#page-67-1), [yticks](#page-69-1), [ticksize](#page-60-4), [tickweight](#page-61-0), [xtickprops](#page-67-0)

### <span id="page-69-1"></span>**yticks**

Modify the y-axis ticks

## **Possible types**

- *dict* A dictionary with the keys 'minor' and (or) 'major' to specify which ticks are managed. If the given value is not a dictionary with those keys, it is put into a dictionary with the key determined by the rcParams 'ticks.which' key (usually 'major'). The values in the dictionary can be one types below.
- *None* use the default ticks
- *int* for an integer *i*, only every *i-th* tick of the default ticks are used
- *numeric array* specifies the ticks manually
- *str or list [str, ...]* Automatically determine the ticks corresponding to the data. The given string determines how the ticks are calculated. If not a single string but a list, the second value determines the number of ticks (see below). A string can be one of the following:

data plot the ticks exactly where the data is.

mid plot the ticks in the middle of the data.

- rounded Sets the minimum and maximum of the ticks to the rounded data minimum or maximum. Ticks are rounded to the next 0.5 value with to the difference between data max- and minimum. The minimal tick will always be lower or equal than the data minimum, the maximal tick will always be higher or equal than the data maximum.
- roundedsym Same as *rounded* above but the ticks are chose such that they are symmetric around zero

minmax Uses the minimum as minimal tick and maximum as maximal tick

sym Same as minmax but symmetric around zero

hour draw ticks every hour

day draw ticks every day

week draw ticks every week

month, monthend, monthbegin draw ticks in the middle, at the end or at the beginning of each month

year, yearend, yearbegin draw ticks in the middle, at the end or at the beginning of each year

For data, mid, hour, day, week, month, etc., the optional second value can be an integer i determining that every i-th data point shall be used (by default, it is set to 1). For rounded, roundedsym, minmax and sym, the second value determines the total number of ticks (defaults to 11).

### See also:

[yticklabels](#page-68-1), [ticksize](#page-60-4), [tickweight](#page-61-0), [ytickprops](#page-69-0)

**[xticks](#page-67-1)** for possible examples

#### <span id="page-70-0"></span>**maskbetween**

Mask data points between two numbers

### **Possible types**

*float* – The floating number to mask above

See also:

[maskless](#page-71-1), [maskleq](#page-70-3), [maskgreater](#page-70-2), [maskgeq](#page-70-1)

#### <span id="page-70-1"></span>**maskgeq**

Mask data points greater than or equal to a number

### **Possible types**

*float* – The floating number to mask above

See also:

[maskless](#page-71-1), [maskleq](#page-70-3), [maskgreater](#page-70-2), [maskbetween](#page-70-0)

#### <span id="page-70-2"></span>**maskgreater**

Mask data points greater than a number

### **Possible types**

*float* – The floating number to mask above

See also:

[maskless](#page-71-1), [maskleq](#page-70-3), [maskgeq](#page-70-1), [maskbetween](#page-70-0)

#### <span id="page-70-3"></span>**maskleq**

Mask data points smaller than or equal to a number

### **Possible types**

*float* – The floating number to mask below

## See also:

[maskless](#page-71-1), [maskgreater](#page-70-2), [maskgeq](#page-70-1), [maskbetween](#page-70-0)

#### <span id="page-71-1"></span>**maskless**

Mask data points smaller than a number

#### **Possible types**

*float* – The floating number to mask below

See also:

[maskleq](#page-70-3), [maskgreater](#page-70-2), [maskgeq](#page-70-1), [maskbetween](#page-70-0)

<span id="page-71-0"></span>**post**

Apply your own postprocessing script

This formatoption let's you apply your own post processing script. Just enter the script as a string and it will be executed. The formatoption will be made available via the  $self$  variable

#### **Possible types**

- *None* Don't do anything
- *str* The post processing script as string

Note: This formatoption uses the built-in [exec\(\)](https://docs.python.org/3.7/library/functions.html#exec) function to compile the script. Since this poses a security risk when loading psyplot projects, it is by default disabled through the Plotter.enable\_post attribute. If you are sure that you can trust the script in this formatoption, set this attribute of the corresponding Plotter to True

### Examples

Assume, you want to manually add the mean of the data to the title of the matplotlib axes. You can simply do this via

```
from psyplot.plotter import Plotter
from xarray import DataArray
plotter = Plotter(DataArray([1, 2, 3]))# enable the post formatoption
plotter.enable_post = True
plotter.update(post="self.ax.set_title(str(self.data.mean()))")
plotter.ax.get_title()
'2.0'
```
By default, the post formatoption is only ran, when it is explicitly updated. However, you can use the  $post\_t$  iming formatoption, to run it automatically. E.g. for running it after every update of the plotter, you can set

plotter.update(post\_timing='always')

### See also:

<span id="page-71-2"></span>**[post\\_timing](#page-71-2)** Determine the timing of this formatoption
#### <span id="page-72-0"></span>**post\_timing**

Determine when to run the  $post$  formatoption

This formatoption determines, whether the  $post$  formatoption should be run never, after replot or after every update.

#### **Possible types**

- *'never'* Never run post processing scripts
- *'always'* Always run post processing scripts
- *'replot'* Only run post processing scripts when the data changes or a replot is necessary

#### See also:

**[post](#page-71-0)** The post processing formatoption

#### **coord**

Use an alternative variable as x-coordinate

This formatoption let's you specify another variable in the base dataset of the data array in case you want to use this as the x-coordinate instead of the raw data

### **Possible types**

- *None* Use the default
- *str* The name of the variable to use in the base dataset
- *xarray.DataArray* An alternative variable with the same shape as the displayed array

#### Examples

To see the difference, we create a simple test dataset:

```
>>> import xarray as xr
>>> import numpy as np
>>> import psyplot.project as psy
>>> ds = xr.Dataset({
... 'temp': xr.Variable(('time', ), np.arange(5)),
... 'std': xr.Variable(('time', ), np.arange(5, 10))})
>>> ds
<xarray.Dataset>
Dimensions: (time: 5)
Coordinates:
 * time (time) int64 0 1 2 3 4
Data variables:
   temp (time) int64 0 1 2 3 4
   std (time) int64 5 6 7 8 9
```
If we create a plot with it, we get the 'time' dimension on the x-axis:

```
>>> plotter = psy.plot.lineplot(ds, name=['temp']).plotters[0]
>>> plotter.plot_data[0].dims
('time',')
```
If we however set the 'coord' keyword, we get:

```
>>> plotter = psy.plot.lineplot(
... ds, name=['temp'], coord='std').plotters[0]
>>> plotter.plot_data[0].dims
('std',)
```
and 'std' is plotted on the x-axis.

```
class psy_strat.plotters.TitleLoc(key, plotter=None, index_in_list=None, addi-
                                     tional_children=[], additional_dependencies=[],
                                     **kwargs)
    Bases: psyplot.plotter.Formatoption
```
Specify the position of the axes title

#### Parameters

• **str** – The position the axes title

center In the center of the axes (the standard way)

left At the left corner

right At the right corner

- **key** ([str](https://docs.python.org/3.7/library/stdtypes.html#str)) formatoption key in the *plotter*
- **plotter** ([psyplot.plotter.Plotter](https://psyplot.readthedocs.io/en/dev/api/psyplot.plotter.html#psyplot.plotter.Plotter)) Plotter instance that holds this formatoption. If None, it is assumed that this instance serves as a descriptor.
- **index\_in\_list** ([int](https://docs.python.org/3.7/library/functions.html#int) or [None](https://docs.python.org/3.7/library/constants.html#None)) The index that shall be used if the data is a psyplot.InteractiveList
- **additional children** ([list](https://docs.python.org/3.7/library/stdtypes.html#list) or [str](https://docs.python.org/3.7/library/stdtypes.html#str)) Additional children to use (see the children attribute)
- **additional\_dependencies** (*[list](https://docs.python.org/3.7/library/stdtypes.html#list) or [str](https://docs.python.org/3.7/library/stdtypes.html#str)*) Additional dependencies to use (see the dependencies attribute)
- **\*\*kwargs** Further keywords may be used to specify different names for children, dependencies and connection formatoptions that match the setup of the plotter. Hence, keywords may be anything of the children, dependencies and connections attributes, with values being the name of the new formatoption in this plotter.

### Attributes

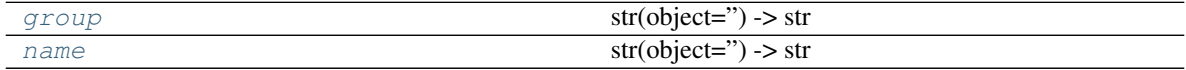

**Methods** 

<span id="page-74-3"></span><span id="page-74-2"></span><span id="page-74-1"></span><span id="page-74-0"></span>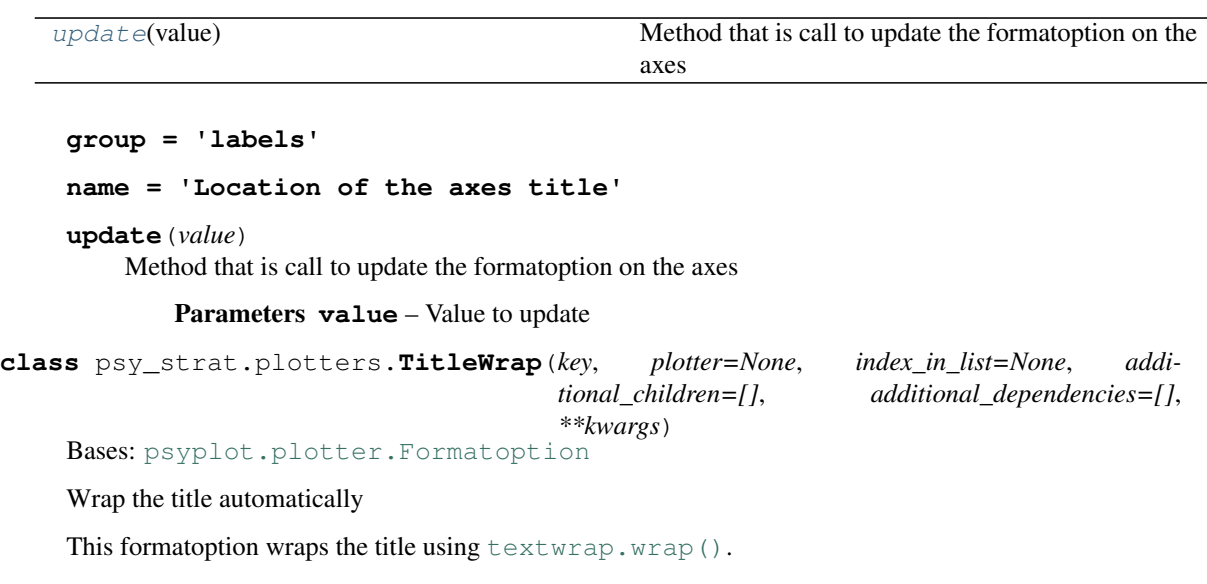

## **Possible types**

### **Attributes**

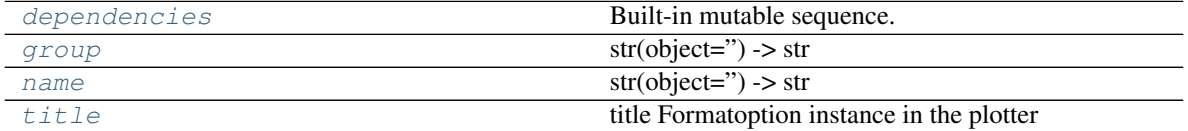

#### Methods

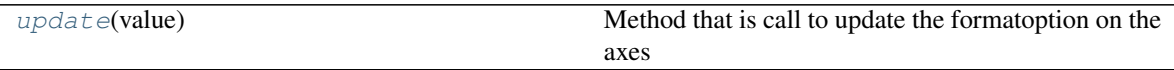

*int* – If 0, the title will not be rapped, otherwise it will be wrapped after the given number of characters

## **Notes**

This wraps the title after a certain amount of characters. For wrapping the text automatically before it leaves the plot area, use titleprops=dict(wrap=True)

#### Parameters

- **key** ([str](https://docs.python.org/3.7/library/stdtypes.html#str)) formatoption key in the *plotter*
- **plotter** ([psyplot.plotter.Plotter](https://psyplot.readthedocs.io/en/dev/api/psyplot.plotter.html#psyplot.plotter.Plotter)) Plotter instance that holds this formatoption. If None, it is assumed that this instance serves as a descriptor.
- **index\_in\_list** ([int](https://docs.python.org/3.7/library/functions.html#int) or [None](https://docs.python.org/3.7/library/constants.html#None)) The index that shall be used if the data is a psyplot.InteractiveList
- **additional\_children** ([list](https://docs.python.org/3.7/library/stdtypes.html#list) or [str](https://docs.python.org/3.7/library/stdtypes.html#str)) Additional children to use (see the children attribute)
- <span id="page-75-8"></span>• **additional dependencies** ([list](https://docs.python.org/3.7/library/stdtypes.html#list) or [str](https://docs.python.org/3.7/library/stdtypes.html#str)) – Additional dependencies to use (see the [dependencies](#page-75-0) attribute)
- **\*\*kwargs** Further keywords may be used to specify different names for children, dependencies and connection formatoptions that match the setup of the plotter. Hence, keywords may be anything of the children, [dependencies](#page-75-0) and connections attributes, with values being the name of the new formatoption in this plotter.

<span id="page-75-1"></span><span id="page-75-0"></span>**dependencies = ['title']**

```
group = 'labels'
```
<span id="page-75-3"></span>**name = 'Wrap the title'**

```
property title
```
title Formatoption instance in the plotter

<span id="page-75-4"></span>**update**(*value*)

Method that is call to update the formatoption on the axes

Parameters **value** – Value to update

## <span id="page-75-7"></span>**psy\_strat.plugin module**

psy-strat psyplot plugin

This module defines the rcParams for the psy-strat plugin. This module will be imported when psyplot is imported. What is should contain is:

- an rcParams variable as instance of [psyplot.config.rcsetup.RcParams](https://psyplot.readthedocs.io/en/dev/api/psyplot.config.rcsetup.html#psyplot.config.rcsetup.RcParams) that describes the configuration of your plugin
- a get\_versions function that returns the version of your plugin and the ones from its requirements

Warning: Because of recursion issues, You have to load the psyplot module before loading this module! In other words, you have to type

**import psyplot import psy\_strat.plugin**

### Functions

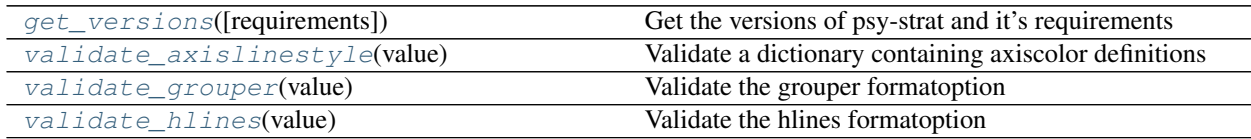

<span id="page-75-5"></span>psy\_strat.plugin.**get\_versions**(*requirements=True*) Get the versions of psy-strat and it's requirements

> **Parameters requirements** ([bool](https://docs.python.org/3.7/library/functions.html#bool)) – If True, the requirements are imported and it's versions are included

#### <span id="page-75-6"></span>psy\_strat.plugin.**validate\_axislinestyle**(*value*)

Validate a dictionary containing axiscolor definitions

**Parameters value**  $(dict)$  $(dict)$  $(dict)$  – a mapping from 'left', 'right', 'bottom', 'top' to the linestyle

Returns

### <span id="page-76-7"></span>Return type [dict](https://docs.python.org/3.7/library/stdtypes.html#dict)

#### Raises **[ValueError](https://docs.python.org/3.7/library/exceptions.html#ValueError)** –

<span id="page-76-0"></span>psy\_strat.plugin.**validate\_grouper**(*value*)

Validate the grouper formatoption

**Parameters value** (tuple (float  $y_1$ , str s)) – A tuple of length 2, where the first parameter  $0 \le y \le 1$  determines the distance of the bar to the top y-axis and the second is the title of the group

<span id="page-76-1"></span>psy\_strat.plugin.**validate\_hlines**(*value*)

Validate the hlines formatoption

**Parameters value** (*[object](https://docs.python.org/3.7/library/functions.html#object)*) – Either None, True or a color

## <span id="page-76-6"></span>**psy\_strat.strat\_widget module**

Module for a widget for stratigraphic plots

This module defines the  $StratPlotsWidqet$  class that can be used to manage stratigraphic plots. It is designed as a plugin for the psyplot\_qui.main.MainWindow class

### **Classes**

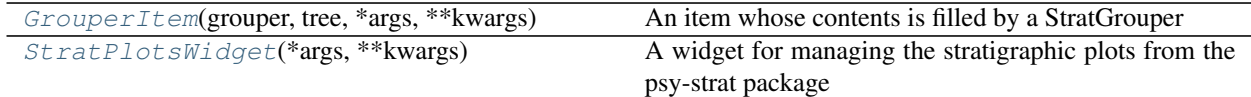

### Functions

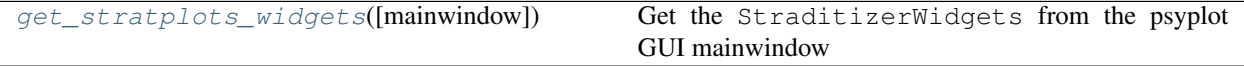

<span id="page-76-3"></span>**class** psy\_strat.strat\_widget.**GrouperItem**(*grouper*, *tree*, *\*args*, *\*\*kwargs*) Bases: PyQt5.QtWidgets.QTreeWidgetItem

An item whose contents is filled by a StratGrouper

This item is automatically initialized by an instance of  $psy\_strat$ .stratplot.StratGrouper Methods

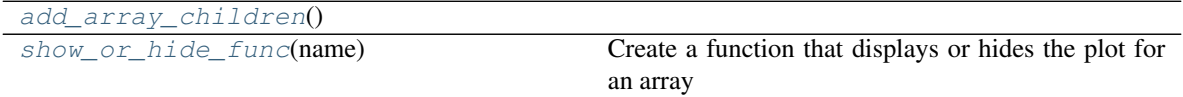

#### <span id="page-76-5"></span><span id="page-76-4"></span>**add\_array\_children**()

## **show\_or\_hide\_func**(*name*)

Create a function that displays or hides the plot for an array

```
class psy_strat.strat_widget.StratPlotsWidget(*args, **kwargs)
    Bases: PyQt5.QtWidgets.QWidget, psyplot_gui.common.DockMixin
```
A widget for managing the stratigraphic plots from the psy-strat package Methods

<span id="page-77-10"></span>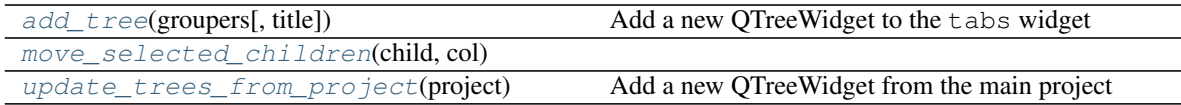

## Attributes

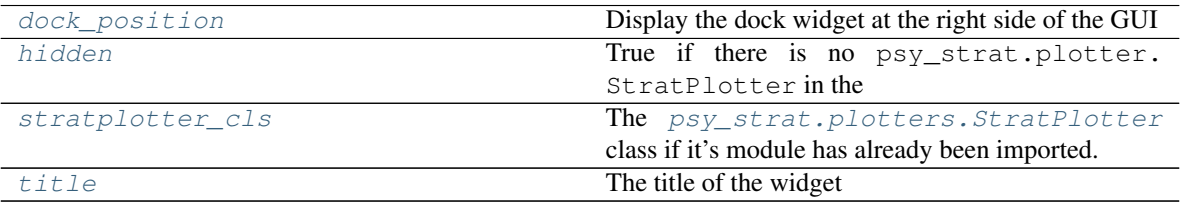

<span id="page-77-1"></span>**add\_tree**(*groupers*, *title=None*)

Add a new QTreeWidget to the tabs widget

```
dock_position = 2
```
Display the dock widget at the right side of the GUI

#### <span id="page-77-5"></span>**property hidden**

True if there is no psy\_strat.plotter.StratPlotter in the current main project

<span id="page-77-6"></span><span id="page-77-2"></span>**move\_selected\_children**(*child*, *col*)

### **property stratplotter\_cls**

The [psy\\_strat.plotters.StratPlotter](#page-48-0) class if it's module has already been imported. Otherwise None.

<span id="page-77-7"></span>**title = 'Stratigraphic plots'** The title of the widget

<span id="page-77-3"></span>**update\_trees\_from\_project**(*project*) Add a new QTreeWidget from the main project

```
psy_strat.strat_widget.get_stratplots_widgets(mainwindow=None)
    Get the StraditizerWidgets from the psyplot GUI mainwindow
```
## <span id="page-77-9"></span>**psy\_strat.stratplot module**

Module to create new stratigraphic plots

This module defines the  $stratplot()$  function that can be used to create stratigraphic plots such as pollen diagrams

### **Classes**

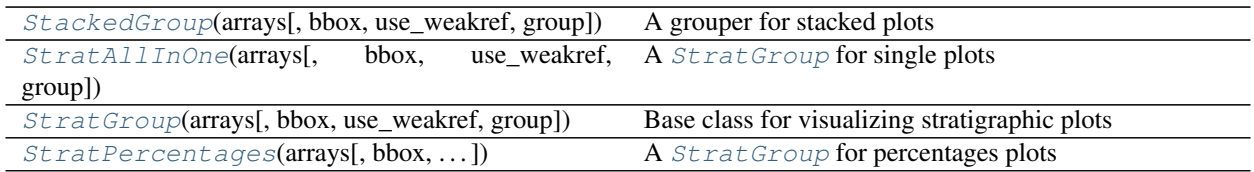

### Functions

<span id="page-77-8"></span>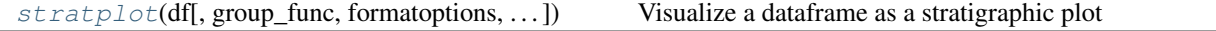

```
class psy_strat.stratplot.StackedGroup(arrays, bbox=None, use_weakref=True,
                                        group=None)
```

```
psy_strat.stratplot.StratAllInOne
```
A grouper for stacked plots

#### Parameters

- **arrays** (list of xarray. DataArray) The data arrays that are plotted by this [StratGroup](#page-79-0) instance
- **bbox** (matplotlib.transforms. Bbox) The bounding box for the axes
- **use\_weakref** ([bool](https://docs.python.org/3.7/library/functions.html#bool)) If True, only weak references are used
- **group**  $(str)$  $(str)$  $(str)$  The groupname of this grouper. If not given, it will be taken from the 'maingroup' attribute of the first array

### **Attributes**

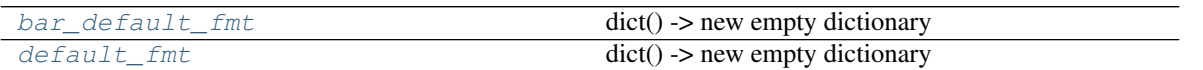

<span id="page-78-2"></span><span id="page-78-1"></span><span id="page-78-0"></span>bar\_default\_fmt = {'categorical': False, 'legend': True, 'plot': 'stacked', 'title' default\_fmt = {'legend': True, 'plot': 'stacked', 'title': '%(group)s', 'titleprops **class** psy\_strat.stratplot.**StratAllInOne**(*arrays*, *bbox=None*, *use\_weakref=True*, *group=None*)

Bases: [psy\\_strat.stratplot.StratGroup](#page-79-0)

A [StratGroup](#page-79-0) for single plots

#### **Parameters**

- **arrays** (list of xarray. DataArray) The data arrays that are plotted by this [StratGroup](#page-79-0) instance
- **bbox** (matplotlib.transforms. Bbox) The bounding box for the axes
- **use** weakref ([bool](https://docs.python.org/3.7/library/functions.html#bool)) If True, only weak references are used
- **group**  $(str)$  $(str)$  $(str)$  The groupname of this grouper. If not given, it will be taken from the 'maingroup' attribute of the first array

## Attributes

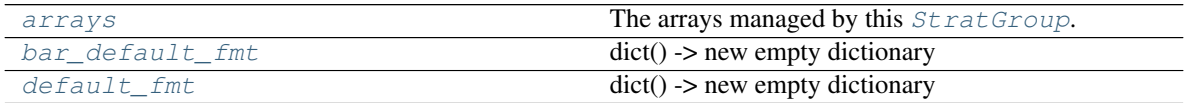

### **Methods**

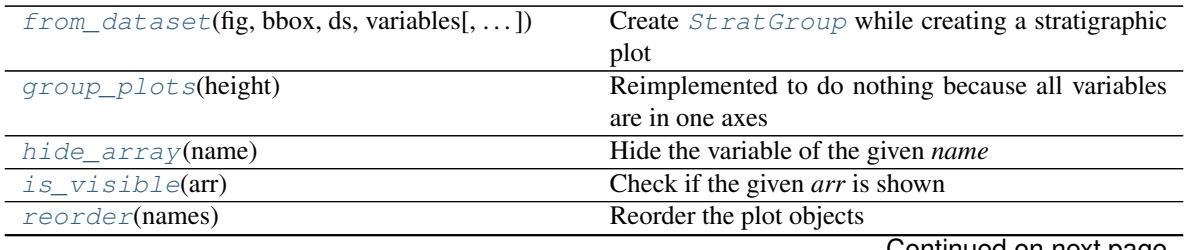

Continued on next page

<span id="page-79-10"></span><span id="page-79-4"></span><span id="page-79-3"></span><span id="page-79-2"></span><span id="page-79-1"></span>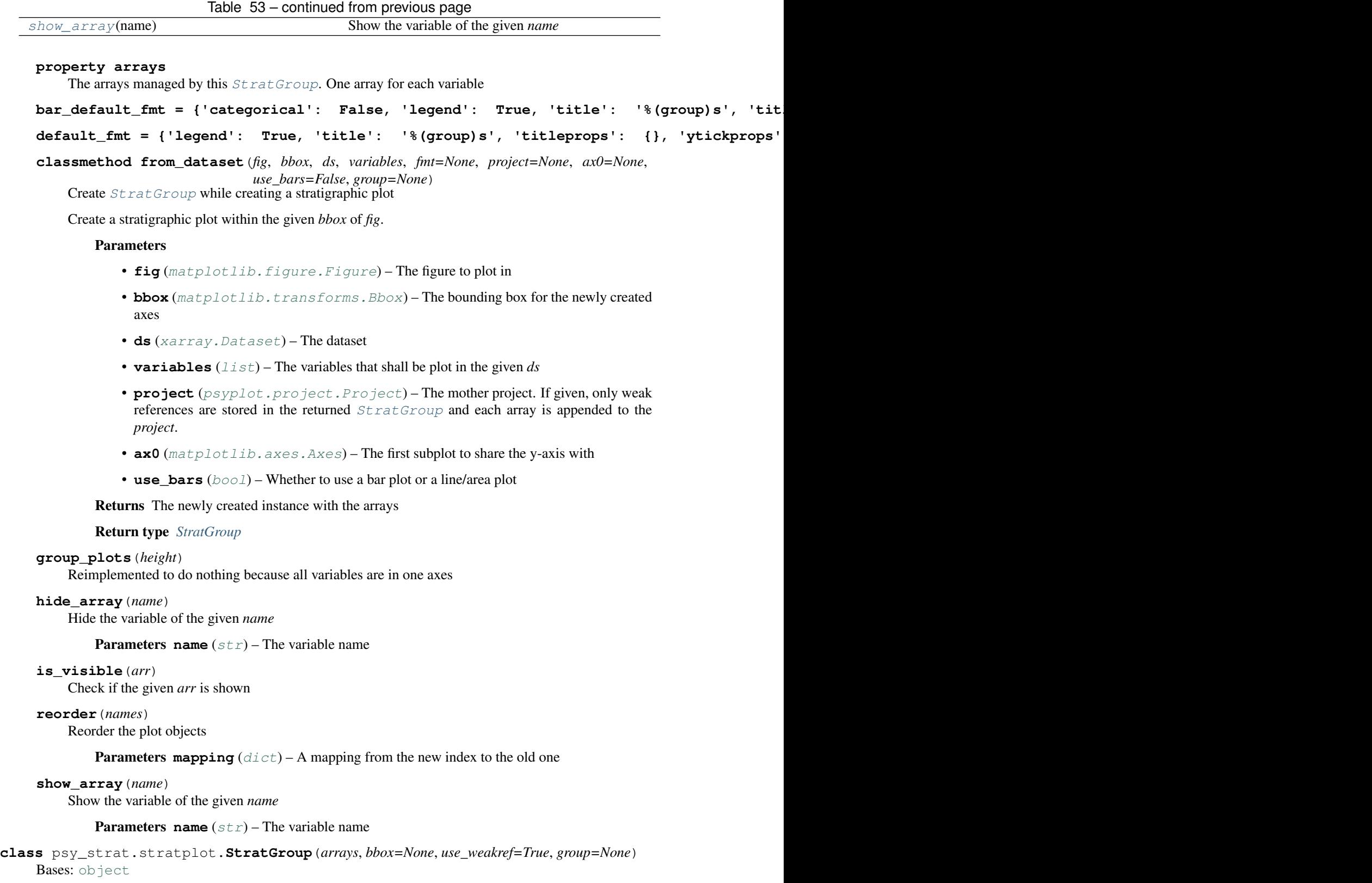

<span id="page-79-9"></span><span id="page-79-8"></span><span id="page-79-7"></span><span id="page-79-6"></span><span id="page-79-5"></span><span id="page-79-0"></span>Base class for visualizing stratigraphic plots

## Parameters

- <span id="page-80-8"></span>• **arrays** (list of xarray. DataArray) – The data arrays that are plotted by this [StratGroup](#page-79-0) instance
- **bbox** (matplotlib.transforms. Bbox) The bounding box for the axes
- **use\_weakref** ([bool](https://docs.python.org/3.7/library/functions.html#bool)) If True, only weak references are used
- **group**  $(str)$  $(str)$  $(str)$  The groupname of this grouper. If not given, it will be taken from the 'maingroup' attribute of the first array

#### Attributes

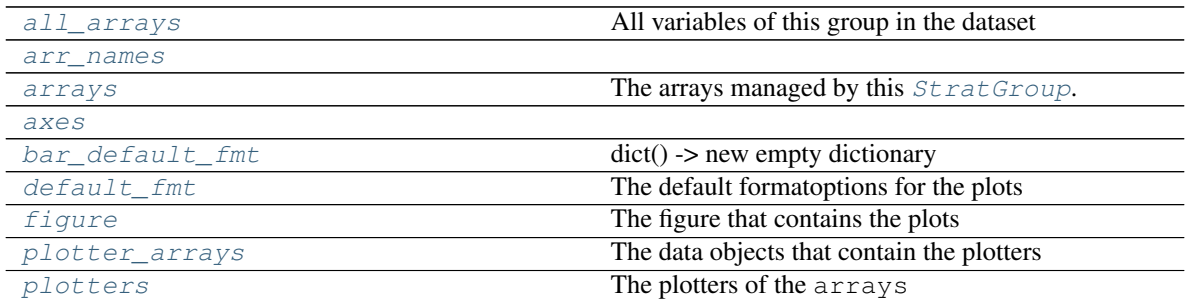

#### **Methods**

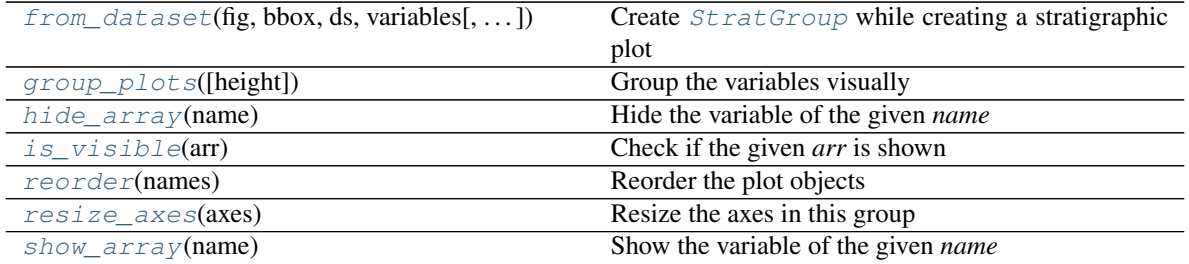

#### <span id="page-80-0"></span>**property all\_arrays**

All variables of this group in the dataset

#### <span id="page-80-2"></span><span id="page-80-1"></span>**property arr\_names**

#### **property arrays**

The arrays managed by this  $StratGroup$ . One array for each variable

#### <span id="page-80-3"></span>**property axes**

```
bar_default_fmt = {'categorical': False, 'ytickprops': {'labelleft': False, 'left': False}}
```
**default\_fmt = {'ytickprops': {'labelleft': False, 'left': False}}**

The default formatoptions for the plots

#### <span id="page-80-6"></span>**property figure**

The figure that contains the plots

<span id="page-80-7"></span>**classmethod from\_dataset**(*fig*, *bbox*, *ds*, *variables*, *fmt=None*, *project=None*, *ax0=None*, *use\_bars=False*, *group=None*)

Create [StratGroup](#page-79-0) while creating a stratigraphic plot

Create a stratigraphic plot within the given *bbox* of *fig*.

Parameters

- <span id="page-81-10"></span>• fig (matplotlib. figure. Figure) – The figure to plot in
- **bbox** (matplotlib.transforms. Bbox) The bounding box for the newly created axes
- **ds** ([xarray.Dataset](http://xarray.pydata.org/en/stable/generated/xarray.Dataset.html#xarray.Dataset)) The dataset
- **variables** ([list](https://docs.python.org/3.7/library/stdtypes.html#list)) The variables that shall be plot in the given *ds*
- **project** ([psyplot.project.Project](https://psyplot.readthedocs.io/en/dev/api/psyplot.project.html#psyplot.project.Project)) The mother project. If given, only weak references are stored in the returned [StratGroup](#page-79-0) and each array is appended to the *project*.
- **ax0** (matplotlib. axes. Axes) The first subplot to share the y-axis with
- **use\_bars** ([bool](https://docs.python.org/3.7/library/functions.html#bool)) Whether to use a bar plot or a line/area plot

Returns The newly created instance with the arrays

#### Return type *[StratGroup](#page-79-0)*

#### <span id="page-81-3"></span>**group\_plots**(*height=None*)

Group the variables visually

**Parameters height**  $(f \text{load})$  – The height of the grouper. If not specified, the previous [grouper\\_height](#page-81-9) attribute will be used

#### <span id="page-81-9"></span><span id="page-81-4"></span>**grouper\_height = None**

```
hide_array(name)
```
Hide the variable of the given *name*

**Parameters name**  $(str)$  $(str)$  $(str)$  – The variable name

<span id="page-81-5"></span>**is\_visible**(*arr*)

Check if the given *arr* is shown

#### <span id="page-81-1"></span>**property plotter\_arrays** The data objects that contain the plotters

<span id="page-81-2"></span>**property plotters**

The plotters of the [arrays](#page-80-2)

<span id="page-81-6"></span>**reorder**(*names*) Reorder the plot objects

**Parameters names** (list of str) – The variable names that should be the first

## <span id="page-81-7"></span>**resize\_axes**(*axes*)

Resize the axes in this group

#### <span id="page-81-8"></span>**show\_array**(*name*)

Show the variable of the given *name*

**Parameters name**  $(str)$  $(str)$  $(str)$  – The variable name

<span id="page-81-0"></span>**class** psy\_strat.stratplot.**StratPercentages**(*arrays*, *bbox=None*, *use\_weakref=True*,

Bases: [psy\\_strat.stratplot.StratGroup](#page-79-0)

A [StratGroup](#page-79-0) for percentages plots

#### **Parameters**

• **arrays** (list of xarray. DataArray) – The data arrays that are plotted by this [StratGroup](#page-79-0) instance

*group=None*)

- <span id="page-82-4"></span>• **bbox** (matplotlib.transforms. Bbox) – The bounding box for the axes
- **use\_weakref** ([bool](https://docs.python.org/3.7/library/functions.html#bool)) If True, only weak references are used
- **group**  $(str)$  $(str)$  $(str)$  The groupname of this grouper. If not given, it will be taken from the 'maingroup' attribute of the first array

#### Attributes

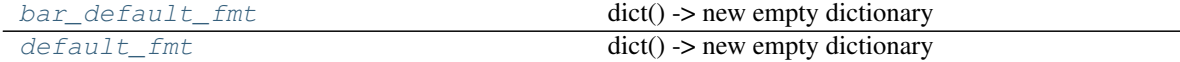

#### Methods

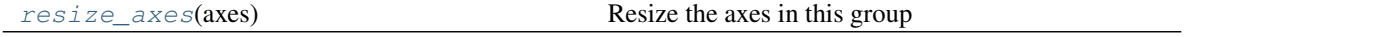

<span id="page-82-3"></span><span id="page-82-2"></span><span id="page-82-1"></span>bar default fmt = {'categorical': False, 'xlim': (0, 'rounded'), 'xticks': array([1 default\_fmt = {'plot': 'areax', 'xlim': (0, 'rounded'), 'xticks': array([10, 30, 50 **resize\_axes**(*axes*) Resize the axes in this group

```
psy_strat.stratplot.stratplot(df, group_func=None, formatoptions=None, ax=None,
                                    thresh=0.01, percentages=[], exclude=[], widths=None, calcu-
                                    late_percentages=True, min_percentage=20.0, trunc_height=0.3,
                                    fig=None, all_in_one=[], stacked=[], summed=[],
                                    use_bars=False, subgroups={})
```
Visualize a dataframe as a stratigraphic plot

This functions takes a [pandas.DataFrame](https://pandas.pydata.org/pandas-docs/stable/reference/api/pandas.DataFrame.html#pandas.DataFrame) and transforms it to a stratigraphic plot. The columns in the DataFrame may be grouped together using the *group\_func* and the widths per group should then be specified. This function uses matplotlib axes for each subdiagram that all share a common vertical axes, the index of *df*. The variables are managed in the order of occurence in the input *df* but, however, are grouped together depending on the *group\_func*.

The default is to plot every variable in *df* into separete line plots that line up vertically. You can use the *percentages* parameter for area plots, the *all\_in\_one* parameter for groups that should be all in one single plot (i.e. axes) and the *stacked* parameter for stacked plots.

#### Parameters

- **df** (pandas. DataFrame) The dataframe containing the data to plot.
- **group\_func** (function) A function that groups the columns in the input *df* together. It must accept the name of a column and return the corresponding group name:

```
def group_func(col_name: str):
    return "name of it's group"
```
If this parameter is not specified, each column will be assigned to the *'nogroup'* group that can then be used in the other parameters, such as *formatoptions* and *percentages*. Each group may also be divided into *subgroups* (see below), in this case, the *group\_func* should return the corresponding subgroup.

• **formatoptions**  $(dict)$  $(dict)$  $(dict)$  – The formatoption for each group. Depending on the chosen plot method, this contains the formatoptions for the psyplot plotter.

- **ax** ([matplotlib.axes.Axes](https://matplotlib.org/api/axes_api.html#matplotlib.axes.Axes)) The matplotlib axes to plot on. New axes will be created that cover all the space of the given axes. If this parameter is not specified and *fig* is None, a new matplotlib figure is created with a new matplotlib axes.
- **thresh** ( $f$ loat) A minimum number between 0 and 100 (by default 1%) that a *percentages* column has to fullfil in order to be included in the plot. If a variable is always below this threshold, it will not be included in the figure
- **percentages** (list of str or [bool](https://docs.python.org/3.7/library/functions.html#bool)) The group names (see *group\_func*) that represent percentage values. This variables will be visualized using an area plot and can be rescaled to sum up to 100% using the *calculate\_percentages* parameter. This parameter can also be set to True if all groups shall be considered as percentage data
- **exclude** (list of str) Either group names of column names in *df* that should be excluded in the plot
- **widths**  $(dict)$  $(dict)$  $(dict)$  A mapping from group name to it's relative width in the plot. The values of this mapping should some up to 1, e.g.:

```
widths = {'group1': 0.3, 'group2': 0.5, 'group3': 0.2}
```
- **calculate\_percentages** ([bool](https://docs.python.org/3.7/library/functions.html#bool) or list of str) If True, rescale the groups mentioned in the *percentages* parameter to sum up to 100%. In case of a list of str, this parameter represents the group (or variable) names that shall be used for the normalization
- **min\_percentage** ( $f$ loat) The minimum percentage (between 0 and 100) that should be covered by variables displaying *percentages* data. Each plot in one of the *percentages* groups will have at least have a xlim from 0 to *min\_percentage*
- **trunc\_height**  $(fload) A$  [float](https://docs.python.org/3.7/library/functions.html#float) between 0 and 1. The fraction of the *ax* that should be reserved for the group titles.
- **fig** (matplotlib.Figure) The matplotlib figure to draw the plot on. If neither *ax* nor *fig* is specified, a new figure will be created.
- **all\_in\_one** (*list of str*) The groups mentioned in this parameter will all be plotted in one single axes whereas the default is to plot each variable in a separate plot
- **stacked** (list of str) The groups mentioned in this parameter will all be plotted in one single axes, stacked onto each other
- **summed** (list of str) The groups (or subgroups) mentioned in this parameter will be summed and an extra plot will be appended to the right of the stratigraphic diagram
- **use\_bars** (list of str or [bool](https://docs.python.org/3.7/library/functions.html#bool)) The variables specified in this parameter (or all variables if *use\_bars* is True) will be visualized by a bar diagram, instead of a line or area plot.
- **subgroups**  $(dict) A$  $(dict) A$  $(dict) A$  mapping from group name to a list of subgroups, e.g.:

```
subgroups = {'Pollen': ['Trees', 'Shrubs']}
```
to divide an overarching group into subgroups.

#### Returns

- *psyplot.project.Project* The newly created psyplot subproject that contains the displayed data
- list of  $StratGroup$  The groupers that manage the different variables. There is one grouper per group

## **CHAPTER**

**TWO**

# **INDICES AND TABLES**

- genindex
- modindex
- search

# **PYTHON MODULE INDEX**

## p

psy\_strat, [10](#page-13-0) psy\_strat.plotters, [10](#page-13-1) psy\_strat.plugin, [72](#page-75-7) psy\_strat.strat\_widget, [73](#page-76-6) psy\_strat.stratplot, [74](#page-77-9)

## **INDEX**

## A

add\_array\_children() (*psy\_strat.strat\_widget.GrouperItem method*), [73](#page-76-7) add\_tree() (*psy\_strat.strat\_widget.StratPlotsWidget method*), [73](#page-76-7) all\_arrays() (*psy\_strat.stratplot.StratGroup property*), [77](#page-80-8) alpha (*psy\_strat.plotters.BarStratPlotter attribute*), [23](#page-26-0) annotations (*psy\_strat.plotters.AxesGrouper attribute*), [11](#page-14-0) arr\_names() (*psy\_strat.stratplot.StratGroup property*), [77](#page-80-8) arrays() (*psy\_strat.stratplot.StratAllInOne property*), [76](#page-79-10) arrays() (*psy\_strat.stratplot.StratGroup property*), [77](#page-80-8) artists (*psy\_strat.plotters.MeasurementLines attribute*), [41](#page-44-0) axes() (*psy\_strat.stratplot.StratGroup property*), [77](#page-80-8) AxesGrouper (*class in psy\_strat.plotters*), [10](#page-13-2) axiscolor (*psy\_strat.plotters.BarStratPlotter attribute*), [20](#page-23-0) axiscolor (*psy\_strat.plotters.StratPlotter attribute*), [52](#page-55-0) AxisLineStyle (*class in psy\_strat.plotters*), [12](#page-15-0) axislinestyle (*psy\_strat.plotters.BarStratPlotter attribute*), [15](#page-18-0) axislinestyle (*psy\_strat.plotters.StratPlotter attribute*), [48](#page-51-0) B bar\_default\_fmt (*psy\_strat.stratplot.StackedGroup*

- *attribute*), [75](#page-78-3) bar\_default\_fmt (*psy\_strat.stratplot.StratAllInOne attribute*), [76](#page-79-10)
- bar\_default\_fmt (*psy\_strat.stratplot.StratGroup attribute*), [77](#page-80-8)
- bar\_default\_fmt (*psy\_strat.stratplot.StratPercentages attribute*), [79](#page-82-4)
- BarStratPlotter (*class in psy\_strat.plotters*), [13](#page-16-0)

## $\mathcal C$

categorical (*psy\_strat.plotters.BarStratPlotter attribute*), [23](#page-26-0) children (*psy\_strat.plotters.Occurences attribute*), [45](#page-48-1) color (*psy\_strat.plotters.BarStratPlotter attribute*), [22](#page-25-0) color (*psy\_strat.plotters.StratPlotter attribute*), [55](#page-58-0) color() (*psy\_strat.plotters.ExagPlot property*), [38](#page-41-0) color() (*psy\_strat.plotters.OccurencePlot property*), [43](#page-46-0) coord (*psy\_strat.plotters.BarStratPlotter attribute*), [36](#page-39-0) coord (*psy\_strat.plotters.StratPlotter attribute*), [69](#page-72-0) create\_annotations() (*psy\_strat.plotters.AxesGrouper method*), [11](#page-14-0) create\_text() (*psy\_strat.plotters.AxesGrouper method*), [11](#page-14-0) D

- data\_dependent (*psy\_strat.plotters.ExagPlot attribute*), [38](#page-41-0)
- default (*psy\_strat.plotters.MeasurementLines attribute*), [41](#page-44-0)
- default\_fmt (*psy\_strat.stratplot.StackedGroup attribute*), [75](#page-78-3)
- default\_fmt (*psy\_strat.stratplot.StratAllInOne attribute*), [76](#page-79-10)
- default\_fmt (*psy\_strat.stratplot.StratGroup attribute*), [77](#page-80-8)
- default\_fmt (*psy\_strat.stratplot.StratPercentages attribute*), [79](#page-82-4)
- dependencies (*psy\_strat.plotters.AxesGrouper attribute*), [11](#page-14-0)
- dependencies (*psy\_strat.plotters.ExagPlot attribute*), [38](#page-41-0)
- dependencies (*psy\_strat.plotters.LeftTitle attribute*), [40](#page-43-0)
- dependencies (*psy\_strat.plotters.MeasurementLines attribute*), [41](#page-44-0)
- dependencies (*psy\_strat.plotters.OccurencePlot attribute*), [43](#page-46-0)
- dependencies (*psy\_strat.plotters.TitleWrap attribute*), [72](#page-75-8)

dock\_position (*psy\_strat.strat\_widget.StratPlotsWidget*troup\_plots() *attribute*), [74](#page-77-10)

## E

- error (*psy\_strat.plotters.StratPlotter attribute*), [54](#page-57-0)
- erroralpha (*psy\_strat.plotters.StratPlotter attribute*), [56](#page-59-0)
- exag (*psy\_strat.plotters.BarStratPlotter attribute*), [16](#page-19-0)
- exag (*psy\_strat.plotters.StratPlotter attribute*), [48](#page-51-0)
- exag\_color (*psy\_strat.plotters.BarStratPlotter attribute*), [16](#page-19-0)
- exag\_color (*psy\_strat.plotters.StratPlotter attribute*), [48](#page-51-0)
- exag\_factor (*psy\_strat.plotters.BarStratPlotter attribute*), [16](#page-19-0)
- exag\_factor (*psy\_strat.plotters.StratPlotter attribute*), [48](#page-51-0)
- exag\_factor() (*psy\_strat.plotters.ExagPlot property*), [38](#page-41-0)
- ExagFactor (*class in psy\_strat.plotters*), [37](#page-40-0)
- ExagPlot (*class in psy\_strat.plotters*), [38](#page-41-0)

## F

figtitle (*psy\_strat.plotters.BarStratPlotter attribute*), [25](#page-28-0) figtitle (*psy\_strat.plotters.StratPlotter attribute*), [58](#page-61-0) figtitleprops (*psy\_strat.plotters.BarStratPlotter attribute*), [26](#page-29-0) figtitleprops (*psy\_strat.plotters.StratPlotter attribute*), [59](#page-62-0) figtitlesize (*psy\_strat.plotters.BarStratPlotter attribute*), [26](#page-29-0) figtitlesize (*psy\_strat.plotters.StratPlotter attribute*), [59](#page-62-0) figtitleweight (*psy\_strat.plotters.BarStratPlotter attribute*), [26](#page-29-0) figtitleweight (*psy\_strat.plotters.StratPlotter attribute*), [59](#page-62-0) figure() (*psy\_strat.stratplot.StratGroup property*), [77](#page-80-8) from\_dataset() (*psy\_strat.stratplot.StratAllInOne class method*), [76](#page-79-10) from\_dataset() (*psy\_strat.stratplot.StratGroup class method*), [77](#page-80-8) G get\_stratplots\_widgets() (*in module psy\_strat.strat\_widget*), [74](#page-77-10) get\_versions() (*in module psy\_strat.plugin*), [72](#page-75-8) grid (*psy\_strat.plotters.BarStratPlotter attribute*), [20](#page-23-0)

- grid (*psy\_strat.plotters.StratPlotter attribute*), [52](#page-55-0) group (*psy\_strat.plotters.AxisLineStyle attribute*), [13](#page-16-0) group (*psy\_strat.plotters.TitleLoc attribute*), [71](#page-74-3)
- group (*psy\_strat.plotters.TitleWrap attribute*), [72](#page-75-8)
- (*psy\_strat.stratplot.StratAllInOne*) *method*), [76](#page-79-10) group\_plots() (*psy\_strat.stratplot.StratGroup method*), [78](#page-81-10) grouper (*psy\_strat.plotters.BarStratPlotter attribute*), [16](#page-19-0) grouper (*psy\_strat.plotters.StratPlotter attribute*), [49](#page-52-0) grouper\_height (*psy\_strat.stratplot.StratGroup at-*
- *tribute*), [78](#page-81-10)
- GrouperItem (*class in psy\_strat.strat\_widget*), [73](#page-76-7) grouperprops (*psy\_strat.plotters.BarStratPlotter attribute*), [17](#page-20-0)
- grouperprops (*psy\_strat.plotters.StratPlotter attribute*), [49](#page-52-0)
- groupersize (*psy\_strat.plotters.BarStratPlotter attribute*), [17](#page-20-0)
- groupersize (*psy\_strat.plotters.StratPlotter attribute*), [49](#page-52-0)
- grouperweight (*psy\_strat.plotters.BarStratPlotter attribute*), [17](#page-20-0)
- grouperweight (*psy\_strat.plotters.StratPlotter attribute*), [49](#page-52-0)

## H

- hidden() (*psy\_strat.strat\_widget.StratPlotsWidget property*), [74](#page-77-10)
- hide\_array() (*psy\_strat.stratplot.StratAllInOne method*), [76](#page-79-10)
- hide\_array() (*psy\_strat.stratplot.StratGroup method*), [78](#page-81-10)
- hlines (*psy\_strat.plotters.BarStratPlotter attribute*), [17](#page-20-0) hlines (*psy\_strat.plotters.StratPlotter attribute*), [50](#page-53-0)

## I

```
initialize_plot()
        (psy_strat.plotters.AxesGrouper method),
        11
initialize_plot()
        (psy_strat.plotters.AxisLineStyle method),
        13
initialize_plot() (psy_strat.plotters.LeftTitle
        method), 40
is_visible() (psy_strat.stratplot.StratAllInOne
        method), 76
```
is\_visible() (*psy\_strat.stratplot.StratGroup method*), [78](#page-81-10)

## L

labelprops (*psy\_strat.plotters.BarStratPlotter attribute*), [26](#page-29-0)

labelprops (*psy\_strat.plotters.StratPlotter attribute*), [59](#page-62-0)

labelsize (*psy\_strat.plotters.BarStratPlotter attribute*), [27](#page-30-0)

- labelsize (*psy\_strat.plotters.StratPlotter attribute*), name (*psy\_strat.plotters.ExagFactor attribute*), [38](#page-41-0) [60](#page-63-0)
- labelweight (*psy\_strat.plotters.BarStratPlotter attribute*), [27](#page-30-0)
- labelweight (*psy\_strat.plotters.StratPlotter attribute*), [60](#page-63-0)
- LeftTitle (*class in psy\_strat.plotters*), [39](#page-42-0)
- legend (*psy\_strat.plotters.BarStratPlotter attribute*), [23](#page-26-0)
- legend (*psy\_strat.plotters.StratPlotter attribute*), [56](#page-59-0)
- legendlabels (*psy\_strat.plotters.BarStratPlotter attribute*), [23](#page-26-0)
- legendlabels (*psy\_strat.plotters.StratPlotter attribute*), [56](#page-59-0)
- linewidth (*psy\_strat.plotters.StratPlotter attribute*), [57](#page-60-0)

## M

- marker (*psy\_strat.plotters.StratPlotter attribute*), [57](#page-60-0)
- marker() (*psy\_strat.plotters.ExagPlot property*), [38](#page-41-0)
- markersize (*psy\_strat.plotters.StratPlotter attribute*), [57](#page-60-0)

maskbetween (*psy\_strat.plotters.BarStratPlotter attribute*), [34](#page-37-0)

maskbetween (*psy\_strat.plotters.StratPlotter attribute*), [67](#page-70-0)

- maskgeq (*psy\_strat.plotters.BarStratPlotter attribute*), [34](#page-37-0)
- maskgeq (*psy\_strat.plotters.StratPlotter attribute*), [67](#page-70-0)
- maskgeq() (*psy\_strat.plotters.Occurences property*), [45](#page-48-1)
- maskgreater (*psy\_strat.plotters.BarStratPlotter attribute*), [34](#page-37-0)
- maskgreater (*psy\_strat.plotters.StratPlotter attribute*), [67](#page-70-0)
- maskgreater() (*psy\_strat.plotters.Occurences property*), [45](#page-48-1)
- maskleq (*psy\_strat.plotters.BarStratPlotter attribute*), [34](#page-37-0)
- maskleq (*psy\_strat.plotters.StratPlotter attribute*), [67](#page-70-0)
- maskleq() (*psy\_strat.plotters.Occurences property*), [45](#page-48-1)
- maskless (*psy\_strat.plotters.BarStratPlotter attribute*), [35](#page-38-0)

maskless (*psy\_strat.plotters.StratPlotter attribute*), [68](#page-71-1)

maskless() (*psy\_strat.plotters.Occurences property*), [45](#page-48-1)

MeasurementLines (*class in psy\_strat.plotters*), [40](#page-43-0) move\_selected\_children()

> (*psy\_strat.strat\_widget.StratPlotsWidget method*), [74](#page-77-10)

## N

name (*psy\_strat.plotters.AxesGrouper attribute*), [12](#page-15-0) name (*psy\_strat.plotters.AxisLineStyle attribute*), [13](#page-16-0)

name (*psy\_strat.plotters.OccurenceMarker attribute*), [42](#page-45-0) name (*psy\_strat.plotters.OccurencePlot attribute*), [43](#page-46-0) name (*psy\_strat.plotters.Occurences attribute*), [45](#page-48-1) name (*psy\_strat.plotters.TitleLoc attribute*), [71](#page-74-3) name (*psy\_strat.plotters.TitleWrap attribute*), [72](#page-75-8)

## O

occurence\_marker (*psy\_strat.plotters.BarStratPlotter attribute*), [17](#page-20-0) occurence\_marker (*psy\_strat.plotters.StratPlotter attribute*), [50](#page-53-0) occurence\_marker() (*psy\_strat.plotters.OccurencePlot property*), [43](#page-46-0) occurence\_value (*psy\_strat.plotters.BarStratPlotter attribute*), [18](#page-21-0) occurence\_value (*psy\_strat.plotters.StratPlotter attribute*), [50](#page-53-0) OccurenceMarker (*class in psy\_strat.plotters*), [41](#page-44-0) OccurencePlot (*class in psy\_strat.plotters*), [42](#page-45-0) Occurences (*class in psy\_strat.plotters*), [44](#page-47-0) occurences (*psy\_strat.plotters.BarStratPlotter attribute*), [18](#page-21-0) occurences (*psy\_strat.plotters.StratPlotter attribute*), [50](#page-53-0)

- occurences() (*psy\_strat.plotters.OccurencePlot property*), [44](#page-47-0)
- onresize() (*psy\_strat.plotters.AxesGrouper method*), [12](#page-15-0)

## P

plot (*psy\_strat.plotters.BarStratPlotter attribute*), [22](#page-25-0)

plot (*psy\_strat.plotters.StratPlotter attribute*), [55](#page-58-0)

plot() (*psy\_strat.plotters.MeasurementLines property*), [41](#page-44-0)

plotter\_arrays() (*psy\_strat.stratplot.StratGroup property*), [78](#page-81-10)

plotters() (*psy\_strat.stratplot.StratGroup property*), [78](#page-81-10)

- post (*psy\_strat.plotters.BarStratPlotter attribute*), [35](#page-38-0)
- post (*psy\_strat.plotters.StratPlotter attribute*), [68](#page-71-1)

post\_timing (*psy\_strat.plotters.BarStratPlotter attribute*), [35](#page-38-0)

post\_timing (*psy\_strat.plotters.StratPlotter attribute*), [68](#page-71-1)

priority (*psy\_strat.plotters.ExagFactor attribute*), [38](#page-41-0) priority (*psy\_strat.plotters.Occurences attribute*), [45](#page-48-1) psy\_strat (*module*), [10](#page-13-2)

psy\_strat.plotters (*module*), [10](#page-13-2)

- psy\_strat.plugin (*module*), [72](#page-75-8)
- psy\_strat.strat\_widget (*module*), [73](#page-76-7)
- psy\_strat.stratplot (*module*), [74](#page-77-10)

plot\_arr() (*psy\_strat.plotters.ExagPlot method*), [39](#page-42-0)

## R

remove() (*psy\_strat.plotters.AxesGrouper method*), [12](#page-15-0) remove() (*psy\_strat.plotters.MeasurementLines method*), [41](#page-44-0) remove() (*psy\_strat.plotters.OccurencePlot method*), [44](#page-47-0) reorder() (*psy\_strat.stratplot.StratAllInOne method*), [76](#page-79-10) reorder() (*psy\_strat.stratplot.StratGroup method*), [78](#page-81-10) resize\_axes() (*psy\_strat.stratplot.StratGroup method*), [78](#page-81-10) resize\_axes() (*psy\_strat.stratplot.StratPercentages method*), [79](#page-82-4) S set\_params() (*psy\_strat.plotters.AxesGrouper method*), [12](#page-15-0) show array() (*psy strat.stratplot.StratAllInOne method*), [76](#page-79-10)

show\_array() (*psy\_strat.stratplot.StratGroup method*), [78](#page-81-10)

show\_or\_hide\_func() (*psy\_strat.strat\_widget.GrouperItem method*), [73](#page-76-7)

- StackedGroup (*class in psy\_strat.stratplot*), [74](#page-77-10)
- StratAllInOne (*class in psy\_strat.stratplot*), [75](#page-78-3)
- StratGroup (*class in psy\_strat.stratplot*), [76](#page-79-10)
- StratPercentages (*class in psy\_strat.stratplot*), [78](#page-81-10)
- stratplot() (*in module psy\_strat.stratplot*), [79](#page-82-4)
- StratPlotsWidget (*class in psy\_strat.strat\_widget*), [73](#page-76-7)
- StratPlotter (*class in psy\_strat.plotters*), [45](#page-48-1) stratplotter\_cls()

(*psy\_strat.strat\_widget.StratPlotsWidget property*), [74](#page-77-10)

- sym\_lims (*psy\_strat.plotters.BarStratPlotter attribute*), [24](#page-27-0)
- sym\_lims (*psy\_strat.plotters.StratPlotter attribute*), [57](#page-60-0)

# T

text (*psy\_strat.plotters.BarStratPlotter attribute*), [27](#page-30-0) text (*psy\_strat.plotters.StratPlotter attribute*), [60](#page-63-0) texts (*psy\_strat.plotters.AxesGrouper attribute*), [12](#page-15-0) ticksize (*psy\_strat.plotters.BarStratPlotter attribute*), [24](#page-27-0) ticksize (*psy\_strat.plotters.StratPlotter attribute*), [57](#page-60-0) tickweight (*psy\_strat.plotters.BarStratPlotter attribute*), [24](#page-27-0) tickweight (*psy\_strat.plotters.StratPlotter attribute*), [58](#page-61-0) tight (*psy\_strat.plotters.BarStratPlotter attribute*), [21](#page-24-0) tight (*psy\_strat.plotters.StratPlotter attribute*), [53](#page-56-0) title (*psy\_strat.plotters.BarStratPlotter attribute*), [18](#page-21-0)

- title (*psy\_strat.plotters.StratPlotter attribute*), [51](#page-54-0)
- title (*psy\_strat.strat\_widget.StratPlotsWidget attribute*), [74](#page-77-10)
- title() (*psy\_strat.plotters.AxesGrouper property*), [12](#page-15-0)
- title() (*psy\_strat.plotters.TitleWrap property*), [72](#page-75-8)
- title\_loc (*psy\_strat.plotters.BarStratPlotter attribute*), [19](#page-22-0)
- title\_loc (*psy\_strat.plotters.StratPlotter attribute*), [51](#page-54-0)
- title\_loc() (*psy\_strat.plotters.LeftTitle property*), [40](#page-43-0)
- title\_wrap (*psy\_strat.plotters.BarStratPlotter attribute*), [19](#page-22-0)
- title\_wrap (*psy\_strat.plotters.StratPlotter attribute*), [52](#page-55-0)
- TitleLoc (*class in psy\_strat.plotters*), [70](#page-73-0)
- titleprops (*psy\_strat.plotters.BarStratPlotter attribute*), [28](#page-31-0)
- titleprops (*psy\_strat.plotters.StratPlotter attribute*), [61](#page-64-0)
- titleprops() (*psy\_strat.plotters.AxesGrouper property*), [12](#page-15-0)
- titlesize (*psy\_strat.plotters.BarStratPlotter attribute*), [28](#page-31-0)
- titlesize (*psy\_strat.plotters.StratPlotter attribute*), [61](#page-64-0)
- titleweight (*psy\_strat.plotters.BarStratPlotter attribute*), [29](#page-32-0)
- titleweight (*psy\_strat.plotters.StratPlotter attribute*), [62](#page-65-0)
- TitleWrap (*class in psy\_strat.plotters*), [71](#page-74-3)
- transpose (*psy\_strat.plotters.BarStratPlotter attribute*), [21](#page-24-0)
- transpose (*psy\_strat.plotters.StratPlotter attribute*), [53](#page-56-0)
- transpose() (*psy\_strat.plotters.ExagPlot property*), [39](#page-42-0)
- transpose() (*psy\_strat.plotters.MeasurementLines property*), [41](#page-44-0)
- transpose() (*psy\_strat.plotters.OccurencePlot property*), [44](#page-47-0)

## U

- update() (*psy\_strat.plotters.AxesGrouper method*), [12](#page-15-0)
- update() (*psy\_strat.plotters.AxisLineStyle method*), [13](#page-16-0)
- update() (*psy\_strat.plotters.ExagFactor method*), [38](#page-41-0)
- update() (*psy\_strat.plotters.LeftTitle method*), [40](#page-43-0)
- update() (*psy\_strat.plotters.MeasurementLines method*), [41](#page-44-0)
- update() (*psy\_strat.plotters.OccurenceMarker method*), [42](#page-45-0)
- update() (*psy\_strat.plotters.OccurencePlot method*), [44](#page-47-0)
- update() (*psy\_strat.plotters.Occurences method*), [45](#page-48-1)

update() (*psy\_strat.plotters.TitleLoc method*), [71](#page-74-3) update() (*psy\_strat.plotters.TitleWrap method*), [72](#page-75-8) update\_trees\_from\_project()

(*psy\_strat.strat\_widget.StratPlotsWidget method*), [74](#page-77-10)

# V

validate\_axislinestyle() (*in module psy\_strat.plugin*), [72](#page-75-8) validate\_grouper() (*in module psy\_strat.plugin*),

[73](#page-76-7) validate\_hlines() (*in module psy\_strat.plugin*), [73](#page-76-7)

value2pickle() (*psy\_strat.plotters.AxisLineStyle property*), [13](#page-16-0)

value2share (*psy\_strat.plotters.AxesGrouper attribute*), [12](#page-15-0)

# W

widths (*psy\_strat.plotters.BarStratPlotter attribute*), [25](#page-28-0)

# X

xlabel (*psy\_strat.plotters.BarStratPlotter attribute*), [29](#page-32-0) xlabel (*psy\_strat.plotters.StratPlotter attribute*), [62](#page-65-0) xlim (*psy\_strat.plotters.BarStratPlotter attribute*), [21](#page-24-0) xlim (*psy\_strat.plotters.StratPlotter attribute*), [53](#page-56-0) xlim() (*psy\_strat.plotters.MeasurementLines property*), [41](#page-44-0) xlim() (*psy\_strat.plotters.OccurencePlot property*), [44](#page-47-0) xrotation (*psy\_strat.plotters.BarStratPlotter attribute*), [30](#page-33-0) xrotation (*psy\_strat.plotters.StratPlotter attribute*), [63](#page-66-0) xticklabels (*psy\_strat.plotters.BarStratPlotter attribute*), [30](#page-33-0) xticklabels (*psy\_strat.plotters.StratPlotter attribute*), [63](#page-66-0) xtickprops (*psy\_strat.plotters.BarStratPlotter attribute*), [31](#page-34-0) xtickprops (*psy\_strat.plotters.StratPlotter attribute*), [64](#page-67-0) xticks (*psy\_strat.plotters.BarStratPlotter attribute*), [31](#page-34-0) xticks (*psy\_strat.plotters.StratPlotter attribute*), [64](#page-67-0)

# Y

ylabel (*psy\_strat.plotters.BarStratPlotter attribute*), [29](#page-32-0) ylabel (*psy\_strat.plotters.StratPlotter attribute*), [62](#page-65-0) ylim (*psy\_strat.plotters.BarStratPlotter attribute*), [22](#page-25-0) ylim (*psy\_strat.plotters.StratPlotter attribute*), [54](#page-57-0) yrotation (*psy\_strat.plotters.BarStratPlotter attribute*), [32](#page-35-0) yrotation (*psy\_strat.plotters.StratPlotter attribute*), [65](#page-68-0)

yticklabels (*psy\_strat.plotters.BarStratPlotter attribute*), [32](#page-35-0)

yticklabels (*psy\_strat.plotters.StratPlotter attribute*), [65](#page-68-0)

- ytickprops (*psy\_strat.plotters.BarStratPlotter attribute*), [33](#page-36-0)
- ytickprops (*psy\_strat.plotters.StratPlotter attribute*), [66](#page-69-0)
- yticks (*psy\_strat.plotters.BarStratPlotter attribute*), [33](#page-36-0)
- yticks (*psy\_strat.plotters.StratPlotter attribute*), [66](#page-69-0)